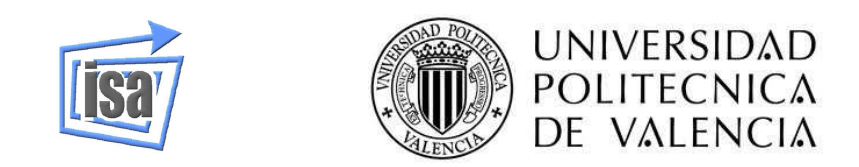

## Evaluación de estrategias de control de aerogeneradores de alta potencia

Autor: Conca de la Asunción, Christian Director: Blasco Giménez, Ramón M. Lugar y fecha de defensa: Valencia, septiembre de 2012 **Titulación**: Máster en Automática e Informática Industrial Departamento: Departamento de Ingeniería de Sistemas y Automática

### <span id="page-1-0"></span>Resumen

La tesina fin de máster tiene como objetivo principal realizar la evaluación de distintas estrategias de control de aerogeneradores de alta potencia (multimegavatio) utilizando modelos BEM (*Blade Element Moment*) detallados (con más de 20 grados de libertad).

Además, se hace especial hincapié en el estudio de los esfuerzos mecánicos producidos en los distintos elementos del aerogenerador como consecuencia del empleo de distintas estrategias de control de las distintas magnitudes mecánicas y eléctricas.

El uso de perturbaciones en el sistema (cortocircuitos) es un motivo de estudio en la evaluación de las distintas estrategias de control y observar reacciones del sistema frente a fenómenos inesperados.

#### Estado del arte –

Se ha revisado toda la documentación existente en el funcionamiento del aerogenerador, integración de FAST en Simulink para la implementación de las distintas estrategias de control. Se han definido criterios de evaluación y se ha seleccionado diferentes estrategias de control.

#### Análisis en pequeña señal –

Se ha realizado un estudio en profundidad del modelo mecánico del aerogenerador. Se ha linealizado y obtenido un modelo mecánico y aerodinámico de más de 20 grados de libertad. Además, a partir de la linealización, se ha realizado una interpretación física de los modos de vibración.

Una vez se han interpretado los modos de vibración, se ha hecho una comprobación de frecuencias de resonancia caractarerísticas del aerogenerador y un estudio en pequeña señal a partir de diagramas de bode con el comportamiento del aerogenerador.

#### Estrategias de control –

Una vez se ha obtenido un modelo linealizado del aerogenerador con el que poder diseñar bucles de control, se han seleccionado tres estrategias de control diferentes para realizar el estudio de los esfuerzos mecánicos producidos en los distintos elementos del sistema. Las estrategias de control seleccionadas son capaces de reducir algunos de los esfuerzos mecánicos existentes.

#### Resultados –

Con el modelo mecánico y aerodinámico no lineal del aerogenerador y las estrategias de

control diseñadas, se ha hecho la validación de un controlador base para poder tener una referencia a la hora de evaluar las distintas estrategias de control. Además, se ha hecho un estudio de las diferentes estrategias de control seleccionadas comprobando esfuerzos mecánicos en los distintos componentes del aerogenerador. Llegando a un estudio más pr´oximo a la realidad, se ha simulado un cortocircuito para observar la respuesta del sistema frente a este fenómeno.

#### Trabajos futuros –

El presente trabajo deja abierto un amplio abanico de posibilidades para su continuación de estudio. Los diferentes temas de investigación tratan desde la comprobación de otras estrategias de control o la evaluación de diferentes señales del sistema, pasando por la integración de modelos más complejos de otros elementos o incluso la integración vía HIL (*Hardware In Loop*), hasta la simulación de un parque eólico completo compuesto de más de un aerogenerador.

Autor: Christian Conca de la Asunción, [email: chconde@posgrado.upv.es](mailto:chconde@posgrado.upv.es) Director: Ramón M. Blasco Giménez, [email: rblasco@upvnet.upv.es](mailto:rblasco@upvnet.upv.es) Lugar y Fecha: Valencia, septiembre de 2012

# <span id="page-3-0"></span>´ Indice general

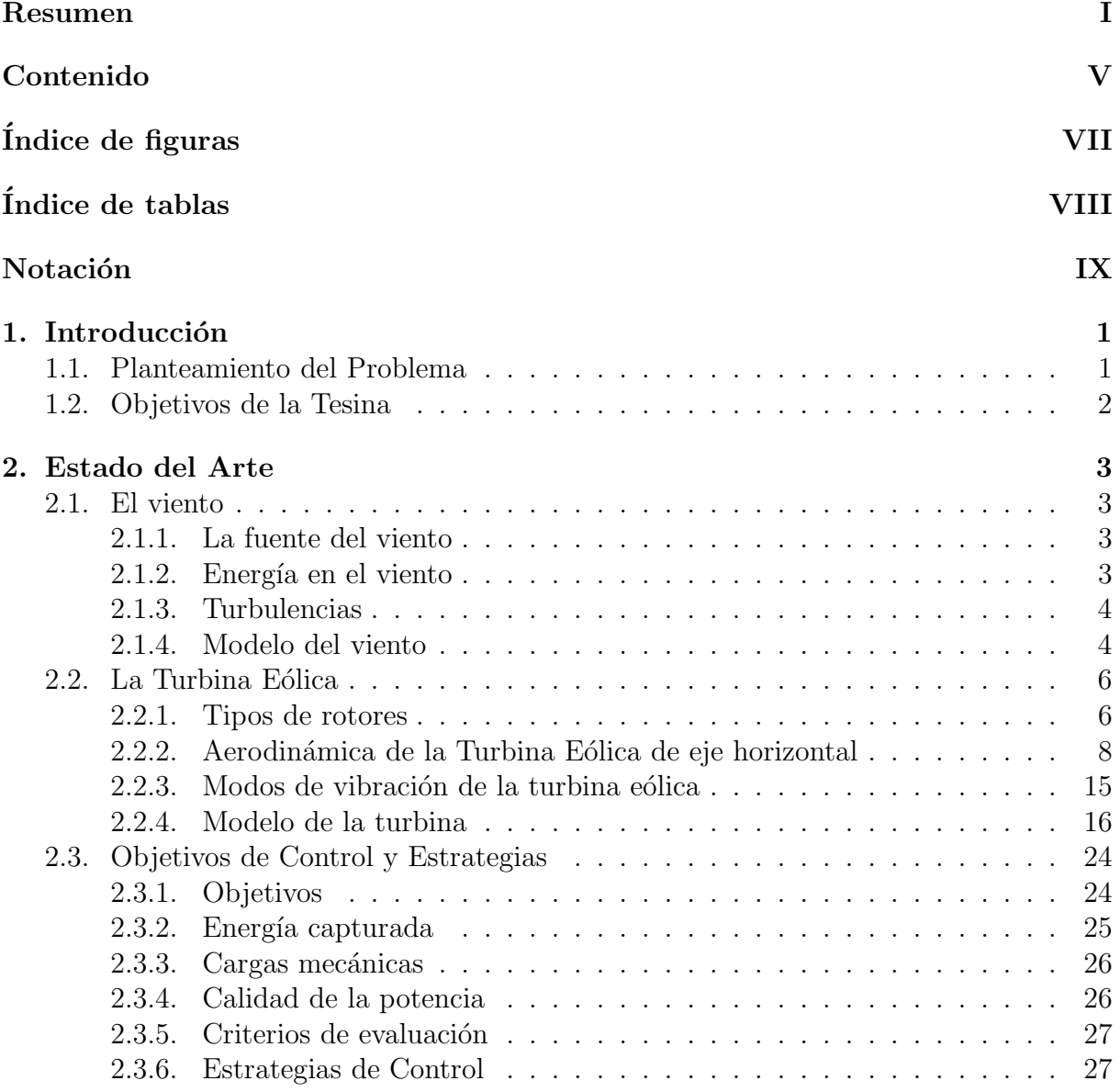

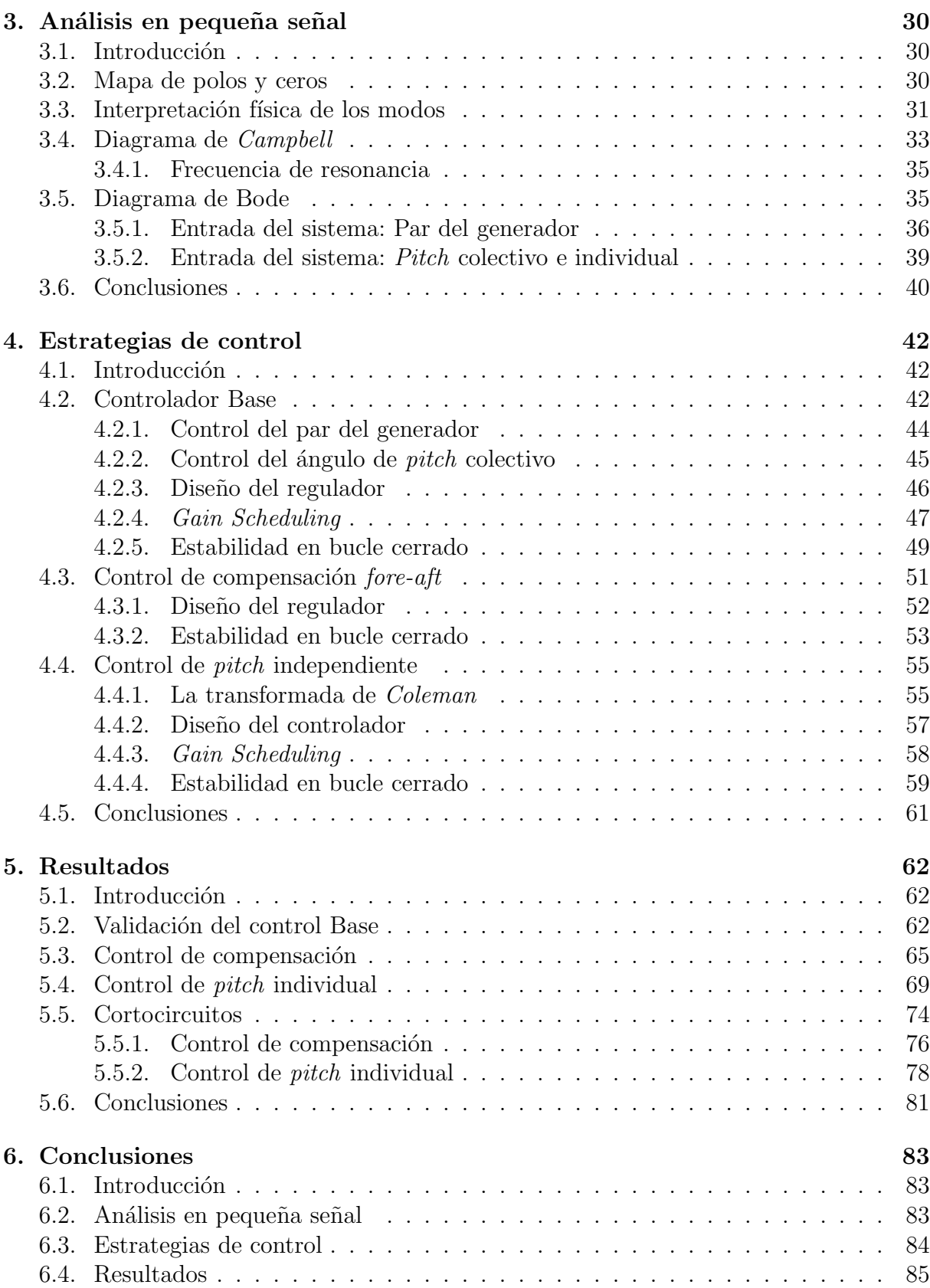

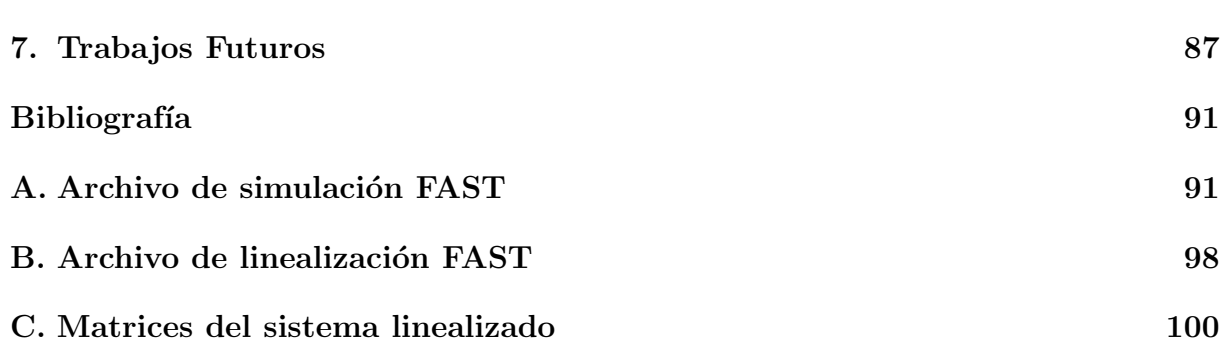

# <span id="page-6-0"></span>´ Indice de figuras

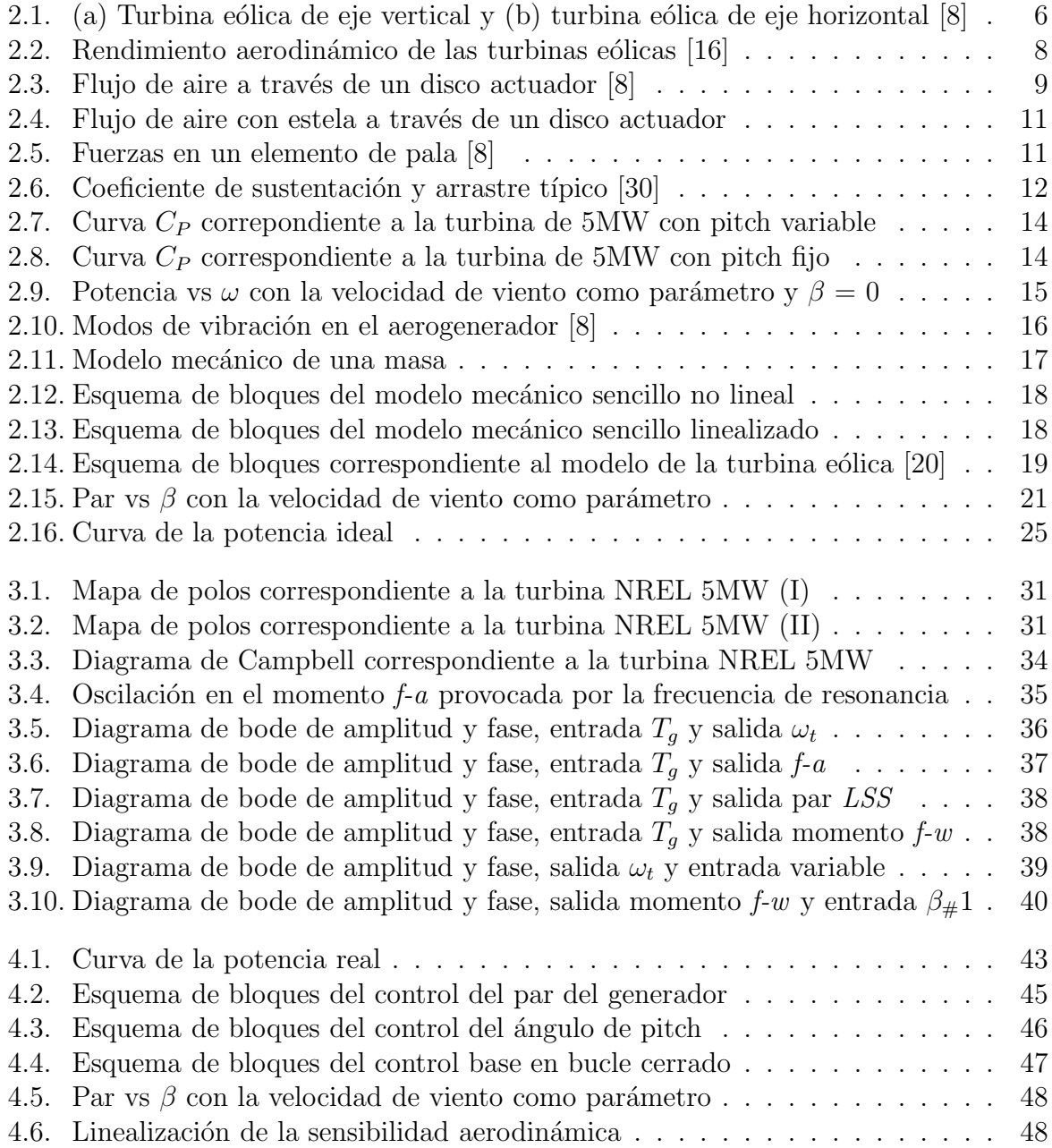

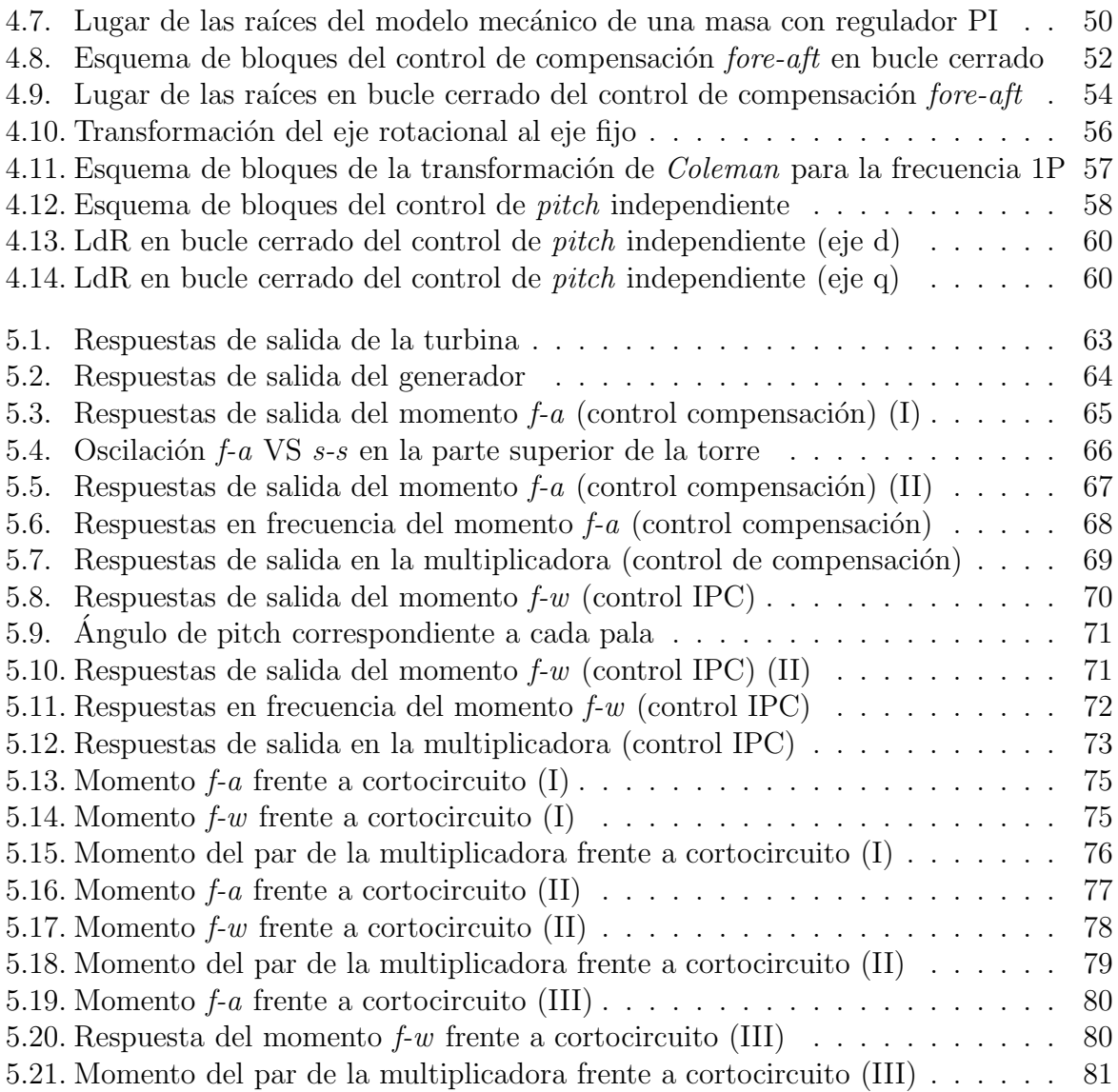

## <span id="page-8-0"></span>´ Indice de cuadros

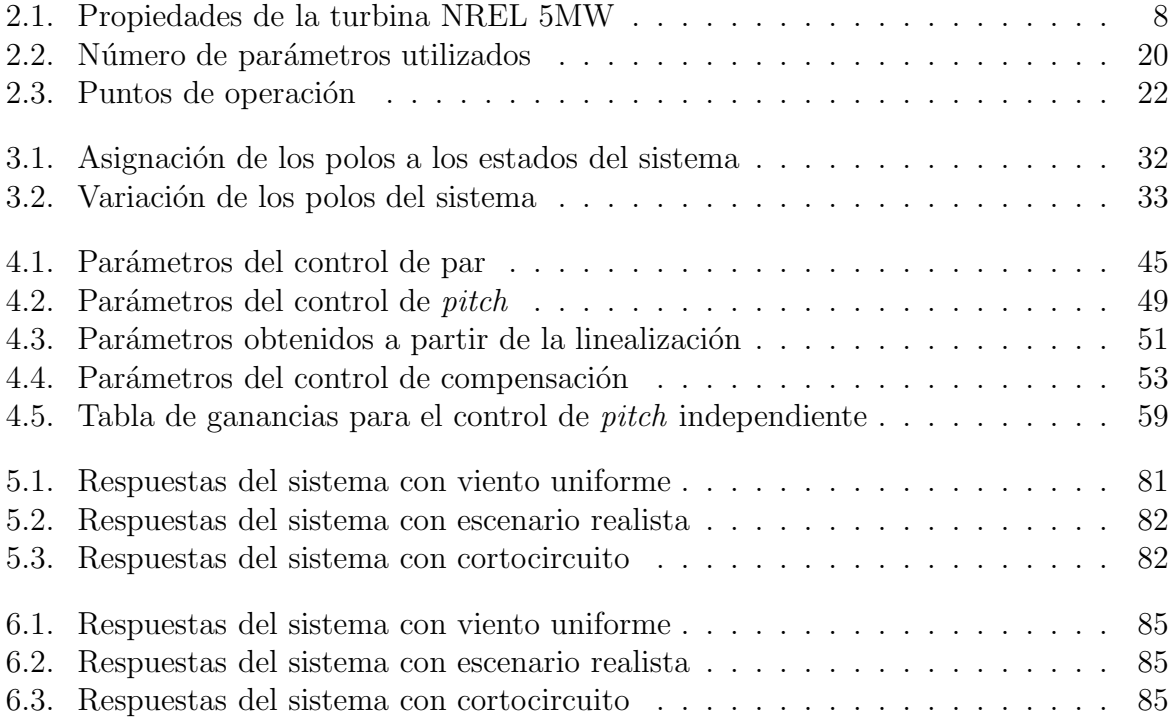

### <span id="page-9-0"></span>Notación

Aunque la mayoría de la notación es estándar o se define a lo largo de la tesina, aquí se presenta una referencia de la más usual:

- $\blacksquare$  A: Área del disco (m)
- $\blacksquare$ <br/> $A_\infty:$  Área del disco separada del origen (m)
- $\blacksquare$  a: Factor de velocidad inducida (-)
- $\blacksquare$  C<sub>D</sub>: Coeficiente de arrastre  $(\lacksquare)$
- $C_L$ : Coeficiente de sustentación (-)
- $C_T$ : Coeficiente de empuje  $(-)$
- $C_Q$ : Coeficiente de par  $(-)$
- $C_P$ : Coeficiente de potencia  $(-)$
- $\blacksquare$   $F_T$ : Fuerza de empuje (Nm)
- $f_L$ : Fuerza de sustentación al perfil de pala (Nm)
- for  $f_D$ : Fuerza de arrastre al perfil de pala (Nm)
- $\blacksquare$  GB<sub>Ratio</sub>: Relación de la multiplicadora
- $K_V$ : Potencia de la turbulencia (W)
- $\blacksquare$  *m*: flujo másico (kg/s)
- $\blacksquare$   $P_d$ : Potencia en el disco actuador (W)
- $P_{v_w}$ : Potencia del viento (W)
- $P_t$ : Potencia de la turbina (W)
- $\blacksquare$   $P_q$ : Potencia del generador (W)
- R: Radio de las palas  $(m)$
- $\blacksquare$  r: Distancia al buje (m)
- $T_t$ : Par de la turbina (Nm)
- $T_q$ : Par del generador (Nm)
- $\blacksquare$  T<sub>p</sub>: Intervalo de tiempo (s)
- $T_V$ : Ancho de banda de la frecuencia de turbulencia (rad/s)
- $v_w$ : Velocidad de viento  $(m/s)$
- $v_{w_{cut-in}}$ : Corte inferior de la velocidad de viento (m/s)
- $v_{w_{norm}}$ : Velocidad nominal de viento (m/s)
- $v_{w_{cut-out}}$ : Corte superior de la velocidad de viento (m/s)
- $v_{wD}$ : Velocidad de viento en el disco (m/s)
- $v_{wrel}$ : Velocidad de viento relativo (m/s)
- vw∞: Velocidad de viento separada del disco (m/s)
- $\bullet$  WECS: Sistemas de Conversión de la Energía Eólica (Wind Energy Conversion  $System) (-)$
- $\bullet$   $\alpha$ : Ángulo de ataque del viento (rad)
- $\blacksquare$  β: Ángulo de giro de pala (*Pitch*) (rad)
- $\bullet$  β<sub>c</sub>: Ángulo de *pitch* colectivo(rad)
- $\beta_{\#i}$ : Ángulo de *pitch* individual de cada pala (rad)
- $\blacksquare$  γ: Factor de corrección (-)
- $\blacktriangleright$   $\lambda$ : Relación de velocidad específica (Tip Speed Ratio, TSR) (-)
- $\omega_t$ : Velocidad angular de la turbina (rpm)
- $\bullet$   $\omega_{t_{cut-in}}$ : Corte inferior de la velocidad de la turbina (rpm)
- $\bullet \omega_{t_{nom}}$ : Velocidad nominal de la turbina (rpm)
- $\bullet$   $\omega_g$ : Velocidad angular del generador (rpm)
- $\phi$ : Ángulo de dirección del flujo local (rad)
- $\bullet\,$   $\varphi\colon\text{Ángulo de azimut }({}^{\rm o})$
- **-**  $\rho$ : Densidad del aire (kg/m<sup>3</sup>)

# <span id="page-12-0"></span>Capítulo 1 Introducción

#### <span id="page-12-1"></span>1.1. Planteamiento del Problema

Desde la antigüedad, el viento ha sido explotado de diferentes maneras, principalmente en la molida de cereales y en el bombeo de agua. Con la llegada de la era industrial, la energ´ıa del viento fue remplazada gradualmente por combustibles. Desde entonces, el uso de los molinos de viento descendió en el ámbito de la agricultura. En el siglo XX, nuevos diseños disponibles de generación de energía en pequeña escala eran utilizados para la carga de baterías. Después de la crisis del petróleo, en la década de los setenta, la tecnología del viento genera una revolución.

Motivados por el aumento del precio del petróleo, muchos países promueven la investigación y el desarrollo en programas de energía eólica. El resultado es el desarrollo de nuevas turbinas creadas con materiales y diseños modernos, iniciando la era de la generación de electricidad a gran escala a partir del viento. Cabe destacar que actualmente la energía eólica es la industria de energía eléctrica con mayor crecimiento en el mundo [\[1,](#page-100-2) [4,](#page-100-3) [27\]](#page-101-3).

En la actualidad muchos parques eólicos producen potencia eléctrica con un coste energético comparable al de las plantas de energía de carbón y gas natural ( $\approx 4$ -6c/kWh) [\[7\]](#page-100-4).

Cada vez más, debido a la mayor velocidad viento y posibilidad de aumentar el tamaño de las turbinas, estos campos eólicos están instalándose en el mar, denominándose parques off-shore.

La potencia instalada en parques eólicos *off-shore* oscila entre de los  $3 \times 4$  GW. Sin embargo, se estima que este la potencia instalada en parques eólicos *off-shore* en el año  $2020$  esté comprendida entre los  $20 \times 80$  GW [\[6\]](#page-100-5).

Las magnitudes elevadas de producción de electricidad y gasto económico provocan la mayoría del trabajo desarrollado centrado en turbinas de gran escala. Hoy en día, estas turbinas son, por regla general, estructuras de masa con enormes palas extendidas (entre

70-150 m de di´ametro), torres altas (entre 60 y 100 metros de altura) y alcanzan una potencia nominal en el rango de 1 a 5 MW.

La vida útil de una turbina se encuentra entre los  $15 \times 20$  años, lo que supone un funcionamiento óptimo de extracción de energía para aprovechar en su totalidad el funcionamiento y asimismo evitar p´erdidas econ´omicas debidas al factor de desgaste en las piezas mecánicas del aerogenerador. El desgaste mecánico es notable al tratar dimensiones de gran escala, por lo que una optimización en el control mecánico y eléctrico de los aerogeneradores es un factor considerable para su estudio.

#### <span id="page-13-0"></span>1.2. Objetivos de la Tesina

El control toma importancia relevante en los sistemas de conversión de energia eólica modernos. De hecho, el control de la turbina permite establecer un mejor uso de la capacidad, además de una reducción en las cargas aerodinámicas y mecánicas que reducen la vida útil de la turbina [\[14\]](#page-100-6).

Además, con instalaciónes eólicas de gran escala aproximan la valoración de la salida de las plantas de energía convencionales, se requiere el control de calidad de energía para reducir los efectos adversos en su integración en la red. Por otra parte, la alta representación y control fiable son esenciales para mejorar la competitividad de la energía eólica.

Los objetivos de estas estrategias van a depender de las condiciones existentes del viento. Para vientos de velocidad baja, la meta es maximizar la enegía capturada. Sin embargo, en condiciones donde la velocidad del viento sea superior a las velocidad no-minal (normalmente superior a 10 m/s para turbinas de 5MW [\[19\]](#page-101-4)) la meta principal es minimizar la fatiga existente en la estructura de la turbina.

Por estas razones, el enfoque de la tesina estará vinculado en la evaluación de las distintas estrategias de control existentes en la actualidad, produciendo una motivación suficiente en el estudio de esfuerzos y fatigas existentes en los distintos elementos de la estructura de la turbina eólica provocados por las diferentes estrategias de control adoptadas.

# <span id="page-14-0"></span>Capítulo 2 Estado del Arte

#### <span id="page-14-1"></span>2.1. El viento

El viento está caracterizado por su velocidad y dirección, afectados por diversos factores, p.e. localización geográfica, características climáticas, altura y superfície topográfica. Las turbinas eólicas interaccionan con el viento, capturando parte de esa energía cinética y convertiéndola en energia utilizable. Esta conversión de energía será explicada a lo largo de esta sección.

#### <span id="page-14-2"></span>2.1.1. La fuente del viento

En el sentido macro-meteorológico, los vientos son movimientos de masas de aire en la atm´osfera producidos por diferencciass de temperatura. Los gradientes de temperatura son debidos a la irregular calefacción solar. De hecho, en la región ecuatorial es más irradiado que en los polos.

El viento en un sitio determinado cerca de la superficie de la Tierra proviene de la combinación de la geotrosfera y de vientos locales. Por eso, depende de la localización geográfica, el clima, la altura, rugosidad del terreno y de los obstáculos en los alrededores.

Estos son los vientos que interaccionan con las turbinas eólicas. Una característica interesante de la superfície del viento es su energía cinética en el dominio de la frecuencia, donde se observa en el espectro de van der Hooven [\[18\]](#page-101-5).

#### <span id="page-14-3"></span>2.1.2. Energía en el viento

La energía cinética es la encargada de excitar la turbina eólica para la extracción de energía. Esta extracción depende de la densidad, del área que abarca y de la velocidad del viento (véase la ecuación [2.1\)](#page-15-2)  $[14]$ .

<span id="page-15-2"></span>
$$
P_v = \frac{1}{2}\rho A v_w^3 \tag{2.1}
$$

La energía disponible en el viento es obtenida por la integración de la ecuación [2.1](#page-15-2) durante un intervalo de tiempo  $T_p$ , típicamente alrededor de un año (véase ecuación [2.2\)](#page-15-3).

<span id="page-15-3"></span>
$$
P_{v(AV)} = \frac{1}{2}\rho A \int_0^{T_p} v_w^3 dt
$$
 (2.2)

Las velocidades de viento altas van a contener mayor cantidad de energia que las velocidades de viento bajas, es debido a la relación cúbica existente entre la velocidad y la potencia.

#### <span id="page-15-0"></span>2.1.3. Turbulencias

Por definición, las turbulencias incluyen todo tipo de fluctuaciones en velocidades de viento con frecuencias por encima del espectro de van der Hooven [\[18\]](#page-101-5). Por ello es que contiene todos los componentes en el rango desde segundos hasta minutos. En general, la turbulencia es un índice menor en la energía capturada anualmente, básicamente determinada por el régimen casi-estacionario de la velocidad del viento media. Sin embargo, es el mayor impacto en las cargas aerodinámicas y calidad de la potencia.

La turbulencia del viento dada por un punto en el espacio es descrito por medio del espectro de potencia. Dos modelos generalmente aceptados son el modelo de von Karman (véase ecuación [2.3\)](#page-15-4)  $[15]$  y el modelo de Kaimal (véase ecuación [2.4\)](#page-15-5)  $[21]$ .

<span id="page-15-4"></span>
$$
\Phi(\omega) = \frac{K_V}{(1 + (\omega T_V)^2)^{5/6}}\tag{2.3}
$$

<span id="page-15-5"></span>
$$
\Phi(\omega) = \frac{K_V}{(1 + \omega T_V)^{5/3}}\tag{2.4}
$$

Modelos parametrizados por las constantes  $T_V$  y  $K_V$ . La constante  $T_V$  determina el ancho de banda de la frecuencia de la turbulencia mietras que  $K_V$  se asocia con la potencia de la turbulencia. En el dominio del tiempo,  $T_V$  es también una medida del tiempo de correlación en la turbulencia. Ambos parámetros dependen de la velocidad media del viento además de la topografía del terreno.

#### <span id="page-15-1"></span>2.1.4. Modelo del viento

Para la realización de las simulaciones de la presente tesina, se ha hecho uso de un software dedicado a la creación de campos de viento. Este programa permite la integración con FAST, explicado en la siguiente sección, y además tiene una gran variedad en la configuración para la generación del modelo del campo de viento.

Esta herramienta, llamada TurbSim [\[11\]](#page-100-8), ha sido creada por B.J. Jonkman, NWTC. Cabe destacar la amplia posibilidad de variables de configuración donde el campo de viento permite alcanzar un modelo bastante aproximado a la realidad.

Los parámetros más importantes que el programa permite ajustar se refieren a la altura, velocidad y dirección del viento, rejilla de resolución para el campo, además de la inclusión de turbulencias y su amplitud.

Para la evaluación de las distintas estrategias de control, se ha generado distintos campos de vientos, con y sin turbulencia, a distintas velocidades de viento creando as´ı distintos escenarios y permitir una validación de resultados más robusta.

Los diferentes tipos de campo de viento han sido:

- Campo de viento uniforme. El campo de viento cubre todo el espacio que ocupan de las palas del aerogenerador donde la intensidad del viento es igual en todos los puntos del campo.
- Campo de viento con perturbación. El campo de viento cubre todo el espacio que ocupan las palas del aerogenerador donde la intensidad del viento no es igual en todos los puntos. Siguiendo un modelo matemático existen zonas donde el viento incide con más intensidad sobre el aerogenerador.
- Campo de viento con cizalladura. El campo de viento cubre todo el espacio que ocupan las palas del aerogenerador donde la intensidad del viento no es igual en todos los puntos. La característica principal de este tipo de viento es que en la parte superior del campo la intensidad del viento es mayor que en la parte inferior.

#### <span id="page-17-0"></span>2.2. La Turbina Eólica

Uan turbina eólica es un dispositivo mecánico encargado de la extracción de la energía cinética del viento para su conversión a energía eléctrica.

Se realiza una breve descripción de los tipos de rotores disponibles, y además se presentan algunas de las nociones básicas más relevantes de la aerodinámica y expresiones derivadas del par y fuerzas desarrolladas en las turbinas eólicas.

#### <span id="page-17-1"></span>2.2.1. Tipos de rotores

Las turbinas eólicas son dispositivos mecánicos diseñados específicamente para la conversión de parte de la energía cinética del viento en energía mecánica utilizable. Varios diseños han sido creados a los largo del tiempo. Muchos de ellos constan de un rotor que gira alrededor de un eje impulsado por fuerzas, resultadas desde la interacción con el viento. Dependiendo de la posición el eje del rotor, las turbinas eólicas están clasificadas en ejes verticales y ejes horizontales. La turbina eólica de eje vertical más exitosa es la de rotor Darrieus (véase figura [2.1a](#page-17-2))

<span id="page-17-2"></span>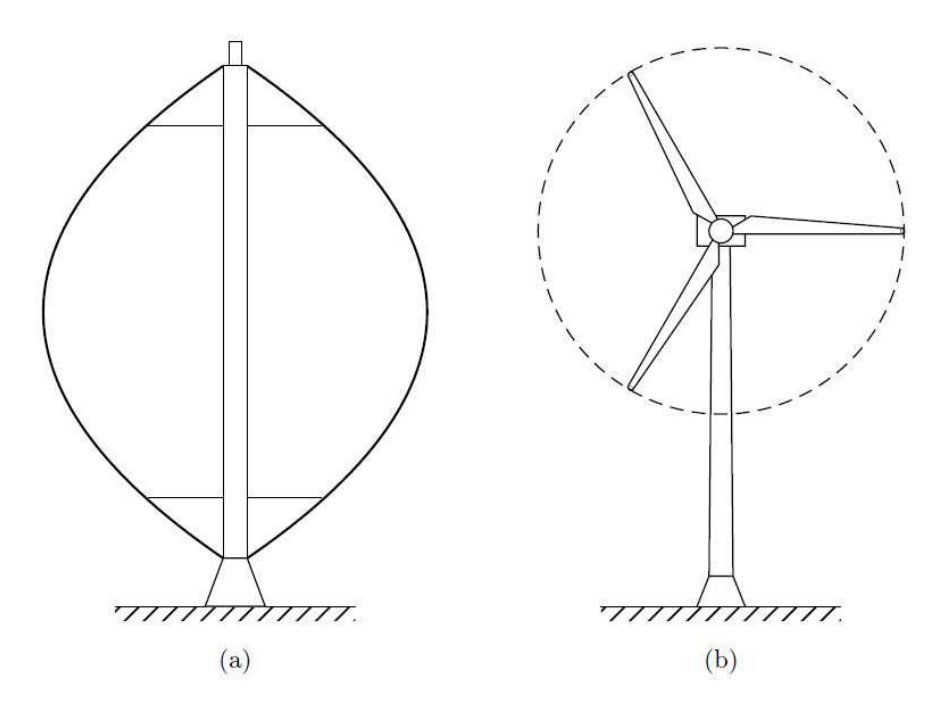

Figura 2.1: (a) Turbina eólica de eje vertical y (b) turbina eólica de eje horizontal  $[8]$ 

La caraterística más atractiva de este tipo de turbina se debe a que el generador y los dispositivos de transmisión están localizados en el suelo. Además, es capaz de capturar

energía eólica a partir de cualquier dirección del viento sin necesidad de cabecear. Sin embargo, estas ventajas son contrarrestadas por una reducción de la energía capturada desde que el rotor intercepta el viento teniendo pérdidas de energía ya que la altura de captaci´on de viento es baja. Adem´as, a pesar de estar el generador y dispositivos de transmisión en el suelo, el mantenimiento no es sencillo ya que se requiere de la extracción del rotor. También, estos rotores están soportados por cables de amarre extensos. Por esas razones, las turbinas eólicas de eje vertical han sido deshechadas a lo largo de las últimas  $d\acute{e}cadas$  [\[4,](#page-100-3) [7\]](#page-100-4).

Actualmente, la mayoria de turbinas eólicas comerciales conectadas a la red son de eje horizontal con rotores de dos o tres palas tal como se muestra en la figura [2.1b](#page-17-2)). El rotor está colocado en lo alto de la torre donde el viento tiene más energía y menos turbulencias. En lo alto de la torre, al contrario que en las turbinas de eje vertical, se encuentra la góndola, donde incluye el generador y los dispositivos de transmisión en su interior. Un mecanismo de cabeceo permite girar el rotor y la góndola. En condiciones normales, el rotor está orientado cara a la dirección del viento con el objetivo de capturar la máxima energía posible. Aunque puede ser muy simple en aplicaciones de baja potencia, el sistema de cabeceo es uno de los dispositivos más complicados obtener en turbinas eólicas de alta potencia. Finalmente, aunque el generador y los dispositivos de transmisión esten en la góndola, la energía eléctrica está disponible desde el suelo.

La utilización de rotores de tres palas dominan el mercado en las turbinas de eje horizontal. Las turbinas de tres palas tienen la ventaja que el momento de inercia del rotor es m´as facil de entender y de manejar frente al momento de inercia de las turbinas de dos palas [\[26\]](#page-101-7). Adem´as, las turbinas de tres palas son, a menudo, atribuidas a una estética más visual y un nivel de ruido menor que las turbinas de dos palas. Estos son aspectos en consideración para la ubicación de turbinas eólicas en áreas donde existe una población elevada, como pueda ser la costa (Campos eólicos  $Onshore$ ). Las turbinas eólicas de dos palas tienen la ventaja del ligero peso soportado por la estructura de la torre, la construcción ligera que permite construir, lo que supone unos costes más bajos. La estética visual y los niveles de ruido son menos importantes en lugares donde no importa tanto la estética, esto puede ser la ubicación de turbinas eólicas donde no existe un nivel de población elevado, como pueda ser en mitad del mar (Campos eólicos  $\textit{Offshore}$ ) [\[3\]](#page-100-9).

Además, los rotores de dos palas, al ser más ligeros, permite llegar a velocidades de giro superiores a los rotores de tres palas, sin embargo el rendimiento aerodinámico observado en los rotores de tres palas en función de la relación velocidad específica  $(\lambda)$  es superior [\[5\]](#page-100-10) (Véase figura [2.2\)](#page-19-1).

Por tanto, el estudio de los aerogeneradores en la tesina va a estar centrado en las turbinas eólicas en configuración de eje horizontal de tres palas, concretamente la turbina de NREL de 5MW [\[19\]](#page-101-4).

Algunas de las características a destacar de esta turbina se muestran en la tabla [2.1.](#page-19-2) A partir de estas características se realizará el modelo de la turbina y la simulación de los escenarios.

<span id="page-19-1"></span>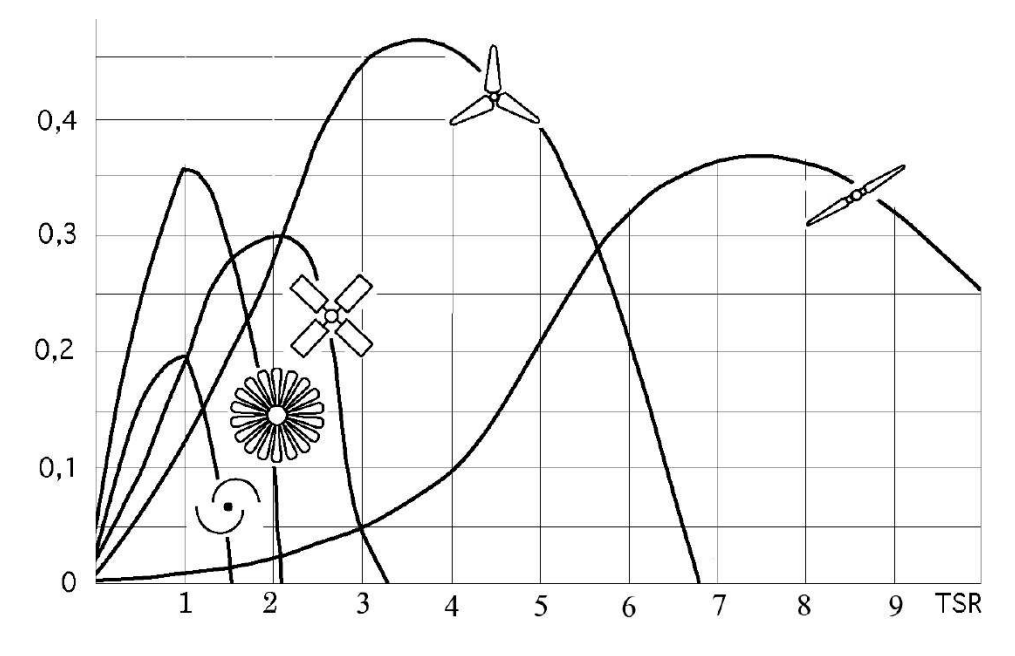

Figura 2.2: Rendimiento aerodinámico de las turbinas eólicas [\[16\]](#page-101-0)

<span id="page-19-2"></span>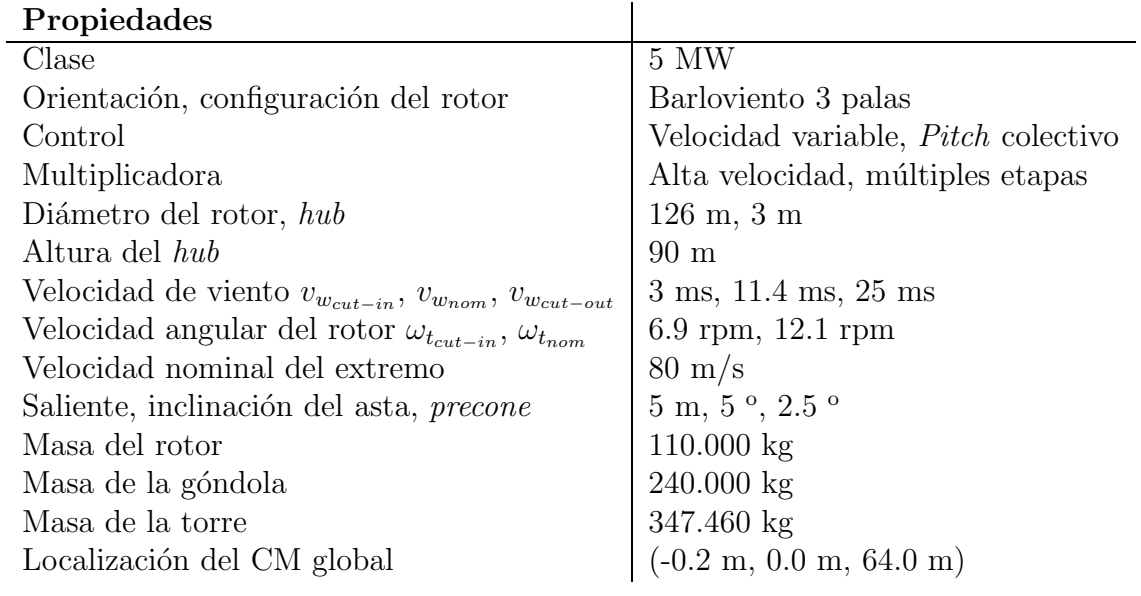

Tabla 2.1: Propiedades de la turbina NREL 5MW

#### <span id="page-19-0"></span>2.2.2. Aerodinámica de la Turbina Eólica de eje horizontal

La aerodinámica de la turbina describe las fuerzas desarrolladas en una turbina eólica por un flujo de aire. Las dos mejores aproximaciones para llegar a obtener los modelos aerodinámicos de turbinas eólicas son los de la teoría del disco actuador y la teoría del elemento de pala [\[14\]](#page-100-6). El primero explica en un simple modo el proceso de extracción de energía. El segundo estudia las fuerzas producidas por el flujo de aire en los elementos de pala. Esta teoría es adecuada para explicar el fenómeno aerodinámico tal como la pérdida

o bien el estudio de las cargas aerodinámicas.

#### Teoría del Disco Actuador

Una turbina eólica de eje horizontal se puede modelar como un disco actuador, este modelo está basado en la teoría del momento. La turbina es considerada como un disco actuador, lo que se comporta como un dispositivo capaz de extraer energía a partir del viento. Se considera que el disco está dentro de un flujo de aire (véase figura [2.3\)](#page-20-0). Las secciones  $A_{\infty}$  y  $A_{-\infty}$  están suficientemente separadas de  $A_D$  para que el flujo sea paralelo al viento incidente y presión uniforme e igual a la de ambiente. Además,  $A_{\infty}$  es exageradamente menor que  $A_D$ . El aire pasa a través del disco sufriendo un descenso de la velocidad  $v_w - v_{w_{\infty}}$ .

<span id="page-20-0"></span>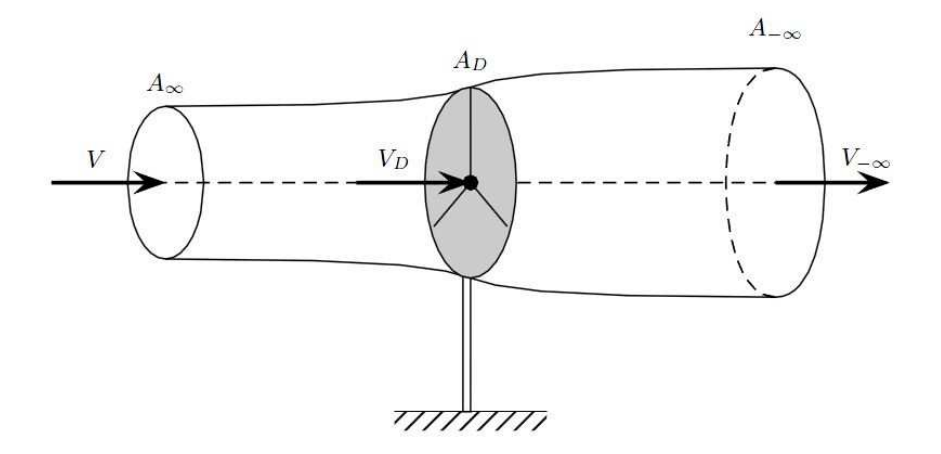

**Figura 2.3:** Flujo de aire a través de un disco actuador [\[8\]](#page-100-1)

De ahí, la fuerza desarrollada por el disco actuador en el flujo de aire incidente de la velocidad total reduce la masa del flujo nominal:

$$
v_{w_D} = (1 - a)v_w, \t\t(2.5)
$$

donde a es definido como el factor de interferencia del flujo axial.

Aplicando la ecuación de *Bernoulli* se obtiene el descenso de presión a través del disco:

$$
v_{w_{-\infty}} = (1 - 2a)v_w.
$$
\n(2.6)

Conocidas las velocidades en ambas partes del disco es posible el cálculo de la potencia extraída por el disco actuador como la diferencia entre la energía cinética del viento a la entrada y a la salida:

<span id="page-20-1"></span>
$$
P_d = \frac{1}{2}\dot{m}(v_{w_{\infty}}^2 - v_{w_{-\infty}}^2)
$$
\n(2.7)

El flujo másico que atraviesa el disco actuador:

$$
\dot{m} = \rho \pi R^2 w_{v_{\infty}} \tag{2.8}
$$

Operando la ecuación [2.7](#page-20-1) y dejándola en función del viento incidente queda:

<span id="page-21-0"></span>
$$
P_d = \frac{1}{2}\rho\pi R^2 v_{w_{\infty}}^3 4a(1-a)^2
$$
\n(2.9)

Donde, un camino típico para caracterizar la capacidad de capturar energía en una turbina eólica es el coeficiente de potencia, definido como el ratio de la potencia extraída y la potencia del viento

$$
C_P \triangleq \frac{P_d}{P_{v_w}}\tag{2.10}
$$

Utilizando la ecuación  $2.1$  y  $2.9$ , el coeficiente de potencia resulta

$$
C_P = 4a(1 - a)^2
$$
\n(2.11)

El límite de Betz

El máximo valor alcanzable para  $C_P$ , conocido como el límite de Betz, es  $C_{Pmax}$  =  $\frac{16}{27} = 0.593$  y se encuentra para un valor de  $a = \frac{1}{3}$  $\frac{1}{3}$ . Este límite se aplica para cualquier tipo de turbina eólica, incluso para turbinas de eje vertical aunque la derivación sea diferente. El coeficiente de potencia de turbinas eólicas comerciales modernas alcanzan valores sobre 0.45, debajo del límite teórico, aunque mejores valores han sido presentados para diseños particulares. El coeficiente de potencia es, normalmente, provisto por los fabricantes. Sin embargo estos datos no se consiguen como función del parámetro de interferencia a, pero es una función de  $\lambda$  y ángulo de *pitch*. [\[3\]](#page-100-9)

#### Rotación de la estela

La teoría del disco actuador modela la energía que permite extraer una turbina eólica. Sin embargo, no considera si ésta es de eje horizontal. En este caso, el eje gira a una velocidad  $\omega_t$  respecto a un eje paralelo al viento incidente y perpendicular al plano del disco. El giro es provocado por el par que ejerce el viento sobre el rotor. El par de reacción hace que el flujo de la estela rote en sentido contrario al de la turbina. El flujo de aire, al entrar en el disco actuador, carece de rotación, pero al atraversarlo va adquiriendo una velocidad tangencial que es proporcional a la distancia r del eje horizontal y al denominado factor de velocidad inducida tangencial a ′ . En la figura [2.4](#page-22-0) se muestra la trayectoria de la estela que aparece a partir de la rotación.

#### Teoría del elemento de pala (Blade Element Momentum, BEM)

La teoría del elemento de pala es usada para obtener expresiones del desarrollo de par, potencia capturada y fuerza axial experimentada por la turbina. Esta teoría esta basada en el an´alisis de cargas aerodin´amicas aplicadas a un elemento de pala radial de longitud infinitesimal. Para llevar a cabo el an´alisis, la pala se divide en varios elementos

<span id="page-22-0"></span>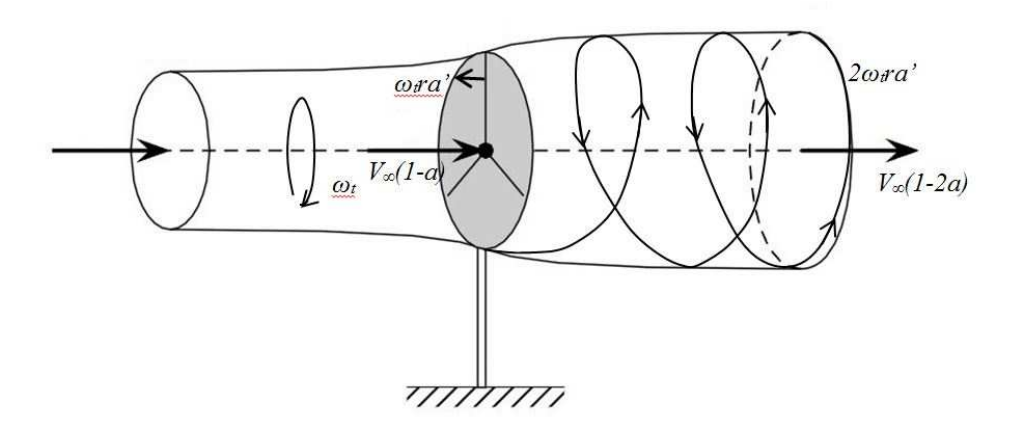

Figura 2.4: Flujo de aire con estela a través de un disco actuador

más pequeños (entre diez y veinte). Cada elemento tiene un perfil alar con diferentes características: cuerda c, ángulo de giro  $\beta_p$  y distancia al buje. Esto implica que existan distintas velocidades inducidas de forma axial y tangencial.

<span id="page-22-1"></span>La figura [2.5](#page-22-1) ilustra el corte transversal del elemento de ala visto desde la punta de la pala. En esta figura, las fuerzas aerodinámicas en la actuación sobre el elemento de pala también se representan.

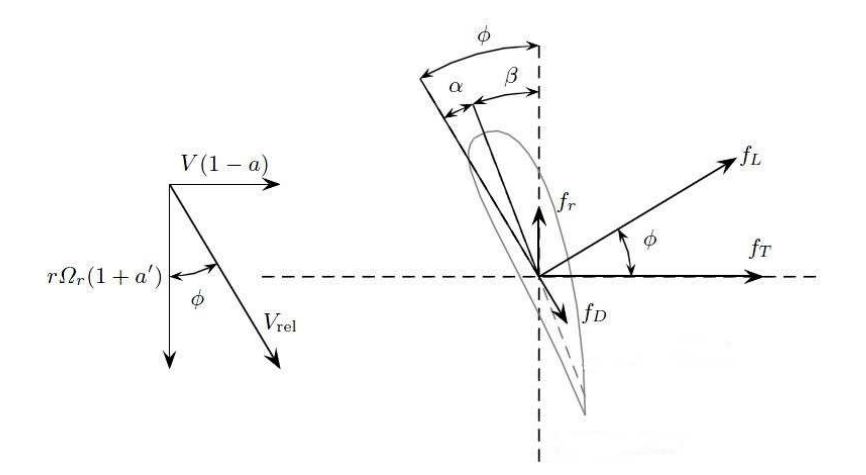

Figura 2.5: Fuerzas en un elemento de pala [\[8\]](#page-100-1)

El cálculo consiste en la obtención de los valores de  $a$  y  $a'$  para cada elemento y a partir de entonces, el módulo y argumento respecto a la dirección del viento de la velocidad inducida W. La velocidad inducida, sumada a la del viento da como resultado la velocidad relativa  $V_{rel}$  y su ángulo es igual a  $\phi$  para ángulos pequeños de ataque:

$$
V_{rel} = \sqrt{(1-a)^2 + \left(\frac{r\omega_t}{v_w}(1+a')\right)^2} \tag{2.12}
$$

1.5

$$
tan(\phi) = \frac{v_w}{\omega_t r} \frac{1 - a}{1 + a'}
$$
\n(2.13)

Además, se puede calcular las dos fuerzas que aparecen sobre el perfil perteneciente a la sustentación  $f<sub>L</sub>$  y al arrastre  $f<sub>D</sub>$ :

<span id="page-23-1"></span>
$$
f_L = \frac{\rho c}{2} v_{w_{rel}}^2 C_L(\alpha) \tag{2.14}
$$

<span id="page-23-2"></span>
$$
f_D = \frac{\rho c}{2} v_{w_{rel}}^2 C_D(\alpha) \tag{2.15}
$$

Los coeficientes de sustentación y arrastre son conocidos para cada perfil alar normalizado. Sólamente dependen del ángulo de ataque  $\alpha$  que se calcula como

$$
\alpha = \phi - \beta \tag{2.16}
$$

donde  $\phi$  es el ángulo entre la dirección del flujo local y el plano del rotor. El angulo de pitch  $\beta$  es medido entre el borde fino y el plano del rotor.

<span id="page-23-0"></span>La figura [2.6](#page-23-0) muestra la forma típica de los coeficientes de sustentación y arrastre de un plano aerodinámico. Para ángulos de ataque bajos, se observa que  $C_L$  incrementa  $\alpha$ , mientras que  $C_D$  se mantiene constante y muy bajo. Sin embargo, alrededor de  $\alpha \cong 13^{\circ}$ ocurre un cambio muy brusco. Cuando el angulo de ataque excede este valor crítico, el flujo de aire no es laminar y se separa desde la parte superior del plano aerodinámico. Bajo estas condiciones, se dice que el plano entra en pérdida aerodinámica.

 $C_L$  $\overline{1}$  $C_D$  $0.5$  $\mathcal{C}$  $-0.5$  $\overline{0}$ 20 40 60 80  $\alpha$  (°)

Figura 2.6: Coeficiente de sustentación y arrastre típico [\[30\]](#page-101-1)

#### Fuerza, Par y Potencia

La fuerza de empuje actua en todo el rotor y el par desarrollado por la turbina se obtiene integrando  $2.14$  y  $2.15$  a lo largo de la longitud de las palas. Comúnmente, la fuerza de empuje  $(C_T)$ , el par  $(C_Q)$ , y la potencia  $(C_P)$  son expresados como coeficientes no dimensionales:

$$
F_T = \frac{1}{2}\rho \pi R^2 C_T(\lambda, \beta) v_w^2 \tag{2.17}
$$

$$
F_T = \frac{1}{2} \rho \pi R^3 C_Q(\lambda, \beta) v_w^2 \tag{2.18}
$$

<span id="page-24-0"></span>
$$
P_R = C_P(\lambda, \beta) P_{v_w} = \frac{1}{2} \rho \pi R^2 C_P(\lambda, \beta) v_w^3 \tag{2.19}
$$

donde  $C_P$  y  $C_Q$  satisface

$$
C_Q = C_P / \lambda \tag{2.20}
$$

Nótese que los tres coeficientes son escritos en términos del ángulo de pitch y  $\lambda$  se define como

$$
\lambda = \frac{\omega_r R}{v_w} \tag{2.21}
$$

Este parámetro es muy importante y, junto a  $\beta$  en el caso de rotores con pitch variable, determina las condiciones de operación de una turbina eólica. De aquí en adelante, se utilizará  $\beta$  para referirse a las variaciones del ángulo de *pitch* introducidas por el actuador en el caso de turbinas eólicas con pitch variable.

Los coeficientes de par y de potencia son de especial interés para determinar el control. La figura [2.7](#page-25-0) muestra la curva típica de la variación de  $C_P$  respecto a  $\lambda$  y  $\beta$ . En el caso de turbinas con pitch fijo (véase figura  $2.8$ ).

El coeficiente de potencia es máximo en el punto  $(\lambda_0, \beta_0)$ , con  $\beta_0$  siendo ángulo muy pequeño, idealmente cero. Se observa que la máxima conversion eficiente corresponde al valor  $\lambda_0$  donde las turbinas con pitch fijo trabajan a máxima eficiencia para una velocidad de viento única. Sin embargo, las turbinas con pitch variable tienen la capacidad de estar trabajando a máxima eficiencia para distintas velocidades de viento obteniendo almenos la potencia nominal permisible para ese punto de operación. Con el fin de obtener una extracción máxima de energía, se pretende obtener la curva de máxima potencia, para así conocer los puntos donde la potencia extraída es la máxima permisible. En la figura [2.9](#page-26-1) se aprecia la curva de potencia máxima para distintos valores de  $v_w$  en función de  $\omega_t$ .

<span id="page-25-0"></span>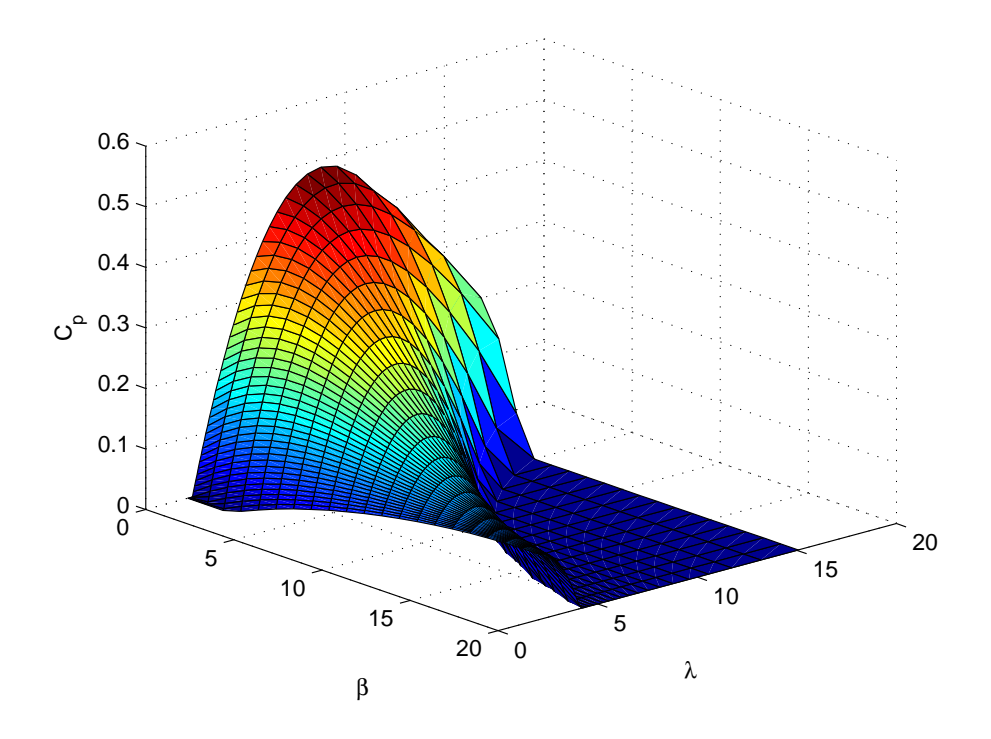

<span id="page-25-1"></span>Figura 2.7: Curva  $C_P$  correpondiente a la turbina de 5MW con pitch variable

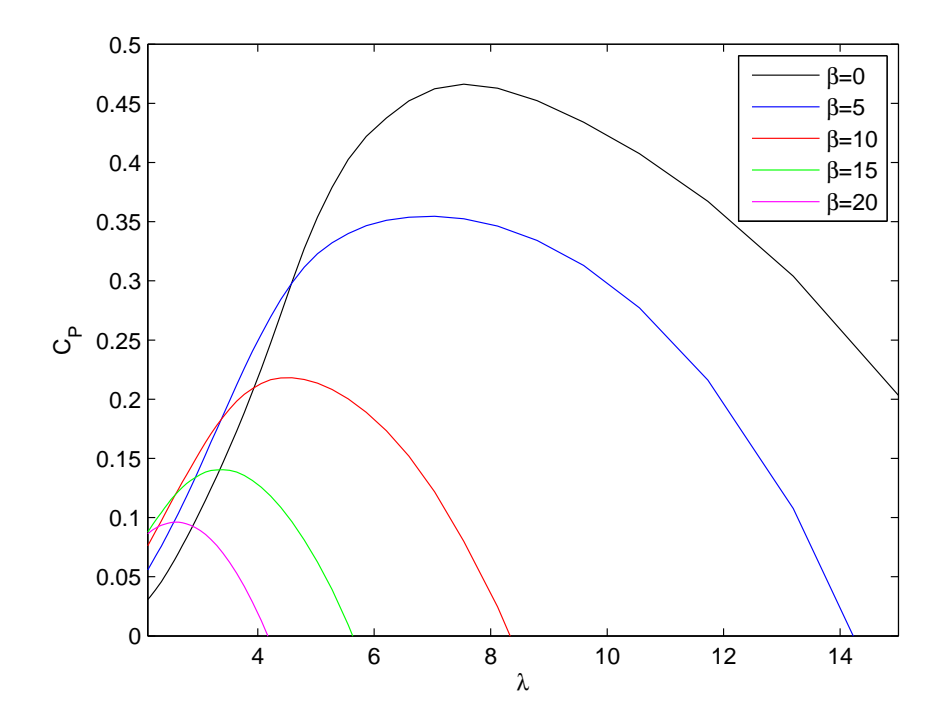

Figura 2.8: Curva  $C_P$  correspondiente a la turbina de 5MW con pitch fijo

<span id="page-26-1"></span>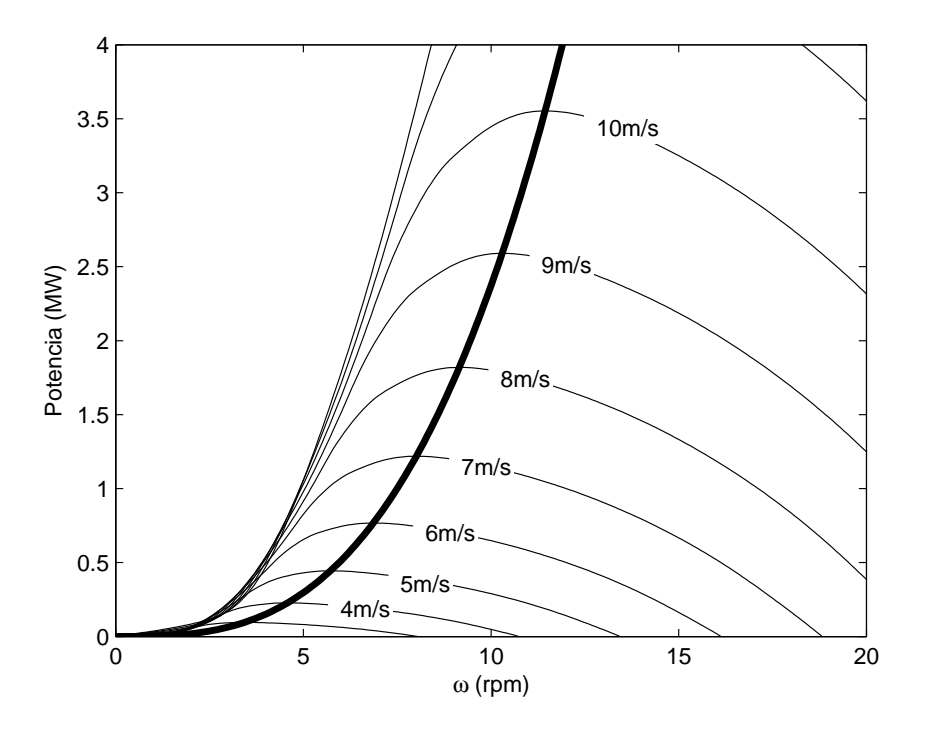

**Figura 2.9:** Potencia vs  $\omega$  con la velocidad de viento como parámetro y  $\beta = 0$ 

#### <span id="page-26-0"></span>2.2.3. Modos de vibración de la turbina eólica

Como el trabajo se centra en el estudio de vibraciones en los elementos del aerogenerador, se deben introducir qué tipos de vibraciones se van a tener en cuenta. En primer lugar, para la estructura de la torre, van a existir dos modos de vibración. Estos modos se son llamados fore-aft y side-to-side.

El movimiento fore-aft es el balanceo que tiene la torre de movimiento desde la parte trasera a la parte delantera.

El movimiento side-to-side es el balanceo que tiene la torre de movimiento de izquiera a derecha.

Por otra parte, están los modos de vibración en las palas. Estos modos son llamados flap-wise y edge-wise.

El movimiento  $\beta$ lap-wise se corresponde con la deformación que se produce en las palas en el sentido del fore-aft de la torre.

El movimiento *edge-wise* se corresponde con la deformación que se producen en las palas en el sentido del side-to-side de la torre.

En la figura [2.10](#page-27-1) se observa de forma gráfica y ayuda a entender los modos de deformación y el sentido que adoptan.

<span id="page-27-1"></span>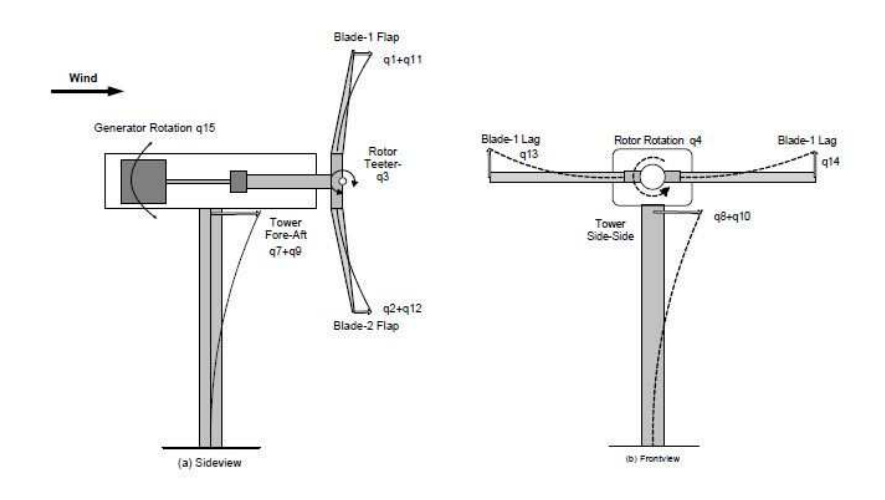

Figura 2.10: Modos de vibración en el aerogenerador [\[8\]](#page-100-1)

#### <span id="page-27-0"></span>2.2.4. Modelo de la turbina

Los modelos de turbina eólica van a ser necesarios para el diseño de estrategias de control y evaluación de las distintas estrategias. Se va a hacer uso de distintos modelos de la turbina para poder ser capaces de realizar el diseño de estrategias de control y evaluar las distintas estrategias dise˜nadas.

Se va a disponer de varios modelos de turbina:

Modelo sencillo no lineal

Será utilizado un modelo mecánico de una masa no lineal será utilizado para llevar a cabo el dise˜no de estrategias de control.

Modelo sencillo linealizado

Será utilizado un modelo mecánico de una masa con su aerodinámica linealizada será utilizado para llevar a cabo también el diseño de estrategias de control.

Modelo complejo no lineal

Será utilizado un modelo de más de 20 grados de libertad generado en FAST que servirá para poder llevar a un escenario más realista la evaluación de las estrategias de control.

Modelo complejo linealizado

Será utilizado un modelo de más de 20 grados de libertad linealizado mediante FAST que servirá para llevar a cabo el diseño de estrategias de control.

El modelo complejo va a ser posible gracias a la herramienta informática desarrollada por Jason Jonkman, PhD. (NWTC) , donde el laboratorio NREL [\[2\]](#page-100-11) ha patrocinado el desarrollo, validado y certificado el código desarrollado para la predicción de respuestas y cargas en una turbina eólica. Esta herramienta llamada FAST [\[20\]](#page-101-2) utiliza el modelo de una turbina eólica de dos o tres palas de eje horizontal.

El código FAST de los modelos de las turbinas eólicas es una combinación de cuerpos rígidos y flexibles, lo que permite una configuración muy extensa de la turbina.

Por otra parte, para obtener las características propias de la turbina eólica se dispone, además, de otra herramienta informática desarrollada por Marshall L. Buhl. Esta herramienta llamada  $WT\_Perf$  es capaz de sacar características de la propia turbina utilizando los mismos archivos que contienen información aerodinámica proporcionados en el documento [\[19\]](#page-101-4) y utilizados también por la herramienta FAST.

Una vez entendido el funcionamiento de la turbina eólica y las herramientas disponibles, es necesaria la realización de un modelo para el diseño de las diferentes estrategias de control y otro modelo para realizar pruebas y simulaciones y así llevar a cabo la evaluación de las distintas estrategias de control y ser capaces de medir los esfuerzos y momentos mecánicos existentes a lo largo de los elementos del aerogenerador.

#### Modelo sencillo no lineal

El modelo sencillo está compuesto de una parte mecánica y una parte aerodinámica. La parte aerodinámica va a ser el motivo de la no linealidad que exista en el modelo.

<span id="page-28-0"></span>El sistema mecánico consiste en un modelo de una masa (véase figura  $2.11$ ).

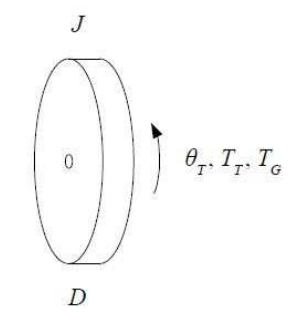

Figura 2.11: Modelo mecánico de una masa

La ecuación mecánica corresponde a (véase ecuacion [2.22\)](#page-28-1).

<span id="page-28-1"></span>
$$
T_t + T_g - B \frac{\partial \Theta_t}{\partial t} = J \frac{\partial^2 \Theta_t}{\partial t^2}
$$
\n(2.22)

Además, cuando se utilice este modelo, se va a tener en cuenta la parte aerodinámica que tiene la forma de la ecuación [2.19.](#page-24-0)

El modelo del generador se va a suponer ideal por lo que su función de transferencia será tal como  $G_q(s) = 1$ .

Se puede observar en el esquema de bloques de la figura [2.12](#page-29-0) el modelo sencillo no lineal.

#### Modelo sencillo linealizado

El modelo sencillo linealizado es similar al modelo sencillo no lineal con la particularidad que la parte aerodinámica ha sido linealizada de forma que facilite el diseño de estrategias de control.

Para llevar a cabo la linealización de la parte aerodinámica se ha linealizado la expre-sión [2.19](#page-24-0) obteniendo como resultado un polinomio de la forma (véase ecuacion [2.23\)](#page-29-2).

<span id="page-29-2"></span>
$$
\Delta T = \Delta \beta * K_1 + \Delta \lambda * K_2 + \Delta \omega * K_3 \tag{2.23}
$$

<span id="page-29-0"></span>Se puede observar en el esquema de bloques de la figura [2.13](#page-29-1) el modelo sencillo linealizado.

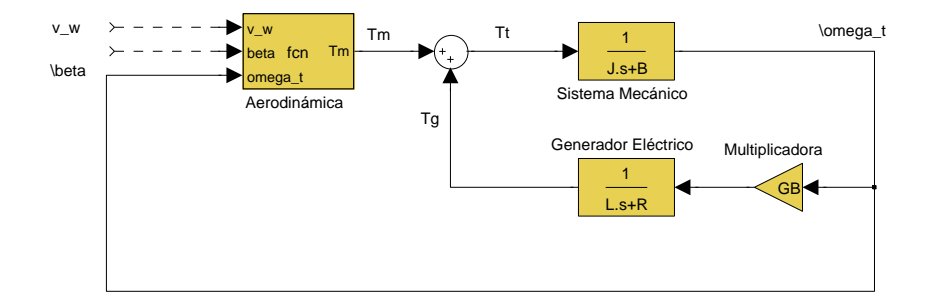

<span id="page-29-1"></span>Figura 2.12: Esquema de bloques del modelo mecánico sencillo no lineal

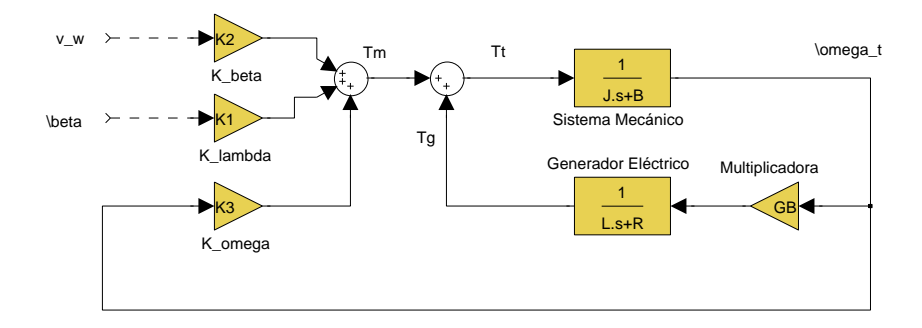

Figura 2.13: Esquema de bloques del modelo mecánico sencillo linealizado

#### Modelo complejo no lineal

El modelo complejo no lineal generado en FAST, como ya se ha comentado, permite modelar la respuesta dinámica de turbinas eólicas de eje horizontal con dos o tres palas. Permite incluir tanto el comportamiento del rotor como la aerodinámica de las palas. El modelo FAST emplea una combinación modal y formulación dinánica multicuerpo. El programa permite la generaci´on de un modelo con 24 grados de libertad. Los primeros seis grados de libertad, corresponden a la traslación (surge, sway, heave) y rotación (roll, pitch, yaw) de la plataforma. Los siguientes cuatro grados de libertad pertenecen a los movimientos de la torre (dos son modos longitudinales, y dos son lodos laterales). El movimiento de la góndola genera otro grado de libertad. El siguiente grado de libertad pertenece al angulo de azimut del generador, y otro m´as para la multiplicadora que existe entre el rotor y el generador. Estos grados de libertad cuentan con la velocidad variable de rotor y la flexibilidad del eje. Con respecto a las palas, los siguientes tres grados de libertad pertenecen al movimiento de primer modo de flapwise, los siguientes tres grados de libertad al segundo modo flapwise, los siguientes tres grados de libertar al primer modo de *edgewise*. Los últimos dos grados de libertad son del enrolle del rotor y de la cola.

Cabe destacar que este modelo, además, permite la exportación a Matlab/Simulink a trav´es de un archivo .dll que va a permitir implementar estrategias de control y realizar simulaciones a través de Simulink (véase figura [2.14\)](#page-30-0). Se observa que el bloque tiene como entradas el par y potencia del generador  $(T_q, P_q)$ , el ángulo e incremento de cabeceo de la góndola  $(yaw)$  y el ángulo de *pitch* correspondiente a cada pala. Como salidas tiene un amplio abanico de posibilidades para el análisis de los datos, en [\[20\]](#page-101-2) están disponibles todas las variables de salida que se pueden seleccionar.

<span id="page-30-0"></span>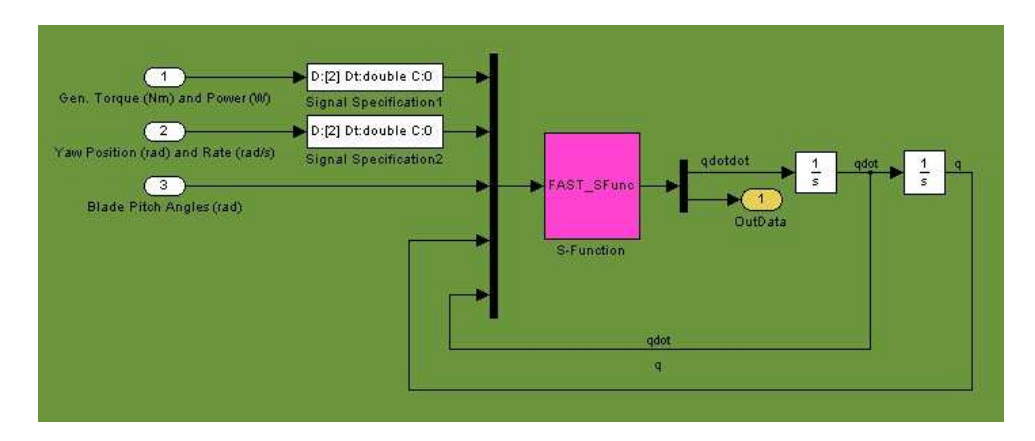

Figura 2.14: Esquema de bloques correspondiente al modelo de la turbina eólica [\[20\]](#page-101-2)

Como se ha dicho anteriormente, el programa permite configurar internamente la selección del manejo de control deseado, ya sea mediante programación interna (Fortran) o externa (Simulink).

#### Modelo complejo linealizado

El modelo lineal de la turbina ha sido obtenido para cada modo de operación por medio de la herramienta de linealización de FAST [\[20\]](#page-101-2). El campo de viento debe ser estacionario, aunque es posible incluir cortadura del viento y errores de yaw/tilt.

La linealización consiste en dos pasos:

- $\blacksquare$  1. Búsqueda de estado estacionario del punto de equilibrio
- $\blacksquare$  2. Linealización alrededor del punto de operación.

Si el campo de viento es estacionario, los puntos de operación son periódicos, es decir, la aerodinámica de la turbina y las cargas gravitacionales dependen del ángulo de azimut. El modelo lineal exacto se obtiene para una revolución del rotor con una precisión del ángulo de azimuth de  $10^{\circ}$ .

Para tener un modelo linealizado muy aproximado al modelo no lineal, a la hora de linealizar se ha tenido en cuenta todo tipo de grados de libertad como se tenía en el modelo no lineal.

Las variables de control a manipular han sido el ángulo de yaw de la góndola, el par del generador eléctrico, y el ángulo de *pitch* de las palas.

A trav´es de FAST, se pueden manipular como variables de salida alrededor de 250 mediciones de la turbina eólica. El número usado en este trabajo es de 188, suficiente para realizar los cálculos deseados y oportunos. La lista completa de medidas está disponible al final del archivo de entrada de FAST (véase Apéndice).

De esas 188 medidas, solamente la potencia del generador y la velocidad del rotor son controladas mediante un regulador basado en modelo lineal, llamado controlador de par.

La velocidad del viento es considerada como una perturbación, de momento no se va a tener en cuenta, dado que el estudio que se va a realizar no la requiere.

Para realizar un estudio consolidado, se proponen distintos puntos de operación donde la turbina trabaja en condiciones óptimas dependiendo de la velocidad del viento y velocidad angular del rotor. Una vez examinados los puntos de operación, se propondrá la eliminación de aquellos que tengan semejanza entre los mismos.

<span id="page-31-0"></span>Para la elección de los puntos de operación se ha utilizado la gráfica [2.9,](#page-26-1) permite observar la curva de máxima potencia y elegir situaciones óptimas de operación. Se eligen puntos de todas las regiones de operación, con distintas condiciones iniciales para comprobar todas las zonas de trabajo de la turbina.

| Estados $(x)$                   | $n=32$  |
|---------------------------------|---------|
| Variables manipuladas (u) $n=7$ |         |
| Variables medibles (y)          | $n=188$ |

Tabla 2.2: Número de parámetros utilizados

Una vez definidos los puntos de operación, para la linealización de la turbina (ver tabla [2.3\)](#page-33-0) se deciden qué variables se van a tener en cuenta. En la tabla [2.2](#page-31-0) se observa el número

de parámetros a los que se puede acceder. Cabe destacar que los parámetros deben de tener sentido físico, de lo contrario el sistema se hará inestable. Además, para un valor de  $\beta$  el par no deberá tener pendiente positiva (véase figura [2.15\)](#page-32-0), lo que provocaría la inestabilidad en el sistema. Por tanto. Hay que asegurar que para cierta velocidad de  $v_w$ y ω existe un valor de β, no provoque inestabilidad en el sistema y pueda realizarse la linealización con éxito. Para ello hay que decidir distintos escenarios a partir de la figura [2.15.](#page-32-0)

<span id="page-32-0"></span>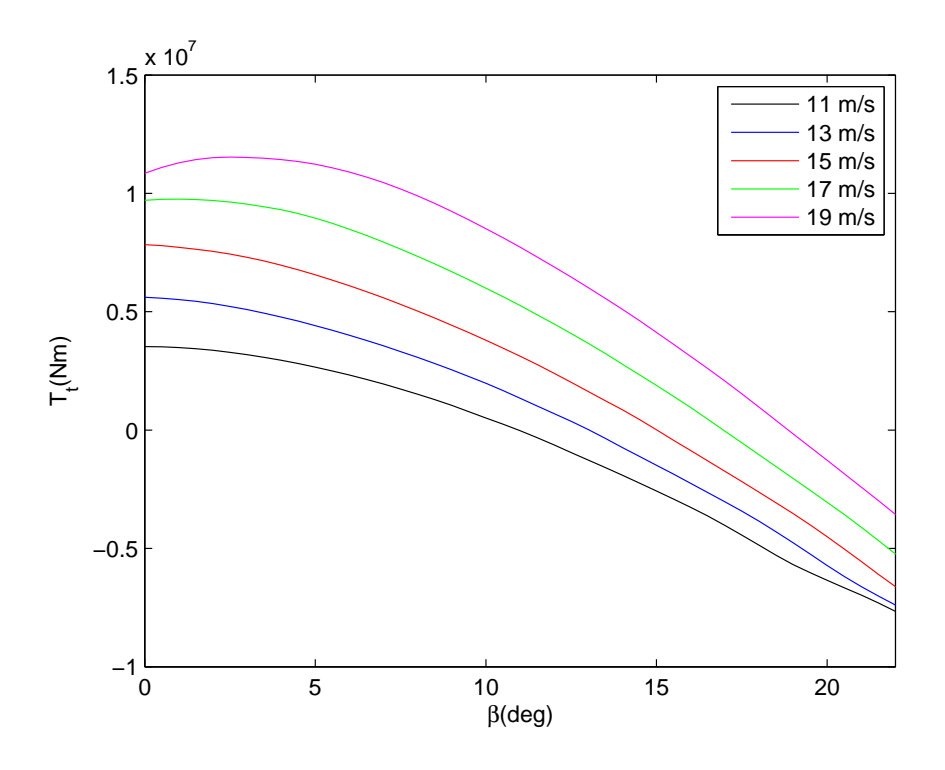

Figura 2.15: Par vs  $\beta$  con la velocidad de viento como parámetro

Como estados del sistema lineal se tienen  $\bar{x} = \{x_1, \ldots, x_{16}, \dot{x}_1, \ldots, \dot{x}_{16}\}^T$ , que corresponden, respectivamente, al 1r modo de flexión *fore-aft* de la torre, 1r modo de flexión  $side-to-side$  de la torre, 20 modo de flexión *fore-aft* de la torre, 20 modo de flexión sideto-side de la torre, ángulo de yaw de la góndola, velocidad angular del generador  $(\omega_q)$ , flexibilidad rotacional de la multiplicadora, 1r modo de flexión *flapwise* de la pala 1, 1r modo de flexión *flapwise* de la pala 2, 1r modo de flexión *flapwise* de la pala 3, 1r modo de flexión *edgewise* de la pala 1, 1r modo de flexión *edgewise* de la pala 2, 1r modo de flexión *edgewise* de la pala 3, 2o modo de flexión *flapwise* de la pala 1, 2o modo de flexión flapwise de la pala 2, 20 modo de flexión flapwise de la pala 3 y, por último, la derivada de todos los estados, lo que hace un total de 32 estados.

Como entradas de control se tienen  $\bar{u} = \{u_1, u_2, u_3, u_4, u_5, u_6, u_7\}^T$ , que corresponden, respectivamente, al ángulo yaw de la góndola, límite de variación del ángulo yaw de la góndola, par del generador  $(T_q)$ , pitch colectivo( $\beta$ ), pitch de la pala 1 ( $\beta_1$ ), pitch de la pala 2  $(\beta_2)$ , *pitch* de la pala 3  $(\beta_3)$ .

<span id="page-33-0"></span>

| Variables         | Modo           | Rango de operación                        | Punto de linealización |
|-------------------|----------------|-------------------------------------------|------------------------|
| Escenario 2       |                |                                           |                        |
| $v \text{ (m/s)}$ |                | $ v_{wmin}, v_{wrated} $                  | 5                      |
| $\omega_t$ (rpm)  |                | $[\omega_{rmin}, \omega_{rmax} - \gamma]$ | 5.7347                 |
| $\beta$ (°)       |                | $\beta_{min}$                             | $\left( \right)$       |
| Escenario 3       |                |                                           |                        |
| $v \text{ (m/s)}$ | 1              | $ v_{wmin}, v_{wrated} $                  | 7                      |
| $\omega_t$ (rpm)  |                | $[\omega_{rmin}, \omega_{rmax} - \gamma]$ | 8.0229                 |
| $\beta$ (°)       |                | $\beta_{min}$                             |                        |
| Escenario 6       |                |                                           |                        |
| $v \text{ (m/s)}$ | 2              | $ v_{wmin}, v_{wrated} $                  | 10.55                  |
| $\omega_t$ (rpm)  | $\overline{2}$ | $[\gamma,\omega_{rmax}]$                  | 12.0526                |
| $\beta$ (°)       | $\overline{2}$ | $\beta_{min}$                             | <b>U</b>               |
| Escenario 8       |                |                                           |                        |
| $v \text{ (m/s)}$ | 3              | $ v_{wrated}, v_{wmax} $                  | 15                     |
| $\omega_t$ (rpm)  | 3              | $\omega_{rmax}$                           | 12.1                   |
| $\beta$ (°)       | 3              | $[\beta_{min}, \beta_{max}]$              | 11.602                 |

Tabla 2.3: Puntos de operación

Como entradas de perturbación se tienen  $\bar{u}_d = \{u_{d1}, u_{d2}, u_{d3}, u_{d4}, u_{d5}, u_{d6}, u_{d7}\}^T$ , que corresponden, respectivamente, a la velocidad del viento horizontal  $(v_{wind})$ , dirección de la velocidad del viento, velocidad de viento vertical (eje z), cortadura de viento horizontal, cortadura de viento vertical, actuación de la potencia de viento vertical, ráfaga de viento horizontal.

Una vez definidas las variables para la linealización del sistema, se obtiene un sistema lineal en espacio de estados como se observa en la ecuación [2.24.](#page-33-1)

<span id="page-33-1"></span>
$$
\bar{x}|_{k+1} = A \cdot \bar{x}|_k + B \cdot \bar{u}|_k + B_d \cdot \bar{u}_d|_k
$$
  
\n
$$
\bar{y}|_k = C \cdot \bar{x}|_k + D \cdot \bar{u}|_k + D_d \cdot \bar{u}_d|_k
$$
\n(2.24)

donde A es la matriz de estados del sistema, B es la matriz de entrada de control, C es la matriz de salida del sistema y  $D$  es la matriz de transmisión directa.

Para el estudio del sistema, no es necesaria la interacción del viento con el sistema. Esto se debe a la linealización hecha teniendo en cuenta las condiciones generadas por la velocidad del viento para cada punto de funcionamiento. Por tanto, el sistema se reduce a la ecuación [2.25](#page-33-2)

<span id="page-33-2"></span>
$$
\bar{x}|_{k+1} = A \cdot \bar{x}|_k + B \cdot \bar{u}|_k
$$
  
\n
$$
\bar{y}|_k = C \cdot \bar{x}|_k + D \cdot \bar{u}|_k
$$
\n(2.25)

Por otra parte, FAST permite también la obtención de la ecuación modal aeroelástica no lineal, donde puede escribirse como la ecuación [2.26](#page-34-0)

<span id="page-34-0"></span>
$$
M(q, u, t)\ddot{q} + f(\dot{q}, q, u, u_d, t) = 0 \tag{2.26}
$$

donde  $M$  es la matriz de masas,  $f$  es el vector no lineal de fuerzas,  $q$  es el vector de los desplazamientos (grados de libertad), $\boldsymbol{u}$ es el vector de entradas del control, $\boldsymbol{u}_d$ es el vector de perturbación del viento y  $t$  es el tiempo.

Las ecuaciones  $2.24$ y $2.26$ están relacionadas como

$$
A = \begin{bmatrix} 0 & I \\ -M^{-1}K & -M^{-1}C \end{bmatrix}
$$

$$
B = \begin{bmatrix} 0 \\ -M^{-1}F \end{bmatrix}
$$

$$
C = \begin{bmatrix} q & \dot{q} \end{bmatrix}
$$

$$
D = \begin{bmatrix} D \end{bmatrix}
$$

$$
B_d = \begin{bmatrix} 0 \\ -M^{-1}F_d \end{bmatrix}
$$

$$
D_d = \begin{bmatrix} D_d \end{bmatrix}
$$

#### <span id="page-35-0"></span>2.3. Objetivos de Control y Estrategias

La necesidad del control en las turbinas eólicas se remonta a los orígenes. El objetivo principal del control se debe a la limitación que debe existir a la hora de extraer potencia cuando la velocidad del viento es alta. Esto se debe a la excesiva carga aerodinámica existente cuando ocurre esta situación de operación. En principio, ese motivo era m´as que suficiente a la hora de implementar el control en un aerogenerador, pero hoy en día, además se requiere de un control más sofisticado, haciendo uso de técnicas de control avanzado. Para llegar a conseguir (además de máxima potencia extraída con la menor carga aerodinámica posible) la reducción de cargas tanto en la estructura del aerogenerador como en las palas.

Estos nuevos objetivos, son necesarios para alargar la vida ´util del dispositivo, generar más potencia y, además, tener menos pérdidas económicas debidas a estas situaciones.

Hoy en día existen diversas estrategias de control diseñadas para la captación potencia eléctrica y reducción de carga aerodinámica, pero la mayoría de estas técnicas han sido desarrolladas a partir de modelos mecánicos básicos de una o dos masas. Por ello, se pretende realizar el estudio de esas técnicas de control con modelos más complicados y comprobar si esas estrategias de control no afectan, de forma secundaria, a elementos del aerogenerador que puedan afectar a su funcionamiento normal.

#### <span id="page-35-1"></span>2.3.1. Objetivos

Una turbina eólica es un dispositivo esencial para capturar parte de la energía eólica y convertirla energía útil. En particular, los Sistemas de Conversión de la Energía Eólica  $(WECS)$  conectados a redes eléctricas deben estar diseñados para la minimización de costes de la energia suministrada asegurando su operacion segura tanto en emisiones acústicas como en calidad de la potencia [\[14\]](#page-100-6).

La minimización del coste de la energía envuelve una serie de objetivos parciales. Estos objetivos est´an relativamente cerrados y a veces son conflictivos. Por tanto, no se pueden separar. Estos objetivos pueden ser denominados como:

- $\blacksquare$  Energía capturada: Maximización de la energía capturada teniendo en cuenta situaciones como potencia nominal, velocidad nominal y velocidad m´axima de viento.
- $\blacksquare$  Cargas mecánicas: Prevenir los WECS de las cargas mecánicas dinámicas. Esto implica cargas en los transitorios, cargas de alta frecuencia o en la frecuencia de resonancia.
- Calidad de la potencia: Condicionando la potencia generada con acceso a conexiones estándares de la red.
### 2.3.2. Energía capturada

Para una turbina eólica, la capacidad de generación de potencia que puede extraer suele tomar en consideración restricciones físicas y económicas. No obstante, todas las turbinas tienen una curva de generación de potencia donde se suelen dividir en varios modos de operación. Estos modos de operación se deben a la excitación de la turbina a partir de la velocidad del viento. La curva de potencia ideal muestra tres modos de operaci´on, existe un modo para velocidades de viendo peque˜nas (Modo I), otro modo para velocidades de viento comprendidas entre la m´ınima y la nominal (Modo II) y otro modo que comprende velocidades de viento entre velocidad nominal y velocidad máxima (Modo III). Se puede observar en la figura  $2.16$  las distintas zonas de operación.

En el modo de operación I, el objetivo principal es obtener la máxima extracción de potencia, se observa que la potencia disponible es inferior a la potencia nominal. La potencia disponible pues se define como la potencia en el viendo cuando la turbina está trabajando con un coeficiente de potencia máximo  $C_{P(max)}$ :

<span id="page-36-1"></span>
$$
P_{av} = C_{P(max)}(\lambda, \beta)P = \frac{1}{2}\rho\pi R^2 C_{P(max)}(\lambda, \beta)v_w^3
$$
\n(2.27)

La curva ideal de la potencia en esta region (Modo I) se observa cómo sigue una parábola cúbica definida por la ecuación [2.27.](#page-36-1) Por otra parte, el objetivo de generacion en la tercera región con velocidades de viento altas (Modo III) es limitar la potencia generada a un valor nominal evitando sobrecargas en el aerogenerador provocadas por el viento. Por último, la zona central equivale a un modo de transición entre el primer y tercer modo. Idealmente se ajustaría a una recta vertical, solo que físicamente es imposible de implementar, por lo que se suaviza la recta.

<span id="page-36-0"></span>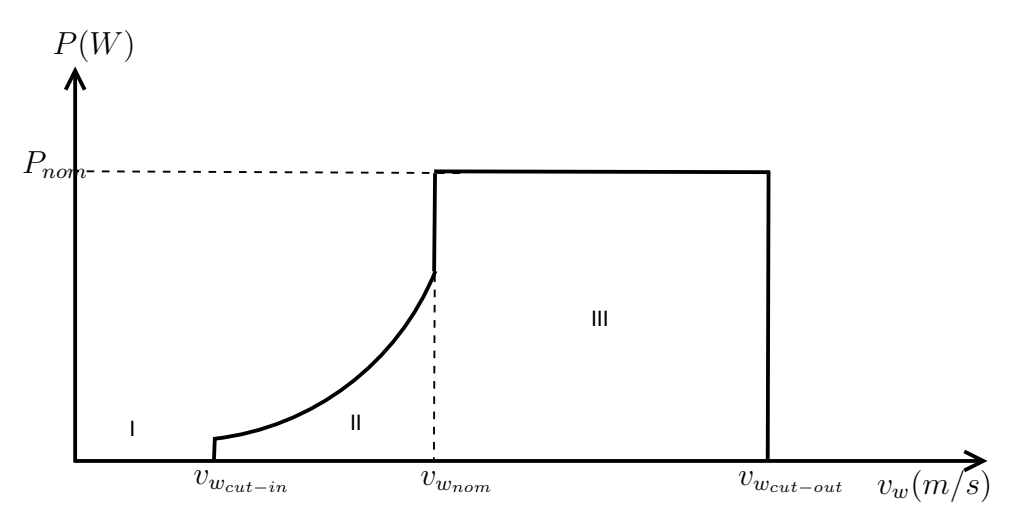

Figura 2.16: Curva de la potencia ideal

Las zonas de operación van a depender del tipo de turbina que se trate, es decir, para turbinas de baja potencia, las velocidades de viento serán menores en escala con respecto a turbinas de alta potencia. Mientras se esté trabajando en la zona donde la potencia es máxima, económicamente estará saliendo rentable la estrategia de control adoptada.

### 2.3.3. Cargas mecánicas

Teniendo en cuenta la minimización del coste de la energía, el sistema de control no debe estar dise˜nado s´olamente para seguir estrictamente la curva de potencia ideal. De hecho, los otros objetivos de control no deben ser ignorados. Por ejemplo, las cargas mecánicas en las turbinas eólicas deben ser consideradas [\[31,](#page-101-0) [28\]](#page-101-1). Las cargas mecánicas pueden causar fatigas en los elementos, con un resultado desfavorable. Estas cargas pueden ser capaces de reducir la vida útil de las turbinas eólicas, y además, mientras estén funcionando, pueden no estar trabajando de manera óptima. Si se llega a esta situación, el coste económico para la extracción de energía se vería aumentado considerablemente.

Existen básicamente dos tipos de cargas mecánicas, las llamadas cargas estáticas y las dinámicas. Las primeras corresponden a la interacción de la turbina eólica con la velocidad media del viento. Las segundas corresponden a las variaciones existentes en el par aerodinámico que se propagan a la multiplicadora y así a todos los componentes mecánicos del aerogenerador, también se conocen como cargas estructurales. Además se podrían incluir tambi´en las cargas transitorias, provocadas por las turbulencias existentes en el viento. Las cargas transitorias toman importancia a la hora de estar trabajando con valores nominales, teniendo en cuenta que afectan negativamente sobre los distintos componentes de la turbina. Además, estas cargas, afectan también en la transición existente entre las distintas zonas de funcionamiento de la curva de la potencia.

Desde otro punto de vista, pero sin desviarse del tema de las cargas, se trata también las cargas cíclicas de alta frecuencia. Estas cargas se deben al muestreo rotacional cíclico existente en el giro de las palas de la turbina eólica. Estas cargas se concentran alrededor de m´ultiples picos espectrales de la velocidad del rotor. Por ejemplo, para una turbina de N-palas, el pico espectral en NP predomina en las cargas de la multiplicadora mientras que la energía de las cargas cíclicas estructurales se concentran alrededor de 1P y  $NP$ . [\[14\]](#page-100-0)

En la siguiente sección se decidirá qué tipos de esfuerzos y momentos estudiar y evaluar para las distintas estrategias de control.

## 2.3.4. Calidad de la potencia

La calidad de la potencia afecta al coste de la energía en distintas situaciones. Por ejemplo, una calidad de potencia pobre cuando se invierte en lineas de potencia, o cuando se imponen l´ımites en la energia suministrada a la red. Esto provoca que la calidad de la potencia debe de cumplir distintas condiciones para que sea útil y no existan pérdidas económicas al realizar el control de la turbina eólica. Por estos motivos, el diseño del sistema de control debe garantizar la calidad de la potencia.

La calidad de la potencia es principalmente calculada por la estabilidad de la frecuencia y tensión en los puntos de conexión a la red por la emision de la oscilación [\[4\]](#page-100-1).

En general, la frecuencia se encuentra en estable variación. Las variaciones de frecuencia en una red el´ectrica se deben al desbalance de la potencia. La interaccion de las turbinas eólicas con la red eléctrica afecta en los terminales de red de tensión. Por una parte, tensiones pequeñas toman sitio cuando la potencia extraída por el WECS cambia

con la media de la velocidad del viento. La amplitud de esas variaciones dependen exclusivamente de la impedancia de la red y del punto de conexión en los flujos de potencia activa y reactiva. Una manera de atenuar estas variaciones de tensión sin afectar a la potencia extraída es controlando el flujo de potencia reactiva. Ya sea realizando, por ejemplo, el uso de bancos de condensadores o m´aquinas s´ıncronas para el consumo de esa potencia reactiva.

Cualquier estrategia de control para mejorar la calidad de la potencia extraída está completamente desacomplada con el control del ´angulo de pitch, de velocidad o de par.

Esta parte de control de turbina eólica va a quedar fuera del marco de estudio de la tesina, ya que no afecta directamente al estudio de la manera que afectan las cargas mecánicas a los distintos componentes del aerogenerador.

### 2.3.5. Criterios de evaluación

Una de las partes más importantes de la tesina es la decisión de los momentos y esfuerzos mecánicos a evaluar. En [\[14\]](#page-100-0) se realiza un análisis donde muestra qué esfuerzos mecánicos perjudican negativamente en mayor magnitud a la parte mecánica de turbina eólica. Estos esfuerzos afectan directamente a la base de la torre, a las palas y a la multiplicadora. Por ello, el análisis propuesto en la tesina va a estar directamente enfocado a estos tres componentes. El modelo mec´anico proporciona numerosas medidas que van a poder llevar a cabo el análisis. Las más importantes son:

- $\blacksquare$  Momento mecánico *fore-aft* en la base de la torre.
- Momento mecánico fuera del plano en las palas.
- Momento mecánico de torsión en la multiplicadora.

Además de éstas medidas, se pueden observar otras distintas para la evaluación de las estrategias de control seleccionadas. El uso de una estrategia de control para la reducción de un modo no implica una mejora en todos los modos, es más, puede afectar negativamente en igual o mayor magnitud.

### 2.3.6. Estrategias de Control

A lo largo del estudio se van a tratar diferentes estrategias de control totalmente diferentes, para as´ı poder realizar un estudio exhaustivo y robusto cumpliendo los objetivos de la tesina.

Existen diferentes estrategias de control encargadas de obtener los objetivos comentados en el apartado anterior. Cabe destacar que una turbina eólica, como se puede apreciar en la figura [2.7,](#page-25-0) va a trabajar alrededor de distintos puntos de operación para así llegar a obtener una extracción de máxima potencia. Esto va a provocar que el diseño del controlador dependa del punto de operación en que se encuentre en ese momento. Existe la posibilidad de realizar el dise˜no sobre el modelo no lineal, utilizando las curvas de potencia características de la turbina, o también, realizar el diseño sobre un modelo linealizado, teniendo en cuenta los diferentes puntos de operación de la turbina  $[17, 14, 25, 13]$  $[17, 14, 25, 13]$  $[17, 14, 25, 13]$  $[17, 14, 25, 13]$ .

El control clásico sobre la turbina está basado en una una entrada y una salida, lo que provoca que para realizar el control de distintos parámetros es necesaria la implementación de m´ultiples bucles de control. El problema reside al utilizar los diferentes bucles de control de forma simultánea, dado que pueden interferir entre ellos llegando incluso a inestabilizar el sistema. Para ello, además del control clásico, se proponen estrategias de control multivariable. Estas estrategias van a permitir realizar un estudio sobre las posibles cargas mec´anicas que existan, y a ser posible, reducir la magnitud de las mismas.

Las estrategias de control han sido diseñadas a partir del modelo no lineal, y del modelo lineal. La del modelo no lineal se encarga de mantener la potencia en extracción máxima de potencia y además, cuando sea posible, reducir la carga aerodinámica mediante la va-riación del ángulo de pitch [\[29\]](#page-101-4). A partir del modelo linealizado se ha tenido en cuenta también la extracción de máxima potencia, pero además, la reducción de momentos existentes en los distintos componentes mecánicos que componen la turbina eólica. Además, en [\[14\]](#page-100-0) muestra que si el pitch se maneja de manera independiente se tiene una eficiencia mejor que si se maneja con pitch colectivo.

Por tanto, habiendo definido la base para la evaluación de los controladores, se decide realizar el estudio de esfuerzos mecánicos con las siguientes estrategias de control:

- Controlador Base.
- $\blacksquare$  Control de compensación.
- Control de *pitch* independiente.

Al tratar un sistema no lineal el control se complica debido a los diferentes puntos de operación que tiene, para un correcto funcionamiento, el control debe ser óptimo para todos los puntos de operación. Para ello se va a hacer uso de tablas de ganancia ( $Look$  $up$  Tables) con distintos puntos de operación en el que exista una interpolación entre los puntos para que la ganancia sea progresiva y no escalonada y así evitar posibles inestabilidades.

#### Controlador Base

El controlador base, como se ha comentado, tiene como objetivo tratar de extraer la máxima potencia eólica existente en el viento. Como se ha dicho anteriormente, la turbina trata tres modos de trabajo (véase figura [2.16\)](#page-36-0). El primer modo, donde el objetivo trata la extracción de máxima potencia eólica, el tercer modo donde además de realizar la extracción máxima de potencia, trata de reducir la carga aerodinámica que pueda existir en la turbina eólica, y por último, el segundo modo trata la transición entre ambas.

El primer modo trata de un control de par, donde se pretende mantener a la turbina en la curva de máxima potencia (véase figura [2.7\)](#page-25-0). Para ello se observa que para unir los máximos de todas las curvas correspondientes al parámetro  $C_P$  se hace uso de una curva de tercer orden encargada de mantener a la turbina en máxima extracción de potencia.

El segundo modo de transición tan sólo trata una recta de corte entre la curva obtenida con el control del primer modo y del segundo modo. El tercer modo trata de mantener la velocidad angular del rotor en velocidad nominal, para ello, adem´as de utilizar el control de par se va a hacer uso de un control de pitch. Al tratar un modelo no lineal, los puntos de operación van a depender de la velocidad de viento que esté afectando en cada momento a la turbina, por este motivo se debe realizar un control dependiente del punto en que se encuentre la turbina.

### Control de compensación

El control de compensación, trata de compensar el efecto del viento en los momentos que existen en el primer modo fore-aft de la base de la torre. En [\[14\]](#page-100-0) se demuestra la relación existente entre la velocidad del desplazamiento de la góndola de la turbina con el incremento de *pitch* necesario para llevar a cabo la compensación en la zona de extracción máxima de energía.

La compensación trata de un filtro con una ganancia, un integrador, el filtro consiste en una ganancia con un integrador, un par de polos complejos y un par de ceros complejos.

La entrada del filtro será la aceleración medida de la góndola en dirección *foreaft*. Esta medida puede hacerse mediante acelerómetros instalados en la propia góndola.

#### Control de pitch independiente

El control de *pitch* independiente tiene como objetivo minimizar los momentos mecánicos fuera del plano de las palas de la turbina. La medida de los momentos mecánicos fuera del plano de las palas pueden realizarse mediante la instalación de sensores de deformación donde, la resistencia varíe dependiendo de la flexión que exista a lo largo de las palas.

Para ello es necesaria realizar la transformada de Coleman ya que el desfase entre las palas es de  $2\pi/3$  radianes y se deben comparar con una referencia fija. Las señales medidas se van a descomponer en dos: tilt y yaw que son las que vamos a manejar. Una vez se tengan las medidas de convertidas, mediante un controlador se realizará el control y posteriormente se procederá la desconversión de las señales al incremento de ángulo de pitch que afecte a cada pala para poder compensar lo momentos mecánicos de fuera del plano a partir de la transformada inversa de Coleman.

# Capítulo 3 Análisis en pequeña señal

## 3.1. Introducción

Este capítulo trata la realización de un análisis en pequeña señal de la turbina, se pretende identificar los modos y frecuencias de vibración para asociar cada modo al elemento físico correspondiente de la turbina.

Para llevar a cabo la asociación, se ha linealizado el modelo de la planta de la turbina y, a partir de las respuestas obtenidas se ha llevado a cabo la identificación de los modos.

## 3.2. Mapa de polos y ceros

En primer lugar, se ha obtenido el mapa de polos y ceros correspondientes a la turbina NREL de 5 MW utilizada para el análisis (Véase Fig [3.1\)](#page-42-0).

Debido a la linealización hecha con 32 estados, se observa en la figura [3.1](#page-42-0) la existencia de 32 polos que se van a correponder a los distintos modos del sistema [\[19\]](#page-101-5). Por tanto, se va a realizar la asignación de cada estado a polo correspondiente del sistema.

N´otese que existe un polo en el origen que oscila entre la zona estable e inestable del sistema, esto es debido a un ciclo límite que se halla al tratar con un sistema no lineal. El polo del origen, dependiendo del ´angulo de azimut aparece en el semiplano real positivo o negativo.

Cabe destacar que para cada ángulo de azimut, hay polos del sistema que van a sufrir variaciones en el mapa (véase figura [3.2](#page-42-1) a)). Para cada velocidad de viento también se van a ver afectados polos del sistema que van a cambiar su ubicación (véase figura [3.2](#page-42-1) b)). Los polos de color negro equivale a un ángulo de azimut de  $0^{\circ}$  mientras que los de color rojo equivale a la variación del ángulo que existe en una vuelta completa.

<span id="page-42-0"></span>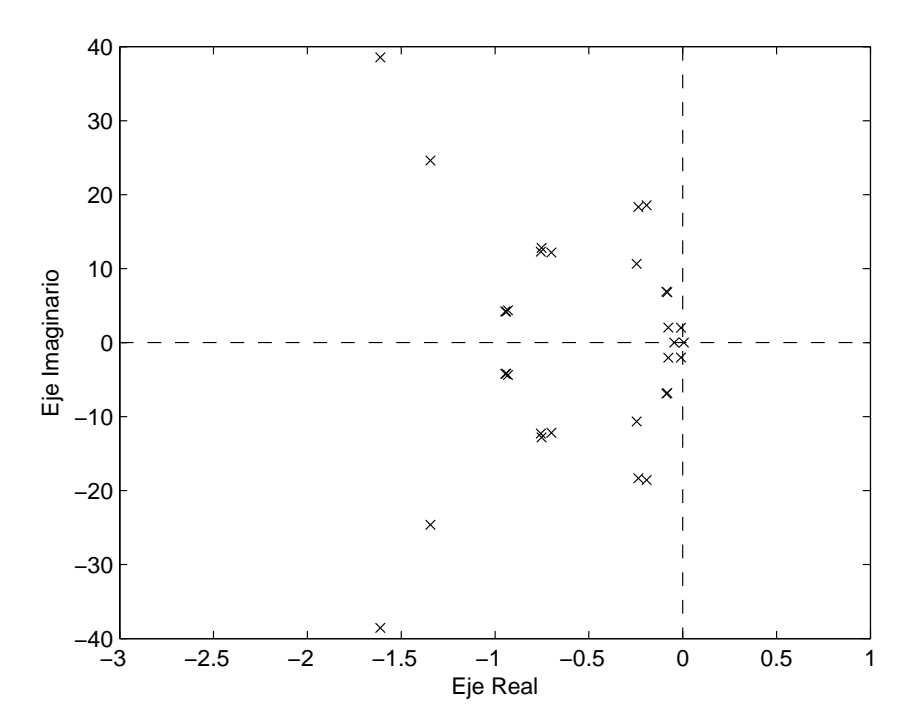

<span id="page-42-1"></span>**Figura 3.1:** Mapa de polos correspondiente a la turbina NREL de 5MW para  $v_w = 7m/s$ ,  $\omega_t = 8.1$  y un ángulo de azimut = 0<sup>o</sup>

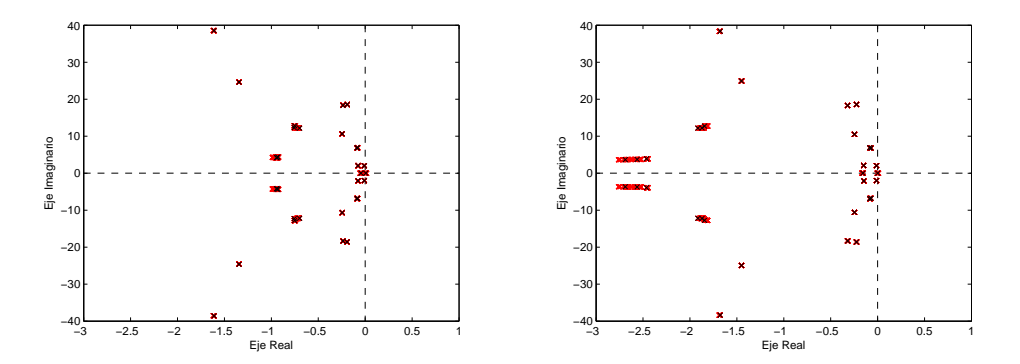

Figura 3.2: a) Mapa de polos correpondiente a la turbina NREL de 5MW para  $v_w =$  $5m/s, \omega_t = 5,7rpm$ y un ángulo de azimut que varía de 0 a 360° en incrementos de  $10^{\circ}$  b) Mapa de polos correpondiente a la turbina NREL de 5MW para  $v_w = 15m/s$ ,  $\omega_t = 12{,}1rpm$ y un ángulo de azimut que varía de 0 a 360° en incrementos de 10°

## 3.3. Interpretación física de los modos

A partir de los datos obtenidos en la linealización y observando el mapa de polos y ceros, se pueden interpretar los distintos modos de vibración como elementos físicos de la turbina. En la tabla [3.1](#page-43-0) se observa numéricamente el valor de los polos correspondientes a cada modo.

<span id="page-43-0"></span>

| Estado del sistema | Ubicación del polo     | Frecuencia (Hz)  |
|--------------------|------------------------|------------------|
| Generador          | 0,0002                 | 0                |
|                    | $-0,1067$              | $\left( \right)$ |
| Yaw                | $-1,5879 \pm 38,2292i$ | 6,0844           |
| $Lag1$ -coll       | $-1,4358 \pm 25,0701i$ | 3,9900           |
| Torre SS-2         | $-0.2171 \pm 18.6259i$ | 2,9644           |
| Torre FA-2         | $-0.2432 \pm 18.2940i$ | 2,9116           |
| Flap2-prog         | $-0.9378 \pm 12.6592i$ | 2,0148           |
| Flap2-col          | $-0.9827 \pm 12.2051i$ | 1,9425           |
| $Flap2-reg$        | $-0.9777 \pm 12,1060i$ | 1,9267           |
| Multiplicadora     | $-0,2347 \pm 10,4202i$ | 1,6584           |
| $Lag1$ -prog       | $-0.0606 \pm 6.8200i$  | 1,0854           |
| $Lag1-reg$         | $-0.0589 \pm 6.7428i$  | 1,0732           |
| Flap1-prog         | $-1,2387 \pm 4,3473i$  | 0,6919           |
| Flap1-col          | $-1,2662 \pm 4,0972i$  | 0,6521           |
| Flap1-reg          | $-1,2513 \pm 4,0770i$  | 0,6489           |
| Torre FA-1         | $-0.0854 \pm 2.0513i$  | 0,3265           |
| Torre SS-1         | $-0.0107 \pm 2.0159i$  | 0,3208           |

**Tabla 3.1:** Asignación de los polos a los estados del sistema para  $v_w = 7m/s$  y un ángulo de azimut  $= 0^{\circ}$ 

En la tabla [3.1](#page-43-0) están diferenciados los distintos modos de vibración y la frecuencia de oscilación correspondiente. La asignación con el elemento físico correspondiente es: Generador (Generador), Yaw (Cabeceo de la góndola), Torre SS-1 (1er modo de vibración side-to-side), Torre SS-2 (2o modo de vibración side-to-side), Torre FA-1 (1er modo de vibración *foreaft*), Torre FA-2 (2o modo de vibración *foreaft*), Multiplicadora (Multiplicadora), Lag1-coll (1er modo de vibración edge-wise colectivo), Lag1-prog (1er modo de vibración *edge-wise* progresivo), Lag1-reg (1er modo de vibración *edge-wise* regresivo), Flap1-prog (1er modo de vibración  $\beta$ ap-wise progresivo), Flap1-col (1er modo de vibración  $\hat{f}_a$ p-wise colectivo), Flap1-reg (1er modo de vibración  $\hat{f}_a$ p-wise regresivo), Flap2-prog (2o modo de vibración  $\beta$ *dap-wise* progresivo), Flap2-col (2o modo de vibración flap-wise colectivo), Flap2-reg (2o modo de vibración flap-wise regresivo).

Los modos colectivos, progresivos y regresivos, son modos de las palas que, debidos a la transformación utilizada en la linealización (transformación MBC), son transformados a los modos del rotor. En [\[9,](#page-100-3) [10\]](#page-100-4) está explicado en detalle los modos del rotor.

En la tabla [3.2](#page-44-0) se muestra la variación existente en los polos del sistema causada por el cambio en la velocidad de giro de la turbina. A partir de los datos obtenidos, se deduce que existen modos que, claramente, van a depender de la velocidad de giro de la turbina. Queda claro que los polos debidos al generador no van a depender de la velocidad de giro de la turbina, el resto de polos sí que se van a ver afectados. Además, cabe destacar que los modos debidos a las oscilaciones  $\hat{H}ap-wise$  y edge-wise son los que más van a notar esa variación.

<span id="page-44-0"></span>

| Estado del sistema | Ubicación del polo     | Ubicación del polo     |
|--------------------|------------------------|------------------------|
|                    | $v_w = 5m/s$           | $w_v = 15m/s$          |
| Generador          | $-0,0012$              | $-0,003$               |
|                    | $-0,0518$              | $-0,4644$              |
| Yaw                | $-1,5976 \pm 38,3533i$ | $-1,5201 \pm 37,6378i$ |
| $Lag1$ -coll       | $-1,3959 \pm 24,8662i$ | $-1,6273 \pm 26,2058i$ |
| Torre SS-2         | $-0,2064 \pm 18,5952i$ | $-0.2483 \pm 18,7647i$ |
| Torre FA-2         | $-0,2408 \pm 18,3135i$ | $-0.2335 \pm 18.2052i$ |
| Flap2-prog         | $-0.9193 \pm 12.6770i$ | $-0.9346 \pm 12.5576i$ |
| Flap2-col          | $-0.9770 \pm 12.1702i$ | $-1,1200 \pm 12,2585i$ |
| $Flap2-reg$        | $-0,8681 \pm 12,1225i$ | $-1,1039 \pm 12,2017i$ |
| Multiplicadora     | $-0,2316 \pm 10,5224i$ | $-0,2667 \pm 9,8624i$  |
| $Lag1$ -prog       | $-0.0573 \pm 6.8347i$  | $-0.0649 \pm 6.7650i$  |
| $Lag1-reg$         | $-0.0588 \pm 6.7580i$  | $-0.0688 \pm 6.6801i$  |
| Flap1-prog         | $-1,1149 \pm 4,2452i$  | $-1,2983 \pm 4,5593i$  |
| Flap1-col          | $-1,2478 \pm 4,1842i$  | $-1,4348 \pm 4,0355i$  |
| Flap1-reg          | $-1,2836 \pm 4,0789i$  | $-1,4086 \pm 4,0245i$  |
| Torre FA-1         | $-0,0809 \pm 2,0504i$  | $-0.0836 \pm 2.0420i$  |
| Torre SS-1         | $-0.0094 \pm 2.0156i$  | $-0.0176 \pm 2.0174i$  |

Tabla 3.2: Variación de los polos del sistema respecto variación de  $v_w$ 

## 3.4. Diagrama de Campbell

Las frecuencias naturales de la turbina pueden ser mostradas en un diagrama de Campbell. Este diagrama dibuja las frecuencias naturales de los diferentes modos de curvatura además de unas líneas que se corresponden con los múltiplos de la frecuencia de giro del rotor  $(NP)$ . Cualquier intersección entre las líneas de frecuencia natural y los armónicos del rotor deber´a ser examinada debido a la posible entrada en resonancia que pueda existir.

La figura [3.3](#page-45-0) muestra el diagrama en el sentido de que solamente las frecuencias naturales son identificadas con la velocidad de giro del rotor para una velocidad de giro del rotor nominal. Comparando las tablas [3.1](#page-43-0) y [3.2](#page-44-0) se observa que los modos de vibracion de la torre y de la góndola no varían apenas para las distintas velocidades de giro de la turbina.

Considerando el esfuerzo en el post-procesado requerido para generar todas las frecuencias naturales con diferentes velocidades de giro utilizando el programa FAST, y la pequeña variación existente en las frecuencias de interés, se decide limitar el diagrama de Campbell utilizando tan solo las frecuencias naturales con velocidad nominal de giro de la turbina.

Nótese la intersección existente entre la frecuencia armónica 3P y el primer modo de curvatura de la torre. Esta situación necesita ser resuelta, para ello se hará uso del índice inferior del controlador de par de la turbina  $\omega_{t_{cutin}}$ . El controlador base implementado en la presente tesina, descrito en el siguiente capítulo, está pensado para utilizarse con un

<span id="page-45-0"></span>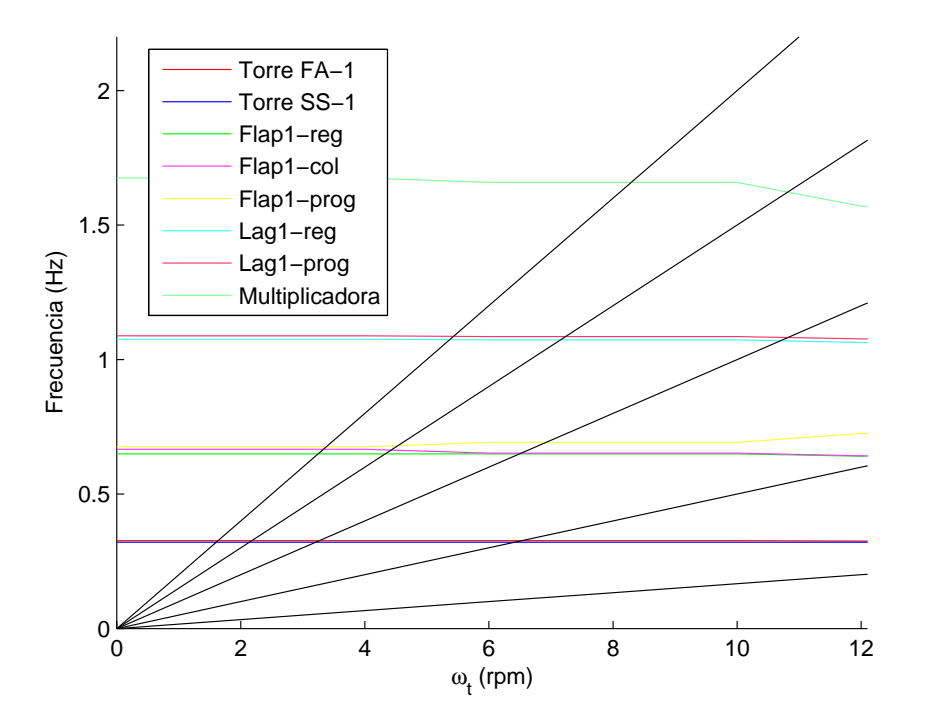

Figura 3.3: Diagrama de *Campbell* correpondiente a la turbina NREL de 5MW un ángulo de azimut de  $0^{\circ}$  y  $v_w$  variable

generador doblemente alimentado (DFIG). Este tipo de generador tiene como particularidad que la velocidad de giro está limitada por encima y por debajo de la velocidad de giro nominal, por lo que corta la velocidad mínima del generador por encima de la frecuencia de resonancia. Sin embargo, si se utiliza un convertidor de potencia completa con otro tipo de generador que no presente el tema de la velocidad de giro limitada, al tratar una velocidad de giro  $\omega_{t_{\text{cutin}}}$  tan elevada se tendría una pérdida de potencia considerable.

Para evitar pérdidas de potencia en velocidades de giro de la turbina cuando la velocidad del viento sea baja, en lugar de cortar la velocidad de giro en  $\omega_{t_{\text{cutoff}}}$ , lo que se debe hacer es evitar esa velocidad de giro manteniéndola en valores inferiores para así evitar la frecuencia de resonancia.

La frecuencia natural que intersecta con al línea armónica 3P es la frecuencia de 0.32Hz. Esta frecuencia de vibración da lugar a una velocidad de giro del rotor  $f_{int} = \frac{0.32}{3}$ 3  $= 0.11$ Hz  $= 6.4$ rpm.

La frecuencia de intersección  $(f_{int})$  da lugar a una velocidad de giro de turbina  $\omega_t=6.4$ rpm que equivale a la vez a una velocidad de giro del generador  $\omega_q=621$  rpm. Para evitar la situación de resonancia, el corte inferior en la velocidad de giro del generador será, como se verá en el siguiente capítulo, de  $\omega_g$ =670rpm.

### 3.4.1. Frecuencia de resonancia

Como se ha comentado, la frecuencia de resonancia es una situación que se desea evitar. La frecuencia de resonancia provoca unas oscilaciones en el sistema no deseadas. Para comprobar, se ha realizado una simulación del sistema sin evitar la velocidad de giro que excita el comportamiento. La velocidad de viento que provoda la velocidad de giro de  $\omega_q$ =670rpm es de  $v_w$ =5.6m/s. En la figura [3.4](#page-46-0) se observa cómo afecta la frecuencia de resonancia a la respuesta del momento fore-aft de la torre.

<span id="page-46-0"></span>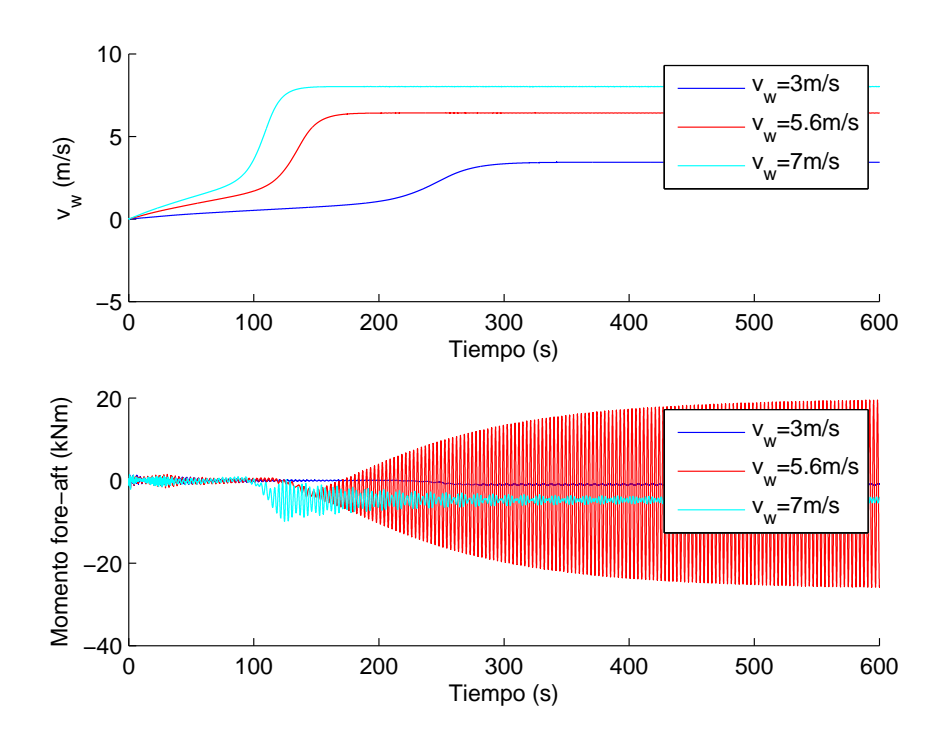

Figura 3.4: Oscilación en el momento *fore-aft* provocada por la frecuencia de resonancia

## 3.5. Diagrama de Bode

Esta sección abarca el estudio de distintas entradas y salidas del sistema para así poder saber si la minimización de la vibración va a ser posible. Estas entradas para el control son, el par del generador, el ángulo de *pitch* colectivo y el ángulo de *pitch* individual. Para el estudio del pitch individual se va a realizar para la pala #1, ya que el resto son totalmente idénticas. Como salidas del sistema a examinar se propone la velocidad angular de la turbina  $(\omega_t)$ , los momentos fore-aft y side-to-side en la parte superior de la torre, y los momentos de curvatura en las palas. Se tomar´a de nuevo el momento de curvatura en la pala  $\#1$  ya que la respuesta del resto son totalmente idénticas. Como el sistema depende del ángulo de azimut existente en cada momento, a la hora de realizar el análisis, el azimut va a variar de 0 a  $360^{\rm o}$  con un incremento de  $10^{\rm o}$ . Así podrá observarse con más

detalle la respuesta del sistema. Además, para todo el análisis se va a estar utilizando un  $v_w = 7m/s.$ 

### 3.5.1. Entrada del sistema: Par del generador

<span id="page-47-0"></span>Tomando como entrada del sistema el par del generador y como salida la velocidad angular de la turbina, se obtiene un diagrama de bode como el que observa en la figura [3.5.](#page-47-0)

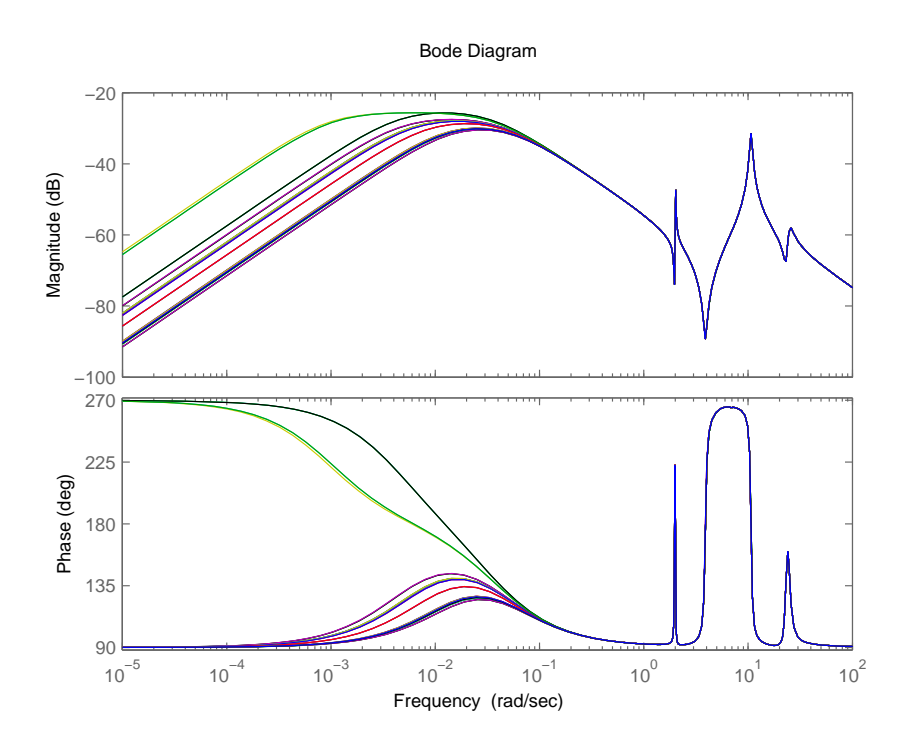

**Figura 3.5:** Diagrama de bode de amplitud y fase, entrada  $T<sub>g</sub>$  y salida  $\omega_t$ 

A partir de la respuesta en frecuencia se observa claramente que las frecuencias que afectan a la salida  $\omega_t$  son las frecuencias de 2.02 rad/s, 10.7 rad/s y 24.6 rad/s que corresponden a los modos de vibración del side-to-side/fore-aft, del flap-wise/edge-wise, y de la multiplicadora, respectivamente. Además, en la gráfica la fase, se observa que para ciertos ángulos de azimut  $(30, 50, 150, 170, 270 \text{ y } 290^{\circ})$  están desfasados  $180^{\circ}$  respecto del resto de frecuencias. No obstante, alrededor de 0.1 rad/s convergen todas a la misma fase. Los ángulos de azimut que provocan el desfase en velociades inferiores a  $0.1$  rad/s coinciden cuando las palas están pasando por la torre.

Tomando como salida el momento fore-aft de la parte superior de la torre, se obtiene un diagrama de bode como el que se observa en la figura [3.6.](#page-48-0)

A partir de la respuesta en frecuencia se observa claramente que las frecuencias que afectan a la salida  $\omega_t$  son las frecuencias de 2.02 rad/s, 10.7 rad/s y 24.6 rad/s que corresponden a los modos de vibración del side-to-side/fore-aft, del flap-wise/edge-wise, y

<span id="page-48-0"></span>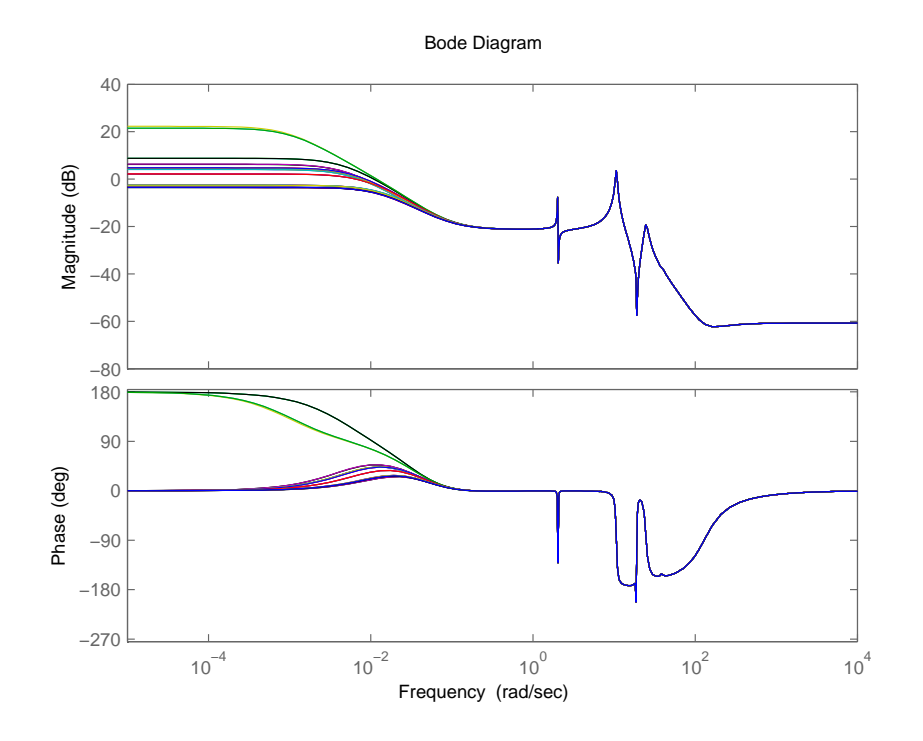

**Figura 3.6:** Diagrama de bode de amplitud y fase, entrada  $T<sub>g</sub>$  y salida fore-aft

de la multiplicadora, respectivamente. Además, en la gráfica de la fase, se observa que para ciertos ángulos de azimut  $(30, 50, 150, 170, 270 \text{ y } 290^{\circ})$  están desfasados  $180^{\circ}$  respecto del resto de frecuencias. No obstante, alrededor de 0.1 rad/s convergen todas a la misma fase. Los ángulos de azimut que provocan el desfase en velociades inferiores a  $0.1$  rad/s coinciden también cuando las palas están pasando por la torre.

Tomando como salida el momento en el par LSS, se obtiene un diagrama de bode como el que se observa en la figura [3.7.](#page-49-0)

A partir de la respuesta en frecuencia se observa claramente que las frecuencias que afectan a la salida par LSS son las frecuencias de 10.7 rad/s y 24.6 rad/s que corresponden a los modos de vibración del *flap-wise/edge-wise*, y de la multiplicadora, respectivamente. Además, respecto a la fase se observa que para ciertos ángulos de azimut (°) están desfasados 360°. Aun existiendo un desfase, no va afectar al tratarse de una vuelta completa y va a ser equivalente.

Tomando como salida el momento  $\hat{flap-wise}$  en la pala  $\#1$ , se obtiene un diagrama de bode como el que se observa en la figura [3.8.](#page-49-1)

A partir de la respuesta en frecuencia se observa claramente que las frecuencias que afectan a la salida momento *edge-wise* son las frecuencias de 2.02 rad/s, 6.85 rad/s, 10.7 rad/s, 24.6 rad/s y 38.6 rad/s que corresponden a los modos de vibración del side-to $side/fore\text{-}aft$ , las siguientes dos a  $flap\text{-}wise/edge\text{-}wise$ , a la multiplicadora, y por último a al modo de vibración del ángulo de *yaw*, respectivamente. Además, respecto a la fase se observa que depende del angulo de azimut para frecuencias muy bajas o muy altas, sin embargo, a frecuencias comprendidas entre 10 y 100 rad/s no va a afectar.

<span id="page-49-0"></span>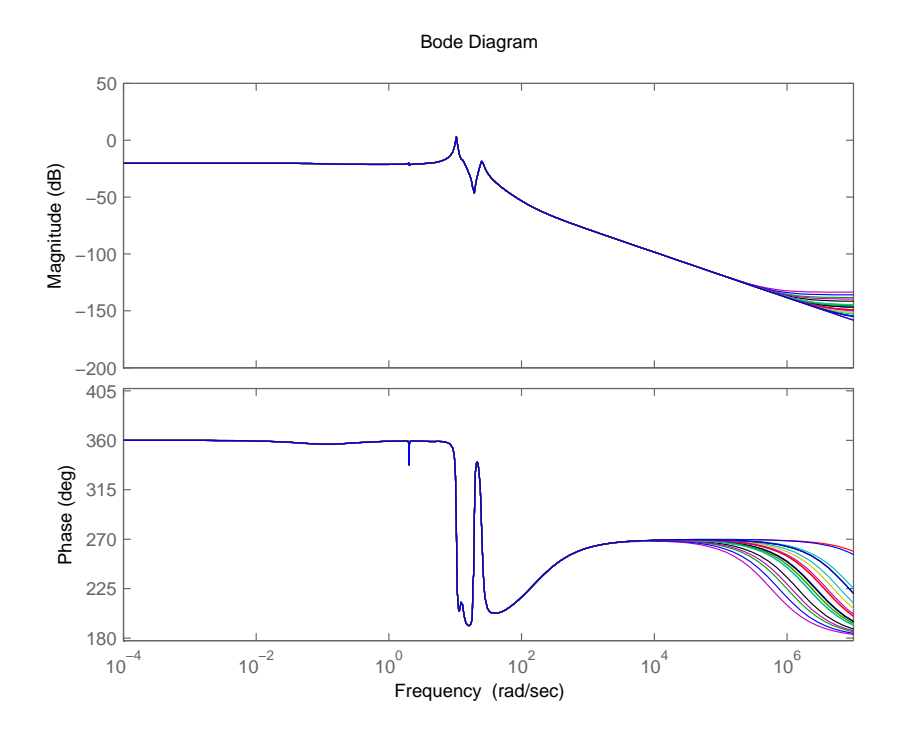

<span id="page-49-1"></span>Figura 3.7: Diagrama de bode de amplitud y fase, entrada $T_g$ y salida par $\it LSS$ 

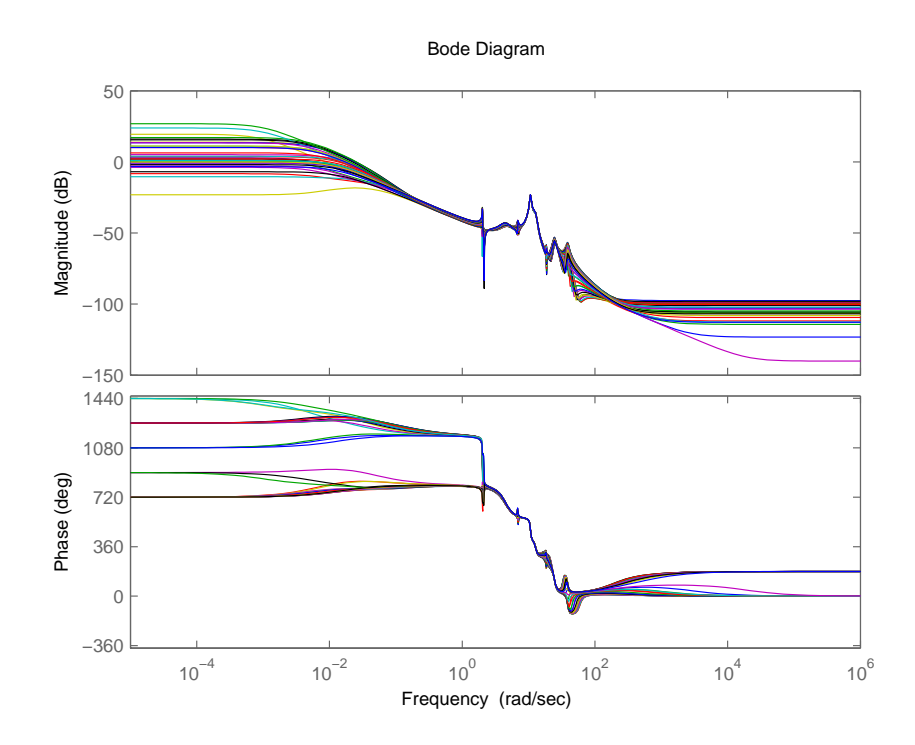

Figura 3.8: Diagrama de bode de amplitud y fase, entrada $T_g$ y salida momento  $\mathit{flap-wise}$ 

### 3.5.2. Entrada del sistema: Pitch colectivo e individual

<span id="page-50-0"></span>Independientemente de la entrada del sistema, el diagrama de bode debe ser similar a las respuestas analizadas en la subsección anterior. Sin embargo, debido a los ceros del sistema, van a existir ligeras modificaciones en los diagramas de bode para los distintos escenarios analizados anteriormente.

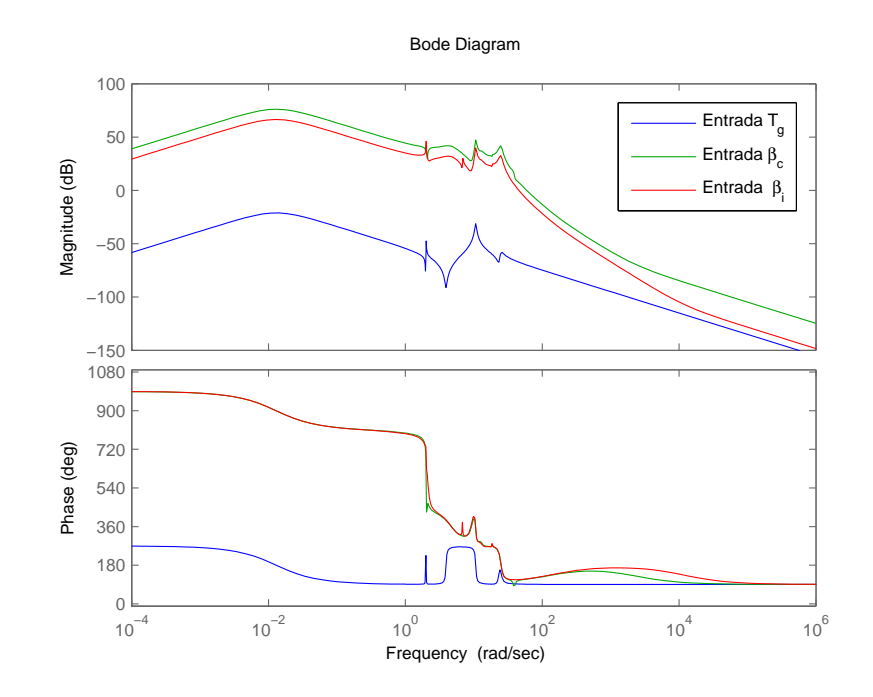

**Figura 3.9:** Diagrama de bode de amplitud y fase, salida  $\omega_t$  y entrada parámetro variable

Comparando los diagramas de bode de la figura [3.9,](#page-50-0) se observa que las frecuencias son correspondidas exactamente entre sí, aumentando solamente la amplitud entre las tres y variando la fase entre la entrada de  $T_g$  y  $\beta_c$  o  $\beta_{\#i}$ . Cabe destacar que estos resultados son comprobados para un ángulo de azimut de 0<sup>o</sup>. Por otra parte, en el análisis con  $\beta_{\#i}$  como entrada, afecta considerablemente el ángulo de azimut. Además, en el caso de análisis en la multiplicadora (LSS), se añade una frecuencia (2.02 rad/s) que corresponde al modo side-to-side/fore-aft. Sin embargo, en el caso del análisis en flap-wise, la frecuencia correspondiente a side-to-side/fore-aft (2.02 rad/s) desaparece.

En la figura [3.10](#page-51-0) se observa cómo varía la ganancia dependiendo del ángulo de azimut al estar tratando con el pitch individual. Se observa que las frecuencias que afectan a la salida son la de 2.02 rad/s y 10.7 rad/s que se corresponden al modo de vibración side $to-side/fore-aff$  y al modo de vibración  $flap-wise/edge-wise$ . Respecto a la fase, se observa que convergen en -90 $^{\circ}$  y 270 $^{\circ}$ , lo que equivale a una vuelta completa (360 $^{\circ}$ ).

<span id="page-51-0"></span>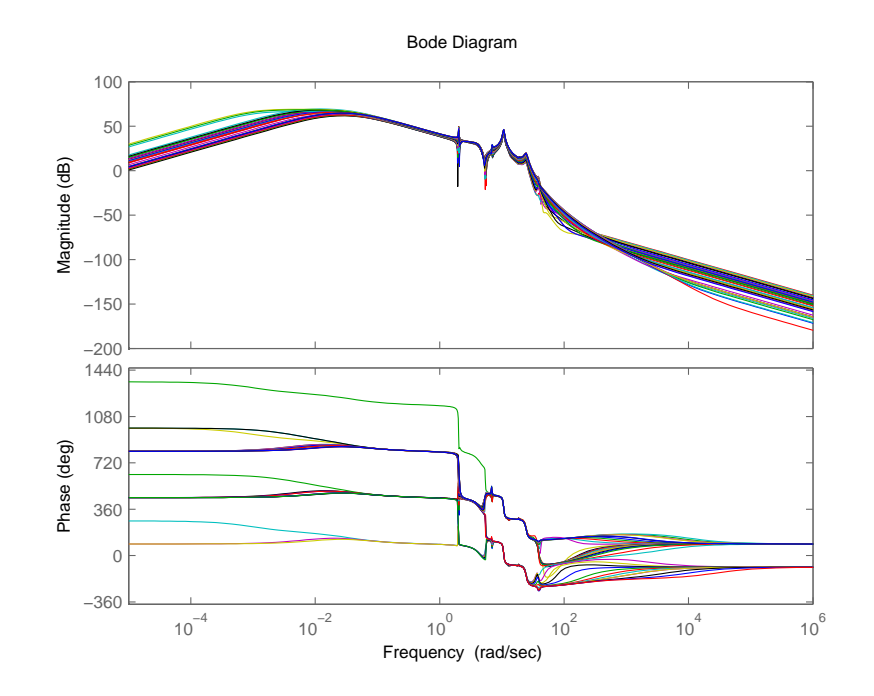

Figura 3.10: Diagrama de bode de amplitud y fase, salida momento flap-wise y entrada  $\beta_{\#1}$ 

# 3.6. Conclusiones

Como conclusiones en el capítulo del análisis en pequeña señal, se tiene que:

- A partir del sistema no lineal se obtiene un modelo lineal con el que poder trabajar y realizar el análisis en pequeña señal.
- $\blacksquare$  Se obtiene un mapa de polos y ceros para poder interpretar físicamente los distintos modos de vibración del sistema y observar la variación.

Se identifican los siguientes modos de vibración:

Generador, cabeceo de la góndola, 1er modo de vibración *side-to-side*, 20 modo de vibración *side-to-side*, 1er modo de vibración *foreaft*, 2o modo de vibración *foreaft*, Multiplicadora, 1er modo de vibración edge-wise colectivo, 1er modo de vibración edge-wise progresivo, 1er modo de vibración edge-wise regresivo, 1er modo de vibración  $\beta$ ap-wise progresivo, 1er modo de vibración  $\beta$ ap-wise colectivo, 1er modo de vibración  $\beta$ ap-wise regresivo, 20 modo de vibración  $\beta$ ap-wise progresivo, 20 modo de vibración  $\mathit{flap-wise}$  colectivo y 2o modo de vibración  $\mathit{flap-wise}$  regresivo.

A partir del mapa de polos y ceros se observa adem´as c´omo afecta a la turbina la velocidad del viento. También se observa la variación de los polos del sistema dependiendo de la velocidad de giro de la turbina.

El diagrama de Campbell permite observar qué modos de vibración afectan a la velocidad de giro de la turbina.

En la intersección que existe entre frecuencias, se ha demostrado cómo afecta la frecuencia de resonancia en la respuesta temporal del fore-aft. Evitando la velocidad de giro que excita la frecuencia de resonancia soluciona esta situación.

El diagrama de Bode permite observar qué frecuencias afectan a la salida utilizando distintas entradas.

Se observa cómo afecta la manipulación de las distintas entradas a la salida del sistema.

Utilizando como entrada el par del generador y como salida  $\omega_t$ , el momento *fore-aft* y el momento edge-wise, se observa las frecuencias de resonancia que corresponden a los modos de vibración side-to-side/fore-aft, multiplicadora y edge-wise/flap-wise. Utilizando como salida el momento side-to-side, afecta además el modo de vibración del cabeceo. Utilizando como salida el par de la multiplicadora, afecta solamente los modos de vibración side-to-side/fore-aft y el de la multiplicadora.

Utilizando como entrada el pitch colectivo, se observa que las frecuencias de resonancia son las mismas, sin embargo la amplitud en la magnitud es diferente. Las fases también varían dependiendo de la entrada.

Utilizando como entrada el pitch individual, se observa que las frecuencias de resonancia son las mismas también, pero ahora, dependiendo del ángulo de azimut, se tiene una variación en la ganancia.

# Capítulo 4 Estrategias de control

# 4.1. Introducción

Este capítulo trata de explicar de manera detallada el diseño y la implementación de las diferentes estrategias de control utilizadas en el análisis de vibraciones de la presente tesina. Para el dise˜no de las diferentes estrategias de control se han utilizado datos del análisis de pequeña señal y bibliografía existente en el control de aerogeneradores.

## 4.2. Controlador Base

Como se comentó en el estado del arte de la tesina, el control de las turbinas eólicas toma importancia desde el momento de la introducción de turbinas eólicas de velocidad variable. Estas turbinas tienen como ventaja el seguimiento de la curva óptima de producción de energía para velocidades de viento inferiores a la nominal.

La figura [2.8](#page-25-1) muestra para cada velocidad de viento y giro de la turbina, la extracción máxima de potencia. La extracción máxima es única por lo que se obtiene una curva ´optima.

En primer lugar, la extracción máxima está relacionada con el control de par de la turbina.

<span id="page-53-0"></span>
$$
P_{g_{set}} = k_{opt} \omega_g^3 \tag{4.1}
$$

El cálculo del valor de la ganancia  $k_{opt}$ , se realiza a partir de la curva de la figura [2.9](#page-26-0) con el comando cftool de Matlab.

La obtención de la curva se obtiene a partir de la ecuación [4.1.](#page-53-0)

Por otra parte, la función del control de *pitch* colectivo tiene como finalidad la reducción de cargas aerodinámicas cuando la velocidad del viento es superior a la nominal.

Mucha literatura de control clásico de turbinas eólicas  $[31, 29, 25, 23, 22, 12]$  $[31, 29, 25, 23, 22, 12]$  $[31, 29, 25, 23, 22, 12]$  $[31, 29, 25, 23, 22, 12]$  $[31, 29, 25, 23, 22, 12]$  $[31, 29, 25, 23, 22, 12]$ , divide la región de funcionamiento en distintas regiones de operación (véase figura [2.16\)](#page-36-0).

Las distintas regiones son definidas como:

- Región I: La velocidad del viento es inferior al corte inferior de la velocidad de giro de la turbina. El objetivo de control en esta región es mantener la turbina estacionada mientras la velocidad de viento no aumente.
- Región II: La velocidad del viento está comprendida entre el corte inferior de la velocidad de giro de la turbina y el corte superior nominal. Los objetivos en esta región son: La extracción de máxima potencia a través del control de par. Eliminar frecuencias rotacionales que puedan participar en la frecuencia de resonancia de la estructura.
- **Región III:** La velocidad del viento es superior a la velocidad de viento nominal. Los objetivos en esta región son: Mantener la velocidad de giro de la turbina a través del control de *pitch*. Asegurar una extracción máxima de la potencia a través del control de par y del *pitch* colectivo. Minimizar las cargas aerodinámicas en componentes mecánicos de la turbina. Parar el funcionamiento de la turbina si la velocidad de viento es mayor a la del corte superior.

Las transiciones entre las regiones I y II o entre las regiones II y III se van a llamar  $I\frac{1}{2}$  $\frac{1}{2}$  y II  $\frac{1}{2}$ , respectivamente. Estas dos regiones van a asegurar la transición entre dos regiones evitando posibles inestabilidades. La manera ideal de consegiur la transición sería a través de una línea vertical entre los puntos de las dos regiones, pero físicamente resulta imposible. Por tanto, la solución trata de una línea vertical ligeramente inclinada, obteniendo como resultado la figura [4.1](#page-54-0)

<span id="page-54-0"></span>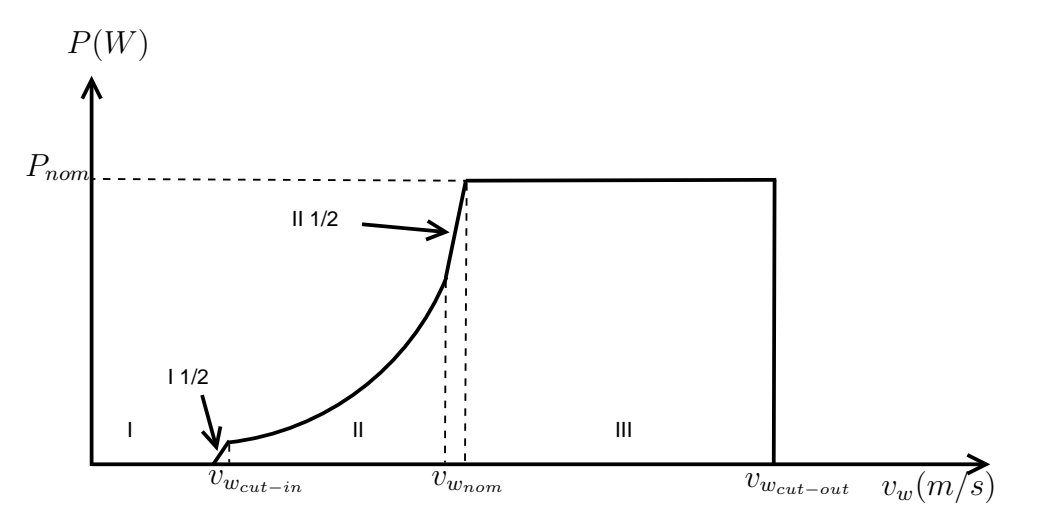

Figura 4.1: Curva de la potencia real

### 4.2.1. Control del par del generador

Para realizar el control del par del generador, lo primero que se debe hacer es identificar el modelo de la planta a controlar. La planta corresponde a la parte mecánica del aerogenerador. El modelo utilizado ha sido el modelo mecánico no lineal simple de una masa, explicado en la sección 2.2.3.

El diseño de esta estrategia de control es la más sencilla. Tomando como entrada de control la velocidad de giro de la turbina  $(\omega_t)$  se determina la región de trabajo. Siguiendo la tabla de potencia óptima la salida proporcionada coresponde a la potencia óptima del generador  $(P_q)$ . Sin embargo, la entrada del sistema es el par del generador  $(T_q)$ , por lo que, a través de la ecuación [4.2](#page-55-0) se realiza la conversión para obtener la salida del controlador correcta. El control est´a implementado en bucle abierto, es decir, a partir de una velocidad de giro de la turbina, el controlador va a proporcionar un par al generador ´optimo en la zona de trabajo que se encuentre.

<span id="page-55-0"></span>
$$
P_g = T_g \omega_g \tag{4.2}
$$

Como se ha comentado en el punto anterior, esta parte del control base consta de 5 regiones. Las diferentes regiones se muestran en la figura [4.1.](#page-54-0)

En las distintas regiones, el control de par toma importancia llevando a cabo las siguientes situaciones:

- Región I: La velocidad del viento es inferior al corte inferior de la velocidad de giro de la turbina. Como se demostró en el capítulo del análisis en pequeña señal, esta región está implementada para evitar la frecuencia de resonancia que existe en el modo de vibración de la torre con la frecuencia armónica 3P. Por tanto, en esta situación no se aplica par de generador, es decir, la turbina permanecerá en reposo.
- **Región I**<sup> $1$ </sup>/<sub>2</sub>: La velocidad del viento está ligeramente situado por encima del corte inferior y el par del generador aumenta linealmente a través de una rampa con la finalidad de realizar el cambio en la turbina de reposo a tener un óptimo  $C_P$ .
- Región II: La velocidad del viento está comprendida entre el corte inferior de la velocidad de giro de la turbina y el corte superior nominal. De la ecuación  $4.2$  y de la ecuación [4.1](#page-53-0) se obtiene que el par que cumple con la relación cuadrática se muestra en la ecuacio[n4.3.](#page-55-1)

<span id="page-55-1"></span>
$$
T_{g_{set}} = k_{opt} \omega_g^2 \tag{4.3}
$$

**Región II<sup>1</sup>**: La velocidad del viento está comprendida entre el corte inferior de la velocidad de giro de la turbina y muy cercana al corte superior nominal. Con la finalidad de no exceder la velocidad de giro de la turbina nominal, el par del generador aumenta linealmente, de nuevo, a través de una rampa llegando a valores nominales.

Región III: La velocidad del viento supera el corte superior nominal. El control de par se limita con su valor nominal cumpliendo la ecuación [4.2.](#page-55-0) En esta situación entra el control de pitch.

<span id="page-56-0"></span>El esquema de bloques de la figura [4.2](#page-56-0) muestra la implementación del control del par del generador.

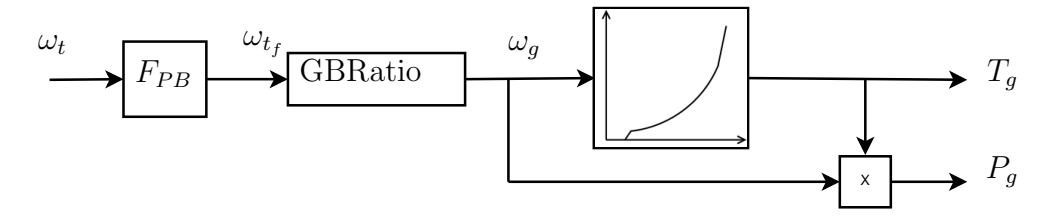

Figura 4.2: Esquema de bloques del control del par del generador

En el esquema de bloques de la figura [4.2,](#page-56-0) se observa además un filtro paso bajo. La función del filtro tiene como finalidad la eliminación de la alta frecuencia que pueda existir en la medida del sensor de velocidad de giro de la turbina. La entrada al filtro es la velocidad de giro de la turbina, y la salida va a ser la misma filtrada. El filtro utilizado es de tipo Butterworth de 3r orden donde la frecuencia de corte  $f_{-3dB}$  se corresponde a 3.14 rad/s.

<span id="page-56-1"></span>En la tabla [4.1](#page-56-1) se muestran los parámetros utilizados en el diseño del control.

| Parámetro          | Valor         |
|--------------------|---------------|
| <i>GBRatio</i>     | 97            |
| $k_{opt}$          | 2.066e6 Nm    |
| $T_{g_{max}}$      | 47.40291e6 Nm |
| $\omega_{g_{min}}$ | $670.0$ rpm   |
|                    | 1173.3 rpm    |

Tabla 4.1: Parámetros del control de par

### 4.2.2. Control del ángulo de *pitch* colectivo

 $E$ l control de *pitch* tiene como finalidad la reducción de cargas aerodinámicas existentes en la turbina eólica provocadas por velocidades de viento que provocan una velocidad de giro de la turbina superior a la nominal.

Si se cumple esta situación, es necesaria la implementación del control del ángulo de pitch. La documentacion de [\[20\]](#page-101-8) trae una implementación del control de *pitch* que va a ser la que se va a implementar en esta estrategia de control.

Para llevar a cabo el diseño del control del ángulo de *pitch* colectivo, se debe identificar el modelo de planta para su control. La planta ahora corrsponde a la parte mecánica y la parte aerodinámica linealizada. El modelo utilizado ha sido el modelo mecánico lineal simple de una masa, explicado en la sección 2.2.3.

<span id="page-57-0"></span>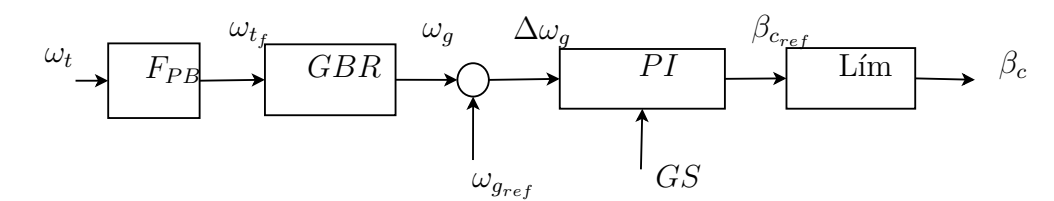

Figura 4.3: Esquema de bloques del control del ángulo de pitch

El esquema de bloques del control tendrá la forma de la figura [4.3.](#page-57-0)

Se observa en la figura [4.3](#page-57-0) que la entrada al controlador será de nuevo la velocidad de giro de la turbina, que atraviesa también un filtro paso bajo que permitirá tener una medida de la velocidad de giro sin componentes de alta frecuencia. A continuación, la señal filtrada atraviesa la multiplicadora con lo que se obtiene la velocidad de giro del generador. Esta señal ahora es comparada con la velocidad de referencia del generador. Cabe señalar que la señal de referencia de la velocidad del generador coincide con la velocidad nominal de giro del generador. Una vez obtenido el error en la velocidad de giro del generador, éste pasa a través de un controlador de tipo PI. Este controlador PI debe estar implementado con un anti  $wind-up$  debido a la limitación existente a la salida del mismo. Para el diseño del regulador PI, el sistema debe linealizarse alrededor de un punto de funcionamiento óptimo.

### 4.2.3. Dise˜no del regulador

El sistema completo que se desea controlar está formado por la parte aerodinámica y la parte mecánica del aerogenerador. En la figura [4.4](#page-58-0) se puede observar en el bloque de color amarillo. omega t se corresponde a la velocidad de giro de la turbina que hay en la salida del controlador de par, la salida del regulador PI corresponde al par T<sub>-</sub>t deseado y la variable que se controla es la velocidad de giro del aerogenerador. El bloque 1  $\frac{1}{K_{\beta}}$  corresponde a la salida de la tabla calculada en el apartado *Gain Scheduling*.

Para llevar a cabo el diseño del regulador, se ha tenido en cuenta el modelo de una masa (véase figura  $2.11$ ).

Este modelo tiene una función de transferencia de la forma de la ecuación [4.4.](#page-57-1)

<span id="page-57-1"></span>
$$
Gp(s) = \frac{1}{Js + B} \tag{4.4}
$$

donde los parámetros J (38.759.228 kg  $m^2$ ) y B (0 kg  $m^2$ /s) están sacados del modelo proporcionado por NREL de 5MW [\[2\]](#page-100-6).

El diseño del PI tiene la forma de la ecuación [4.5](#page-57-2) y sus parámetros se muestran en la tabla [4.2](#page-60-0)

<span id="page-57-2"></span>
$$
PI(s) = K_P \frac{\frac{s}{\tau_1} + 1}{s} \tag{4.5}
$$

<span id="page-58-0"></span>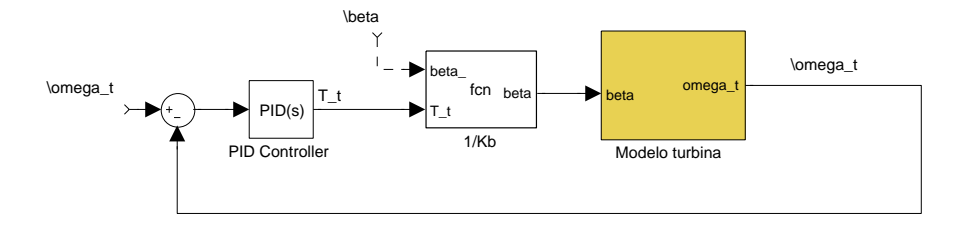

Figura 4.4: Esquema de bloques del control base en bucle cerrado

## 4.2.4. Gain Scheduling

Debido a la linealización realizada para el diseño del controlador, el regulador PI diseñado representa una ganancia  $\beta_k$ . Debido a la característica propia del generador, éste no es lineal en todos los puntos de funcionamiento. Debido a esta situación, dependiendo del punto de operación en que se encuentre, el regulador PI deberá estar compensado para mantener el punto de operación en una situación óptima.

Para obtener el diseño de la siguiente estrategia de control, se va a utilizar el modelo sencillo linealizado (véase capítulo 2.2.4). El control va a consistir en el uso de una tabla de ganancias variables para determinar el punto de operación. Para obtener la ganancia  $\beta_k$  se considera que el rotor alcanza la velocidad nominal al mismo tiempo que la potencia nominal. Si en estas condiciones sigue aumentando la velocidad de viento, se pueden obtener distintos puntos de funcionamiento tal y como muestra la figura [4.5.](#page-59-0) Esta figura representa el par de la turbina  $T_t$  a distintas velocidades de viento, curvas de color negro, considerando que su velocidad angular es constante e igual a la nominal. Los distintos puntos de funcionamiento coinciden con el corte de las curvas azules con la del par nominal, que es la curva de color rojo.

Finalmente la ganancia  $\beta_k$  se obtiene como la variacion del par  $T_t$  al variar el ángulo de paso β calculado en cada uno de los puntos de funcionamiento mencionados.

Se puede observar en la figura [4.6](#page-59-1) la linealización que se obtiene NREL para llevar a cabo la compensación de las ganancias.

La linealización de la gráfica de la figura [4.6](#page-59-1) corresponde a una recta  $\partial P/\partial \beta = -25.52$ e6 W/rad y un factor  $\beta_k$ =6.30°. El valor  $\beta_k$  representa el ángulo de pitch colectivo donde la sensibilidad aerodinámica es doble. Con el resultado de obtener la misma respuesta en la potencia aerodin´amica para cambios en la velocidad del rotor, el control de pitch colectivo debe ser compensado (ecuación [4.6\)](#page-60-1) con la inversa de la sensibilidad aerodinámica como se observa en la ecuación [4.7.](#page-60-2)

<span id="page-59-0"></span>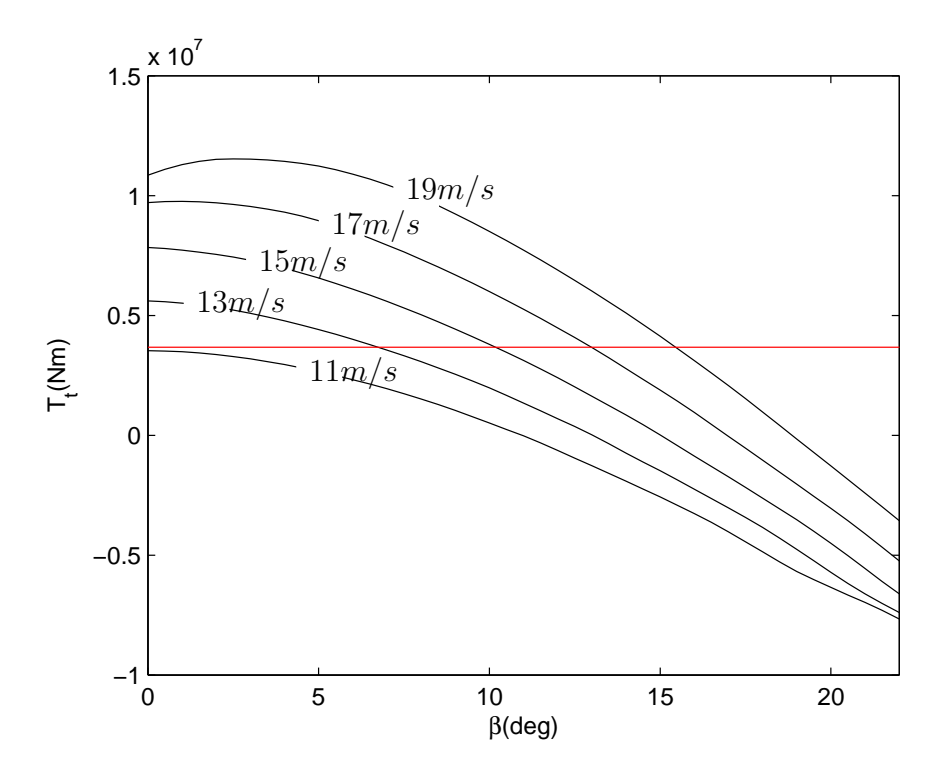

Figura 4.5: Par vs  $\beta$  con la velocidad de viento como parámetro

<span id="page-59-1"></span>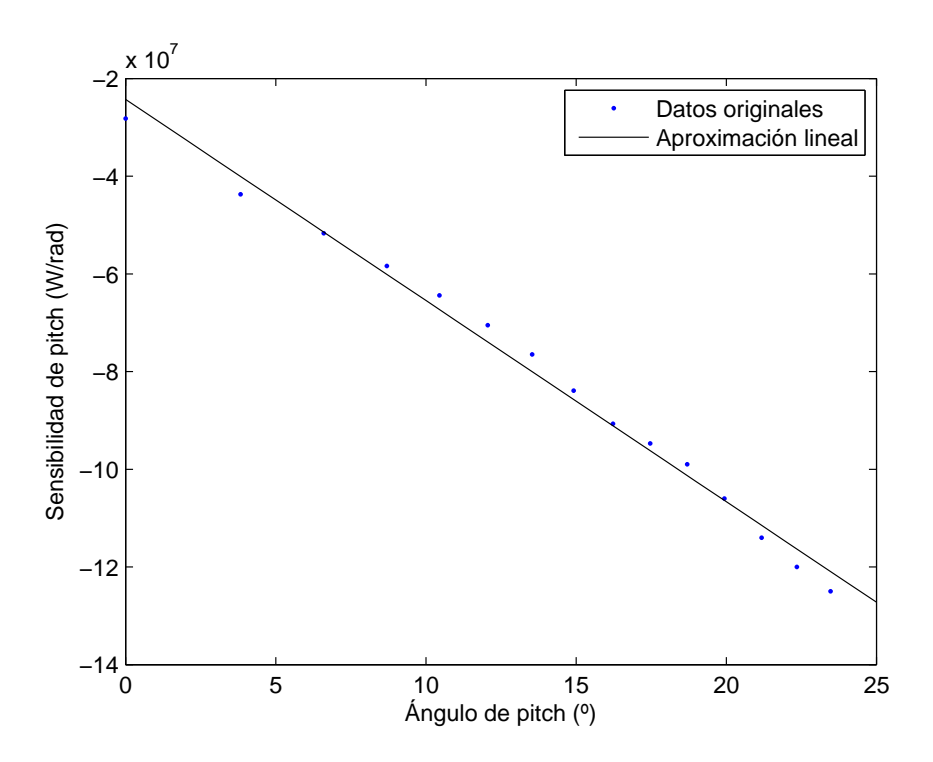

Figura 4.6: Linealización de la sensibilidad aerodinámica

<span id="page-60-1"></span>
$$
GS = \frac{1}{1 + \frac{\beta}{\beta_k}}\tag{4.6}
$$

<span id="page-60-2"></span>
$$
K_P(\beta) = K_P G S = K_P \frac{1}{1 + \frac{\beta}{\beta_k}}\tag{4.7}
$$

Donde K<sup>P</sup> es la ganancia del regulador PI implementado para el control de pitch. Al estar compensado el término  $K_P$ , directamente está también el término integral.

Por último, el filtro utilizado para evitar la componente de alta frecuencia en la medición de la velocidad de giro de la turbina es de tipo Butterworth de 20 orden, donde la frecuencia de corte f<sup>−</sup>3dB se corresponde a 2.8 rad/s. Tiene como entrada la velocidad de giro de la turbina, y como salida la velocidad de giro de la turbina filtrada.

<span id="page-60-0"></span>En la tabla [4.2](#page-60-0) se muestran los parámetros utilizados en el diseño del control.

| Valor                  |
|------------------------|
| 97                     |
| 6.30                   |
| $[0, 80]$ <sup>o</sup> |
| $\pm 8^{\circ}/s$      |
| $5,0646e + 007$        |
| 1,5385s                |
|                        |

Tabla 4.2: Parámetros del control de *pitch* 

### 4.2.5. Estabilidad en bucle cerrado

Para verificar la estabilidad del bucle de control en lazo cerrado, se observa el lugar de las raíces en bucle cerrado en la figura [4.7.](#page-61-0) Se observa que el control va a ser completamente estable para todos los valores de  $K_P$  ypor consecuencia, los polos del sistema en lazo cerrado van a encontrarse en el semiplano negativo del lugar de las raíces. La parte más complicada tal vez sea la parte aerodinámica (no lineal), pero debido a sus características (acotada y positiva) se puede decir que no producirá la inestabilidad en el sistema.

La elección de una ganancia demasiado pequeña producirá un control lento en el actuador del ángulo de *pitch*. La elección de una ganancia demasiado elevada podrá saturar la acción de control, y el actuador no será capaz de modificar el ángulo de *pitch* a la velocidad que marque el controlador. Por tanto, se ha decidido escoger la ganancia que se muestra en la tabla [4.2](#page-60-0) debido a los buenos resultados obtenidos en la simulación.

<span id="page-61-0"></span>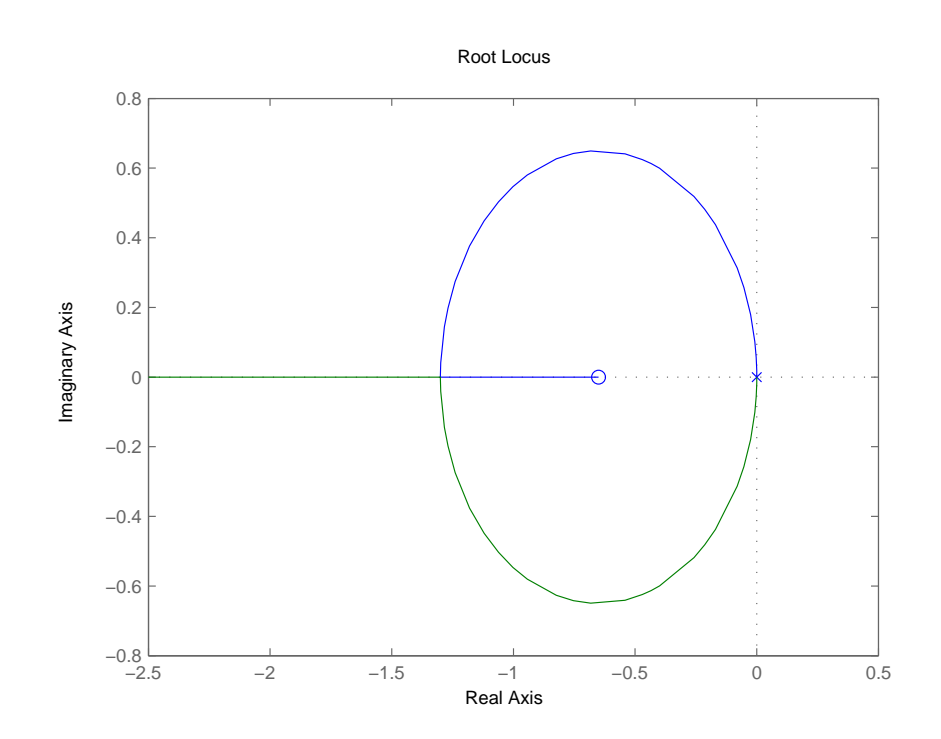

Figura 4.7: Lugar de las raíces del modelo mecánico de una masa con regulador PI

## 4.3. Control de compensación fore-aft

En  $[12, 14, 24]$  $[12, 14, 24]$  $[12, 14, 24]$ , a partir de una compensación en el ángulo de *pitch* colectivo es posible minimizar el modo de vibración *fore-aft* de la torre. Esta estrategia control pretende reducir los esfuerzos existentes en la base de la torre, produciendo un alargamiento de vida en este componente.

En [\[14\]](#page-100-0) se explica de forma resumida la implementación del control. Para ello, hace falta la instalación de un sensor de aceleración en lo alto de la torre, encargado de detectar el movimiento fore-aft de la torre.

Una vez conseguida esa medida, controlando la aceleración de la torre aplicando un compensador, se puede reducir la oscilación existente en este modo de vibración. Esto es posible gracias a la relación que existe entre la variación de pitch con el movimiento de la torre (véase la sección  $3.5.2$ ).

Para llevar a cabo el cálculo del regulador, se procede a la linealización modal del modelo FAST, tan sólo teniendo en cuenta el modo de vibración de la torre para facilitar los cálculos.

La linealización realizada con FAST da como solución las matrices del sistema linealizadas a un punto de operación estable (véase Apéndice C), donde solamente van a tener en cuenta los parámetros que corresponden con los primeros modos de flexión de la torre. Para poder realizar la linealización, se ha tenido en cuenta una velocidad de viento  $v_w = 15m/s$  lo que conlleva a su vez una velocidad de giro de la turbina de  $\omega_t = 12,1rpm$ .

Partiendo de las matrices obtenidas en la linealización (ecuación [4.8\)](#page-62-0)

<span id="page-62-0"></span>
$$
M(q, u, t)\ddot{q} + f(\dot{q}, q, u, u_d, t) = 0
$$
\n(4.8)

donde M es la matriz de masas, f es el vector no lineal de fuerzas, q es el vector de los desplazamientos (grados de libertad),  $u$  es el vector de entradas del control,  $u_d$  es el vector de perturbación del viento y  $t$  es el tiempo. Como se vio en el apartado 2.2.4 del presente trabajo, FAST es capaz de linealizar num´ericamente las ecuaciones aeroel´asticas del movimiento por perturbación en cada variable del sistema para su punto de operación:  $\bar{q} = \bar{q_{op}} + \bar{\Delta q}, \, \bar{\dot{q}} = \bar{\dot{q_{op}}} + \bar{\Delta q}, \, \bar{\ddot{q}} = \bar{\ddot{q_{op}}} + \bar{\Delta q}, \, \bar{u} = \bar{u_{op}} + \bar{\Delta u} \, \text{y} \, \, \bar{u_d} = \bar{u_{dop}} + \bar{\Delta u_d}.$ 

<span id="page-62-1"></span>Los parámetros que corresponden con los primeros modos de flexión de la torre son los parametros  $a_{1x1}$  de cada matriz, con lo que obtenemos unos valores tales como se observan en la tabla [4.3.](#page-62-1)

|       | Parámetro   Valor $v_w = 15 \text{m/s}$ |
|-------|-----------------------------------------|
| $M_t$ | 4.38 $e4 kg$                            |
| $C_t$ | $9.6642\mathrm{e}4\stackrel{7}{k}g/s$   |
| $K_t$ | 1.8490e6 $\frac{5}{kg/s^2}$             |
| $F_t$ | $-3.6307e6$ $\frac{1}{2}$ $\frac{1}{2}$ |
| (1)   | $12.1$ rpm                              |

Tabla 4.3: Parámetros obtenidos a partir de la linealización

Habiendo obtenido los valores correspondientes al primer modo de flexión de la torre,

en [\[12,](#page-100-5) [14\]](#page-100-0) demuestra que el movimiento dominante de la torre es caracterizado por el primer modo de vibración *fore-aft*. Este movimiento se corresponde a la ecuación [4.9](#page-63-0)

<span id="page-63-0"></span>
$$
M_t \Delta \ddot{x} + C_t \Delta \dot{x} + K_t \Delta x = F_t \Delta \beta \tag{4.9}
$$

Aplicando  $Laplace$  a la ecuación [4.9,](#page-63-0) se obtiene:

<span id="page-63-1"></span>
$$
(M_t s^2 + C_t s + K_t)x(s) = F_t \beta(s)
$$
\n(4.10)

A partir de la ecuación [4.10](#page-63-1) se puede obtener una función de transferencia linealizada para realizar el cálculo del regulador (véase ecuación [4.11\)](#page-63-2).

<span id="page-63-2"></span>
$$
\frac{x(s)}{\beta(s)} = \frac{F_t}{(M_t s^2 + C_t s + K_t)}
$$
\n(4.11)

### 4.3.1. Diseño del regulador

Partiendo de la función de transferencia de la planta linealizada donde su entrada es el ángulo de *pitch* y la salida es la posición de lo alto de la torre en el sentido *fore-aft*, se puede realizar el diseño del controlador. Como la medida no es la posición en lo alto de la torre sino la aceleración que existe, se deriva dos veces la salida para realizar la conversión de la función de transferencia obteniendo una función de transferencia como la de la ecuación [4.12.](#page-63-3)

<span id="page-63-3"></span>
$$
Gp(s) = \frac{\ddot{x}(s)}{\beta(s)} = \frac{F_t}{(M_t s^2 + C_t s + K_t)s^2}
$$
(4.12)

<span id="page-63-4"></span>En el esquema de bloques de la figura [4.8](#page-63-4) muestra el bucle cerrado del control de compensación de *fore-aft* con el control implementado. En color amarillo se muestra el modelo de la planta correspondiente a la ecuación [4.12.](#page-63-3)

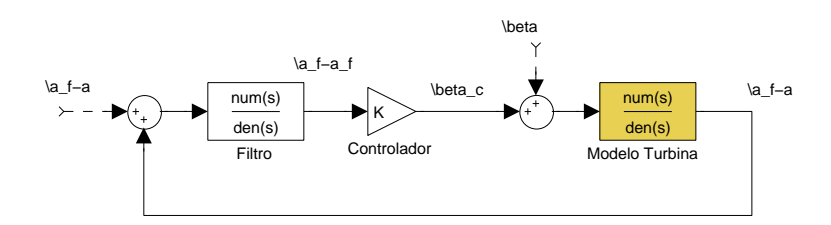

**Figura 4.8:** Esquema de bloques del control de compensación *fore-aft* en bucle cerrado

Se observa que la señal de entrada es la aceleración *fore-aft* de la torre. Al filtro le entra la señal de aceleración *fore-aft* y como salida proporciona la misma pero eliminando la alta frecuencia. A la ganancia del controlador le entra la señal de aceleración fore-aft de la torre y como salida proporciona una compensación del ángulo de *pitch* ( $\beta_c$ ). Nótese que al bucle de control se añade el ángulo de *pitch*  $(\beta)$ . Para el diseño del controlador no se va a tener en cuenta debido a que la variación existente en el ángulo de *pitch* respecto a la dinámica del bucle de control de compensación de *fore-aft* es mucho más lenta. Por tanto, a la hora del diseño se supone cero.

La implementación del filtro consiste eliminar la señal de 0.35 Hz (correspondientes al modo de vibración de *fore-aft*). Este filtro tiene la forma de la ecuación [4.13.](#page-64-0) La entrada al filtro será la aceleración *fore-aft*, y la salida del mismo será la aceleración *fore-aft* sin la componente de 0.35Hz

La señal filtrada para por un regulador de forma proporcional  $(K_P)$  encargado de proporcionar el ángulo de pitch con el que compensa el modo de vibración fore-aft de la torre. El valor del regulador proporcional se muestra en la tabla [4.4](#page-64-1)

<span id="page-64-0"></span>
$$
filter(s) = \frac{1 + \frac{2\tau_1 s}{\omega_1} + \frac{s^2}{\omega_1^2}}{1 + \frac{2\tau_2 s}{\omega_2} + \frac{s^2}{\omega_2^2}}
$$
(4.13)

<span id="page-64-1"></span>Los valores utilizados en este filtro se observan en la tabla [4.4](#page-64-1)

| Parámetro  | Valor |
|------------|-------|
| $\tau_1$   | 0.35  |
| $\tau_2$   |       |
| $\omega_1$ | 1.17  |
| $\omega_2$ | 1.9   |
| $K_P$      | 0.05  |

Tabla 4.4: Parámetros del control de compensación

### 4.3.2. Estabilidad en bucle cerrado

Para comprobar la estabilidad del bucle cerrado de control, a partir de la ecuación [4.14](#page-64-2)

<span id="page-64-2"></span>
$$
M(s) = \frac{Gp(s)}{1 - Gp(s)filtro(s)K_P}
$$
\n(4.14)

Donde  $Gp(s)$  corresponde a la ecuación [4.12,](#page-63-3)  $filtero(s)$  corresponde a la ecuación [4.13](#page-64-0) y los datos del filtro junto al valor de  $K_P$  se encuentra en la tabla [4.4.](#page-64-1)

Se comprueba en el lugar de las raices del bucle cerrado que los polos del sistema van a ubicarse en el semiplano negativo para el valor de la ganancia seleccionada (véase figura [4.9\)](#page-65-0).

<span id="page-65-0"></span>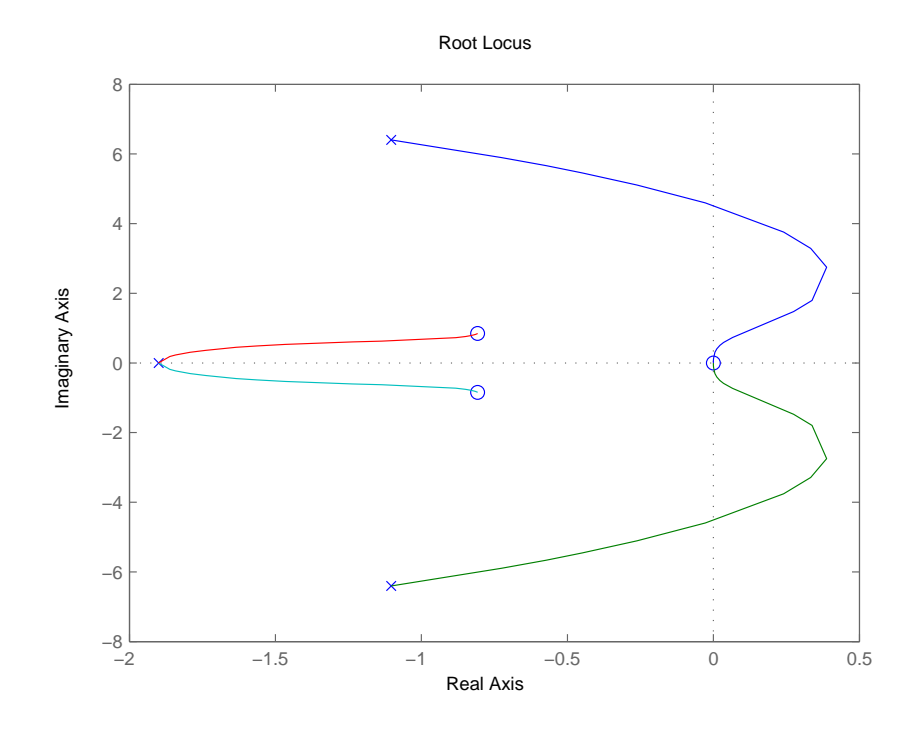

Figura 4.9: Lugar de las raíces en bucle cerrado del control de compensación fore-aft

En la figura [4.9](#page-65-0) se observa que para cierta ganancia del regulador el sistema se inestabilizará. Sin embargo, para el valor de ganancia seleccionado ( $K_P=0.05$ ) el bucle de control va a ser estable. El valor máximo de  $K_P$  que va a ubicar los polos del sistema en bucle cerrado en el semiplano negativo del lugar de las raíces es de 0.06.

## 4.4. Control de pitch independiente

El control de pitch independiente permite minimizar las cargas mecánicas existentes en las palas [\[14,](#page-100-0) [12\]](#page-100-5).

Para llevar a cabo la reducción de las cargas mecánicas en las palas, la demanda de pitch no siempre será la misma para cada pala. La demanda dependerá del ángulo de azimut que exista en cada una y la velocidad del viento que incida en la turbina. Implementando un control independiente de *pitch* se conseguirá ajustar el ángulo a cada pala de forma independiente y a su vez reducir las cargas que pueda producir el viento.

Por contra, esta estrategia de control va a aumentar la vibración que exista en la torre.

La acción invididual de pitch será calculada dependiendo del momento de curvatura existente en cada pala de forma que asímismo se podrá reducir el momento  $\hat{flap-wise}$  que exista en cada pala.

### 4.4.1. La transformada de Coleman

Existe una clara diferencia entre las cargas en el eje de referencia rotacional respecto a las cargas en el eje de referencia fijo. La razón de esto es que los componentes giratorios (palas) experimentan cargas que son el resultado de las cargas de una sola pala, mientras que los componentes en el eje de referencia fijo son el resultado de las tres palas combinadas.

Debido a la asimetría de las cargas en las palas, así como el desfase entre ellas, la composición no es una simple suma de las cargas de la pala. Sin embargo, las cargas de una pala pueden descomponerse en nuevo eje de referencia fijo, a través de una transformación trigonométrica [\[14\]](#page-100-0).

Generalmente, cualquier grado de libertad del eje rotacional puede ser transformado en un nuevo eje de referencia fijo. Esto se realiza a través de la transformación de Coleman (llamada transformación d-q en máquinas eléctricas).

En el caso de un rotor de tres palas, el conjunto de ecuaciones se utilizan para transformar el grado de libertad del eje rotacional en grados de libertad en el eje fijo.

La transformación de *Coleman* representa la transformación de las palas de eje rotacional al eje de referencia de la estructura fija de la turbina.

Considerando la transformación de *Coleman* para el momento fuera del plano de las palas, el conjunto de ecuaciones queda como (véase ecuación [4.15\)](#page-66-0)

<span id="page-66-0"></span>
$$
\begin{bmatrix} M_{tilt} \ M_{gaw} \end{bmatrix} = \frac{2}{3} \begin{bmatrix} \cos n(\varphi + \gamma) & \cos n(\varphi + \frac{2}{3}\pi + \gamma) & \cos n(\varphi + \frac{4}{3}\pi + \gamma) \\ \sin n(\varphi + \gamma) & \sin n(\varphi + \frac{2}{3}\pi + \gamma) & \sin n(\varphi + \frac{4}{3}\pi + \gamma) \end{bmatrix} \begin{bmatrix} M_1 \\ M_2 \\ M_3 \end{bmatrix}
$$
 (4.15)

donde  $\varphi$  es el ángulo de azimut y  $\gamma$  un factor de offset encargado de compensar cualquier retraso que exista por culpa del tiempo de muestreo o tiempo de retardo que exista entre el controlador y el actuador,  $M_{tilt}$  y  $M_{uaw}$  son los momentos fore-aft en el eje de referencia *tilt* y yaw fijo del rotor (véase figura [4.10\)](#page-67-0).

<span id="page-67-0"></span>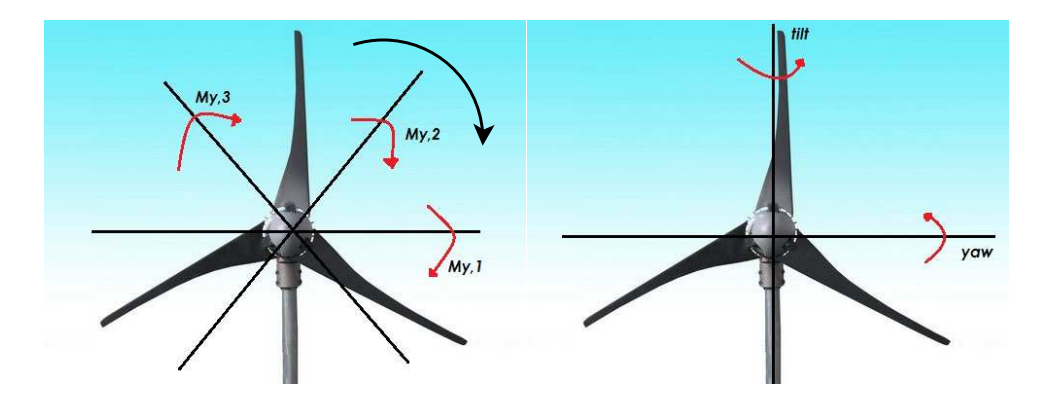

Figura 4.10: Transformación del eje rotacional al eje fijo

Al caso contrario, para deshacer los cambios producidos y así poder proporcionar el ángulo de pitch individual a cada pala, se hará uso de la transformada inversa de Coleman. La transformada inversa de Coleman se encarga de deshacer las transformaciones trigonométricas realizadas para volver a trabajar otra vez con el eje de referencia rotacional.

El conjunto de ecuaciones para la transformada inversa de *Coleman* como (véase ecuación  $4.16$ ).

<span id="page-67-1"></span>
$$
\begin{bmatrix}\n\beta_{\#1} \\
\beta_{\#2} \\
\beta_{\#3}\n\end{bmatrix} = \begin{bmatrix}\n\cos n(\varphi + \gamma) & \sin n(\varphi + \gamma) \\
\cos n(\varphi + \frac{2}{3}\pi + \gamma) & \sin n(\varphi + \frac{2}{3}\pi + \gamma) \\
\cos n(\varphi + \frac{4}{3}\pi + \gamma) & \sin n(\varphi + \frac{4}{3}\pi + \gamma)\n\end{bmatrix} \begin{bmatrix}\n\beta_{\text{tilt}} \\
\beta_{\text{yaw}}\n\end{bmatrix}
$$
\n(4.16)

Las medidas en este caso serán los momentos fuera de plano de las palas, que normalmente derivan de los momentos flap-wise y edge-wise. Estos momentos pueden ser medidos a traves de sensores de fibra óptica resolviendo a través del ángulo de *pitch* en cada tiempo. Por tanto, el control de *pitch* individual permitirá reducir las cargas asimétricas fuera del plano de cada pala.

En la figura [4.11](#page-68-0) se observa que se realizan 3 medidas de carga, cada medida se corresponde a la medida del momento fuera del plano de cada pala (pala #1 - eje a, pala  $#2$  - eje b, pala  $#3$  - eje c). Una vez se tienen las tres medidas, la transformación de Coleman se encarga de transformar el eje de referencia de las tres medidas, en otro eje de coordenadas. Este nuevo eje de coordenadas se corresponde a los ejes yaw (q) y tilt (d) de la torre. Una vez se tienen las medidas de carga de las palas en los ejes de coordenadas d  $y \, q$ , se puede realizar un control sencillo para poder reducir las cargas existentes a través de un controlador PI.

La transformada inversa genera acciones de control de pitch independientes para la frecuencia rotacional 1P que abarca las cargas de fatiga en las palas provocadas por el muestreo roracional que existe pero no es capaz de eliminar el efecto que existe en el tercer armónico (3P) de la frecuencia de paso de pala.

<span id="page-68-0"></span>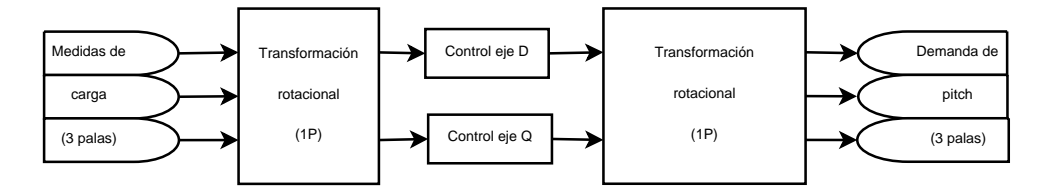

Figura 4.11: Esquema de bloques de la transformación de Coleman para la frecuencia 1P

### 4.4.2. Dise˜no del controlador

Para llevar a cabo el diseño del controlador, lo primero que hay que hacer es identificar la planta a controlar. A partir de las matrices obtenidas en la linealización con FAST se trata de obtener una función de transferencia que relacione el momento *flap-wise* de la pala con su ángulo de *pitch*.

Como se va a trabajar sobre la transformada de Coleman, se deben de obtener dos funciones de transferencia para el diseño del control. Una correspondiente al eje de coordenadas del ángulo yaw y otra correspondiente al eje de coordenadas del ángulo tilt.

Para ello, hay que observar la figura [4.10](#page-67-0) y tener en cuenta que para tener la función de transferencia respecto del eje de coordenadas del ángulo  $yaw$ , se deberá linealizar respecto a un ángulo de azimut de las palas de 0<sup>o</sup>, mientras que para obtener la función de transferencia respecto del eje de coordenadas del ángulo *tilt*, se deberá linealizar respecto a un ángulo de azimut de las palas de 90<sup>o</sup>.

A partir de las matrices linealizadas de FAST (véase apéndice C), se obtienen las dos funciones de transferencia.

Las función de transferencia para el momento en el eje yaw a tener la forma de la ecuación [4.17](#page-68-1)

<span id="page-68-1"></span>
$$
Gp_1(s) = \frac{M_{f-a(0^{\circ})}}{\beta_c} \tag{4.17}
$$

Mientras que la función de transferencia para el momento en el eje *tilt* a tener la forma de la ecuación [4.18](#page-68-2)

<span id="page-68-2"></span>
$$
Gp_2(s) = \frac{M_{f-a(90^\circ)}}{\beta_c} \tag{4.18}
$$

La función de transferencia se ha obtenido a través del comando ss $2tf$  de matlab. Como resultado se han obtenido dos funciones de transferencia de 32 grados de libertad cuyos valores se muestran en el apéndice C.

Una vez identificadas las plantas a controlar, se procede al diseño del controlador.

Un controlador PI para cada eje generará la demanda de ángulo en cada dirección y una transformada inversa generará la demanda individual para cada ángulo de pala.

El controlador del eje D consiste simplemente de un regulador PI, que estabiliza la carga en el eje tilt en una referencia, normalmente cero. El controlador del eje yaw realiza exactamente lo mismo que el controlador del eje *tilt*. Los dos controladores son diseñados

de la misma forma para el caso de que no exista ningun control para el ángulo de  $yaw$ . En caso de que existiera, los reguladores deberían estar compensados dependiendo del ángulo de yaw que hubiese.

Además del controlador, se diseñará un filtro en cada rama para la frecuencia rotacional (1P) que se insertar´a en serie con el controlador PI. La finalidad del filtro es de eliminar la alta frecuencia que pueda existir en las mediciones del sensor. El filtro utilizado es el mismo que el diseñado en el control de pitch colectivo tipo Butterworth de 20 orden donde la frecuencia de corte  $f_{-3dB}$  se corresponde a 2.8 rad/s (véase ecuación [4.19\)](#page-69-0). La entrada al filtro será la medida del momento  $\beta$ ap-wise mientras que la salida del filtro será la medida del momento flap-wise filtrada.

<span id="page-69-0"></span>
$$
filter(s) = \frac{7,83}{s^2 + 3,96s + 7,84}
$$
\n
$$
(4.19)
$$

<span id="page-69-1"></span>El esquema de bloques del control de pitch individual se corresponde al de la figura [4.12.](#page-69-1)

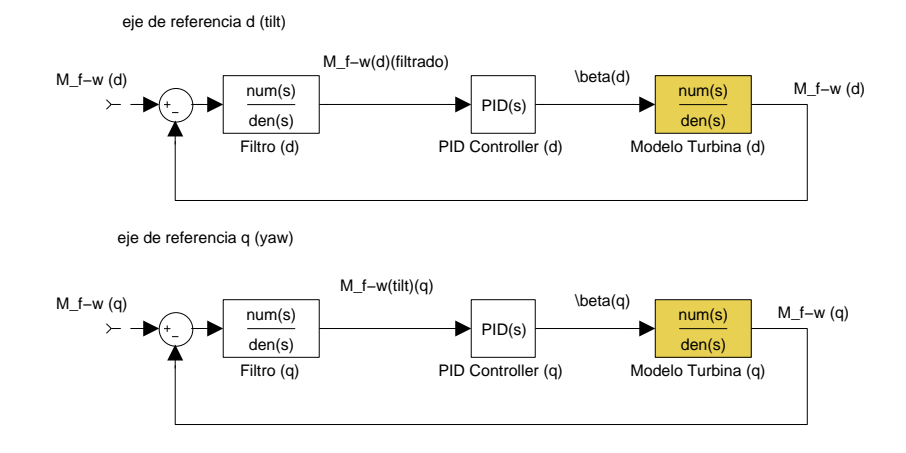

Figura 4.12: Esquema de bloques del control de pitch independiente

## 4.4.3. Gain Scheduling

Como ya se comentó en el apartado anterior, al estar tratando con un sistema linealizado, éste tiene diferentes puntos de operación, por ello es necesario realizar una tabla de ganancias para cada punto de operación del sistema.

Para llevar a cabo la tabla de ganancias, se ha linealizado el sistema a través de diferentes escenarios (véase tabla [2.3\)](#page-33-0) donde se va a tener un control que cubre un amplio rango de velocidades de giro de la turbina y velocidades de viento.

En la tabla [4.5](#page-70-0) se muestran los valores de la ganancia del controlador respecto a los diferentes ángulos de pitch del aerogenerador.

| $\beta_c$ | $K_{i,1P}(\beta_c)$       |
|-----------|---------------------------|
| $\Omega$  | $\overline{20} * 10^{-5}$ |
| 6.36      | $15.47 * 10^{-5}$         |
| 10.2      | $14.55 * 10^{-5}$         |
| 13.35     | $13.9 * 10^{-5}$          |
| 16.06     | $13,62 * 10^{-5}$         |
| 18.52     | $13.12 * 10^{-5}$         |
| 20.81     | $12.94 * 10^{-5}$         |
| 22.97     | $12,84 * 10^{-5}$         |

<span id="page-70-0"></span>Tabla 4.5: Tabla de ganancias para el control de pitch independiente

### 4.4.4. Estabilidad en bucle cerrado

En primer lugar se va a tener en cuenta el eje de coordenadas fijo d.

Para comprobar la estabilidad del bucle cerrado de control, a partir de la ecuación [4.20](#page-70-1)

<span id="page-70-1"></span>
$$
M(s) = \frac{Gp_1(s)}{1 + Gp_1(s)fillro(s)\frac{K_I}{s}}
$$
(4.20)

Donde  $Gp(s)$  corresponde a la ecuación [4.17,](#page-68-1)  $filtero(s)$  corresponde a la ecuación [4.19](#page-69-0) y el valor de  $K_I$  se encuentra en la tabla [4.5.](#page-70-0)

Se comprueba en el lugar de las raices del bucle cerrado que los polos del sistema van a ubicarse en el semiplano negativo para el valor de la ganancia seleccionada (véase figura [4.13\)](#page-71-0).

Por otro lado, se va a comprobar la estabilidad del bucle cerrado de control, a partir de la ecuación [4.21](#page-70-2)

<span id="page-70-2"></span>
$$
M(s) = \frac{Gp_2(s)}{1 + Gp_2(s)filter(s)\frac{K_I}{s}}
$$
(4.21)

Donde  $Gp(s)$  corresponde a la ecuación [4.18,](#page-68-2)  $filtero(s)$  corresponde a la ecuación [4.19](#page-69-0) y el valor de  $K_I$  se encuentra en la tabla [4.5.](#page-70-0)

Se comprueba en el lugar de las raices del bucle cerrado que los polos del sistema van a ubicarse en el semiplano negativo para el valor de la ganancia seleccionada (véase figura [4.14\)](#page-71-1).

Tanto en la figura [4.13](#page-71-0) como en la figura [4.14](#page-71-1) se observa que para cierta ganancia del regulador el sistema se inestabilizará. Sin embargo, para el valor de ganancia seleccionado (alrededor de  $K_I=20e-5$ ) el bucle de control va a ser estable ubicando todos los polos del bucle cerrado en la parte del semiplano negativo del lugar de las raíces.

<span id="page-71-0"></span>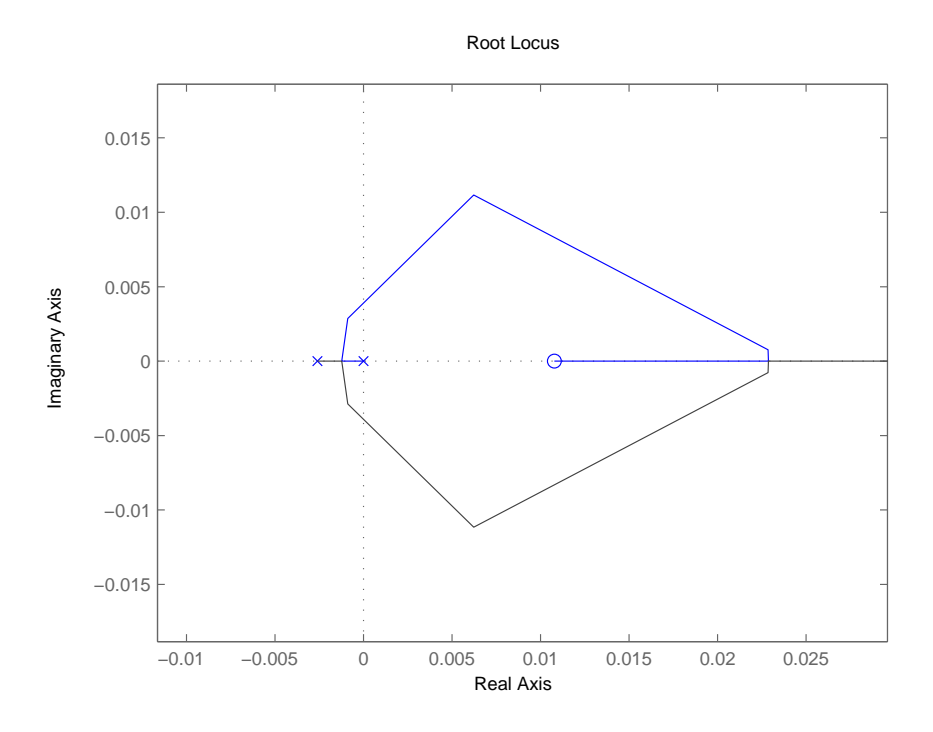

<span id="page-71-1"></span>Figura 4.13: LdR en bucle cerrado del control de pitch independiente (eje d)

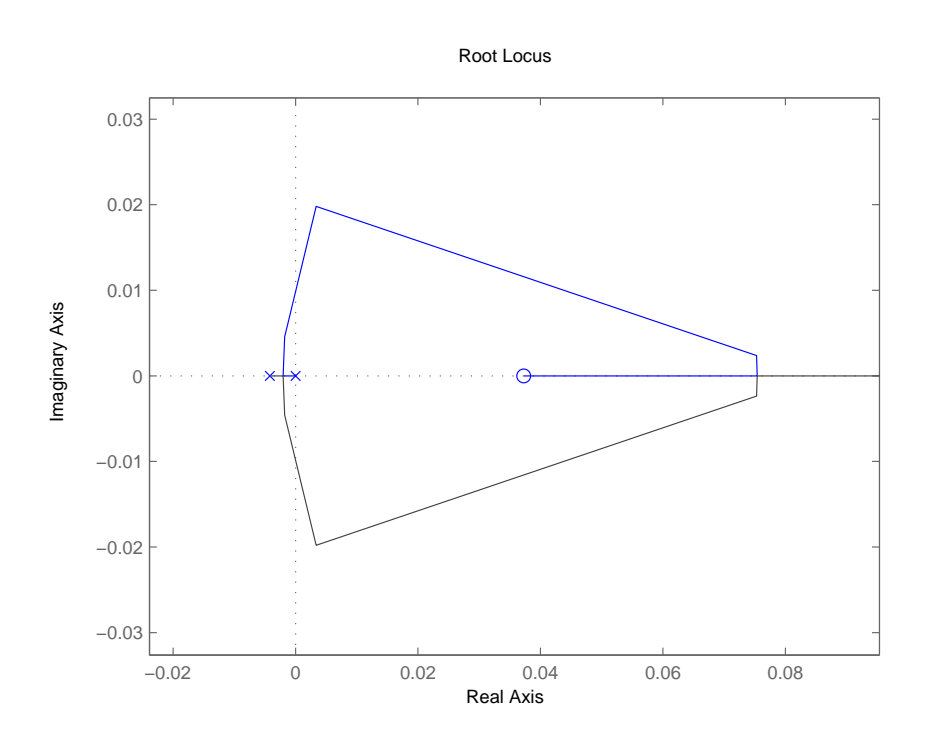

Figura 4.14: LdR en bucle cerrado del control de pitch independiente (eje q)
#### 4.5. Conclusiones

A partir de los datos obtenidos en el cap´ıtulo 3 (An´alisis en peque˜na se˜nal) y haciendo uso de la bibliograf´ıa existente, se han dise˜nado tres estrategias de control diferentes.

■ Control Base

Se ha implementado el control base en simulink de forma similar al control en .dll proporcionado por NREL. A partir de los datos de la turbina se ha implementado el control capaz de mantener a la turbina en la zona óptima para extracción de energía, y adem´as reducir las cargas aerodin´amicas existentes debido al posible exceso de velocidad de viento. Se ha comprobado, adem´as, la estabilidad del control en bucle cerrado.

 $\blacksquare$  Control de compensación

A partir de la linealización hecha en el capítulo 3, y de la bibliografía que existe referente a la reducción en las vibraciones en las turbinas, se ha diseñado e implementado el control capaz de reducir esfuerzos mecánicos que existen en la base de la torre. También se ha comprobado la estabilidad del controlador diseñado en bucle cerrado.

 $\blacksquare$  Control de *pitch* individual

A partir de los resultados obtenidos en el capítulo 3, y de la bibliografía existente en torno al tema de la transformación de coordenadas mediante la transformada de Coleman y la implementación del control de *pitch* individual, se ha diseñado e implementado el control capaz de reducir esfuerzos existentes en las palas. Adem´as, se ha comprobado la estabilidad de los dos controladores dise˜nados en bucle cerrado.

# Capítulo 5 Resultados

#### 5.1. Introducción

Este capítulo muestra los resultados obtenidos a partir de las distintas simulaciones que se han realizado en el estudio de las diferentes estrategias de control adoptadas.

Para la realización de la validación del control base, se ha cogido el control proporcio-nado por NREL [\[19\]](#page-101-0) y se ha comparado con la respuesta obtenida con el modelo básico implementado a partir del control base de NREL. FAST permite obtener un archivo de salida con las magnitudes deseadas para poder llevar a cabo la validación.

El control de compensación y el control de pitch independiente se va a comparar respecto al control base implementado en matlab.

#### 5.2. Validación del control Base

En primer lugar, se debe definir el escenario para llevar a cabo la validación. El modelo de turbina es exactamente el mismo todas las simulaciones. La base de la validación va a consistir en la respuesta que se obtiene a partir de la .dll proporcionada por NREL. Una vez obtenida la respuesta, se comparará con la respuesta obtenida con el control implementado en Matlab/Simulink.

Para tener una validación sólida, se van a validar ocho respuestas, cuatro correspondientes a la parte mecánica (turbina) y cuatro correspondientes a la parte eléctrica (generador).

La figura [5.1](#page-74-0) muestra la respuesta del modelo simulado directamente con la .dll del programa FAST en color rojo y la respuesta del modelo mec´anico simulado con el programa Matlab/Simulink en color negro.

Se observa las cuatro magnitudes a estudiar (Potencia de la turbina  $(P_t)$ , ángulo de pitch colectivo  $(\beta)$ , velocidad de giro de la turbina  $(\omega_t)$  y par de la turbina  $(T_t)$ ).

<span id="page-74-0"></span>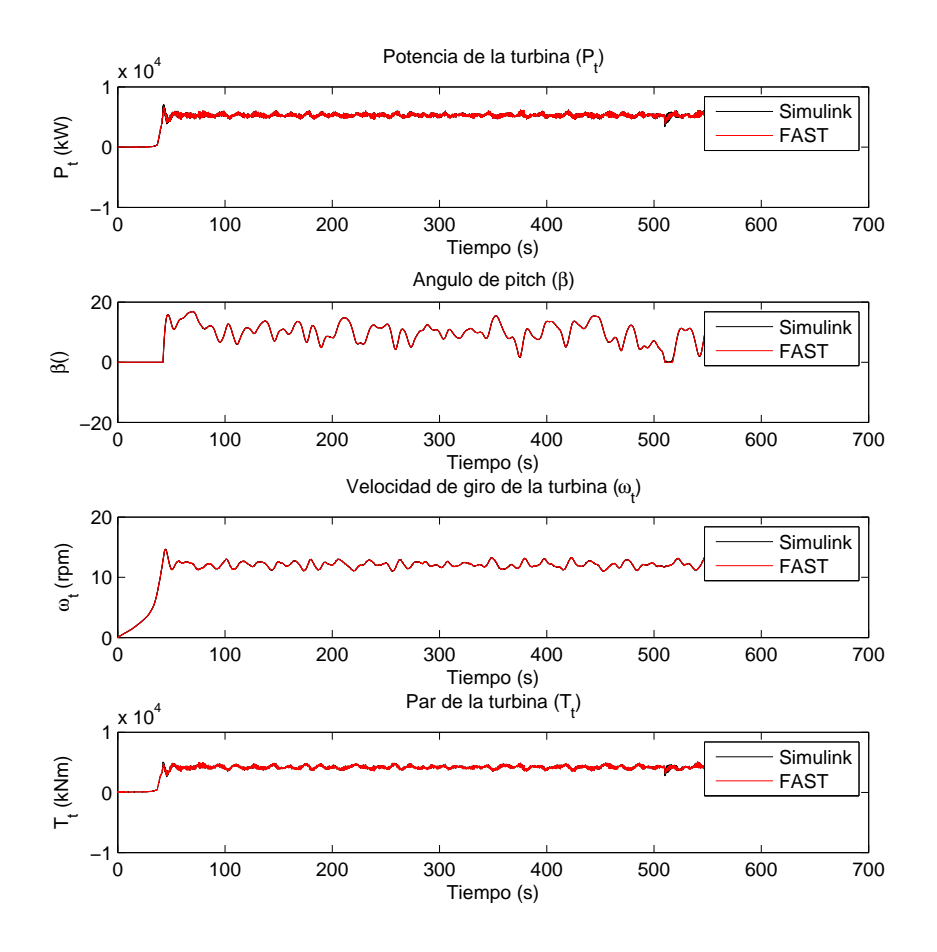

Figura 5.1: Respuestas de salida de la turbina

Las gráficas correspondientes a la simulación de la  $\mathcal{A}ll$  FAST y las correspondientes de la implementación en Matlab/Simulink se ven completamente superpuestas, con lo que se puede considerar que la validación del control implementado en Matlab/Simulink es correcta.

El escenario empleado para llevar a cabo la validación, en este caso ha sido un viento con una velocidad media de  $v_w = 15m/s$  además de incluir una perturbación de tipo IEC Von Karman [\[15\]](#page-100-0) con una intensidad del 5%, también se le añade cizalladura con una diferencia de velocidad entre la parte superior e inferior del campo de viento de  $v<sub>w</sub>=2$ m/s.

Por otra parte, queda validar la respuesta del control en las magnitudes eléctricas del modelo, para ello, en la figura [5.2](#page-75-0) muestra la respuesta de la simulación de la *.dll* del programa FAST (color rojo) y la respuesta de la implementación con el programa Matlab/Simulink (color negro).

Se observa las cuatro magnitudes a estudiar (Potencia de la turbina  $(P_q)$ , ángulo de pitch colectivo (β), velocidad de giro de la turbina  $(\omega_q)$  y par de la turbina  $(T_q)$ ).

<span id="page-75-0"></span>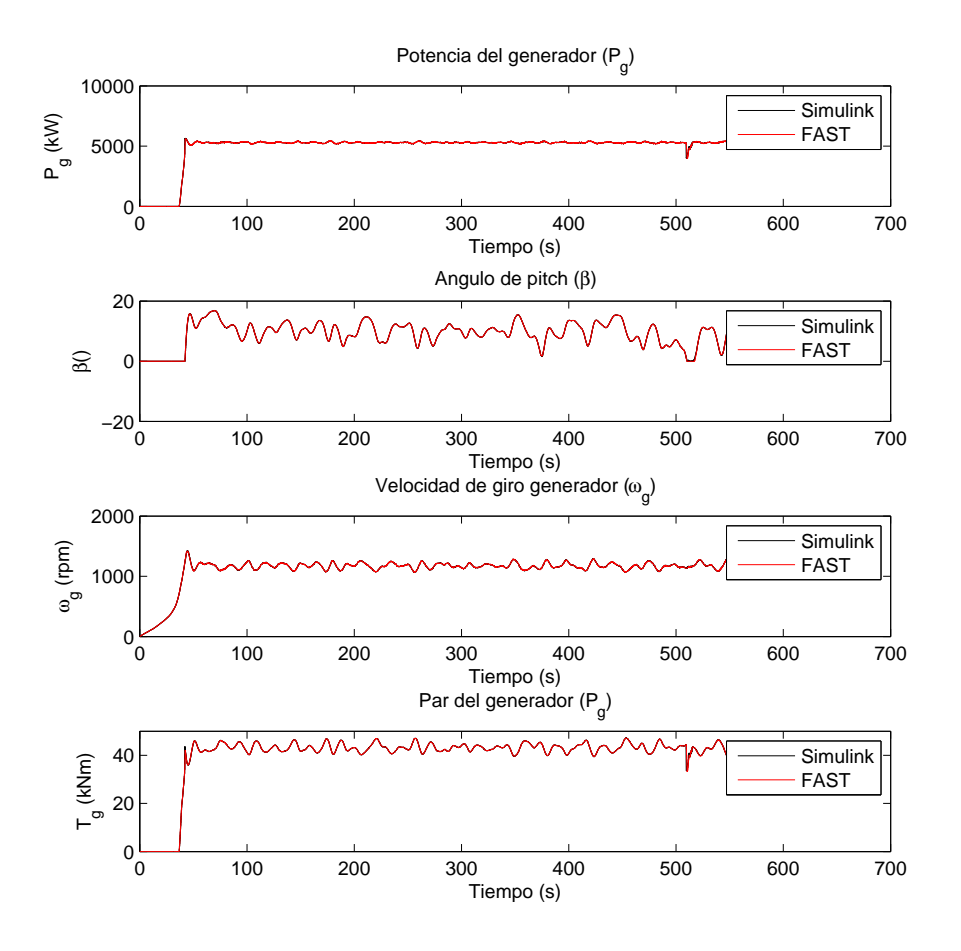

Figura 5.2: Respuestas de salida del generador

Las gráficas correspondientes a la simulación de la *.dll* de FAST y las correspondientes en Matlab/Simulink se ven completamente superpuestas, con lo que se puede considerar que la validación del control implementado en Matlab/Simulink es correcta.

El escenario empleado en esta validación ha sido exactamente el mismo que para el caso de la parte mecánica, se ha utilizado un viento con una velocidad media de  $v_w = 15m/s$ además de incluir una perturbación de tipo IEC Von Karman [\[15\]](#page-100-0) con una intensidad del 5 %.

Una vez validado el control base, éste va a ser utilizado como base para la comparación con las diferentes estrategias de control propuestas para llevar a cabo los objetivos de la tesina.

#### 5.3. Control de compensación

Estando el control base validado, se propone la simulación del control de compensación. Este control tiene como objetivo principal la minimización del balanceo *fore-aft* de la torre para as´ı evitar los esfuerzos que existan en la base de la misma.

<span id="page-76-0"></span>En la figura [5.3](#page-76-0) se observa la salida del momento fore-aft en la base de la torre en régimen permanente.

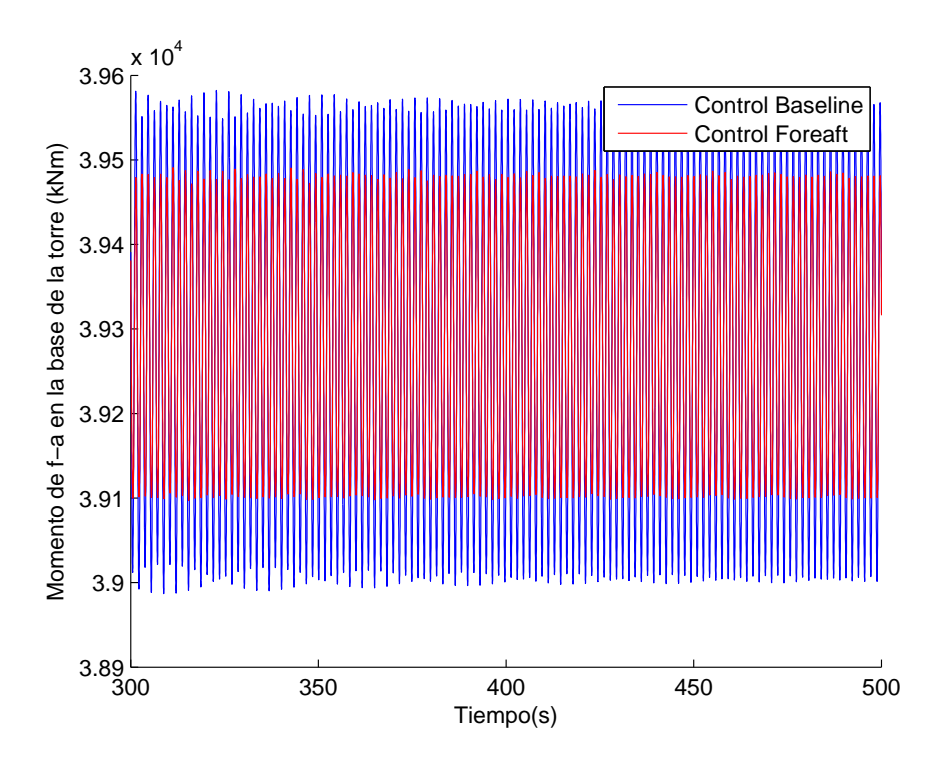

**Figura 5.3:** Respuestas de salida del momento *fore-aft* en régimen permanente

La magnitud utilizada para el estudio corresponde al momento fore-aft en la base de la torre. Esta salida va a determinar el esfuerzo que sufrirá la base de la torre. El control propuesto tiene como finalidad la reducción de este momento con lo que observando la respuesta en r´egimen permanente, se observa claramente c´omo se reduce considerablemente la oscilación que existe en la base de la torre.

El escenario considerado para esta respuesta ha sido el de un viento uniforme con velocidad  $v_w = 15m/s$ .

Por otra parte, realizando la desviación típica (eliminando el valor medio de la señal) a la respuesta obtenida en ambos controles, se observa claramente que el control de compensaci´on reduce un 18 % la oscilaci´on existente en la base de la torre provocada por el momento fore-aft.

- Desviación típica con Control base: 198.2812 kNm
- Desviación típica con Control de compensación: 163.8703 kNm

<span id="page-77-0"></span>Adem´as, en la figura [5.4](#page-77-0) se puede observar el movimiento que realiza la parte superior de la torre.

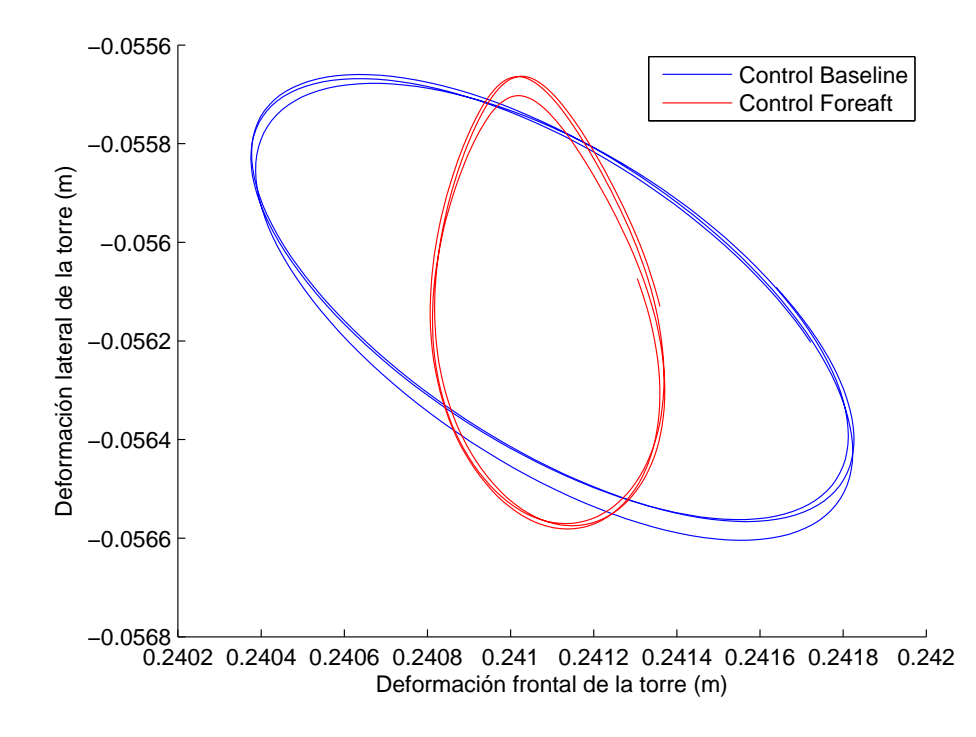

**Figura 5.4:** Oscilación *fore-aft* VS *side-to-side* en la parte superior de la torre

Como se aprecia, el espacio que abarca la parte superior de la torre se reduce al utilizar el control de compensación de *fore-aft*, lo que permite afirmar de nuevo que el control de compensación reduce las oscilaciones que provoca el modo de vibración fore-aft.

El escenario utilizado en este caso también ha sido un viento constante con una velocidad  $v_w = 15m/s$ . El motivo del uso de esta velocidad de viento ha sido para observar con exageración el movimiento que realiza la torre.

Llevando la simulación a terrenos más reales se realiza la simulación del control con otro escenario considerado, el escenario empleado, de nuevo, corresponde al caso de la parte de validación. Se ha utilizado un viento con una velocidad media de  $v_w = 15m/s$ además de incluir una perturbación de tipo IEC Von Karman [\[15\]](#page-100-0) con una intensidad del 5%, también se le añade cizalladura con una diferencia de velocidad entre la parte superior e inferior del campo de viento de  $v_w=2$  m/s.

En la figura [5.5](#page-78-0) se observa la salida del momento fore-aft en la base de la torre cuando la entrada al sistema es el viento con perturbación.

Se observa la salida del momento *fore-aft* del control base en comparación al control de compensación. Realizando la desviación típica (eliminando el valor medio de la señal) a la respuesta obtenida en ambos controles, se observa que el control de compensación reduce un 1 % la oscilación existente en la base de la torre provocada por el momento fore-aft. Esto es poco comparado con la respuesta que se obtenía con el viento sin perturbación. Aún así es capaz de reducir los esfuerzos mecánicos existentes en la base de la torre.

<span id="page-78-0"></span>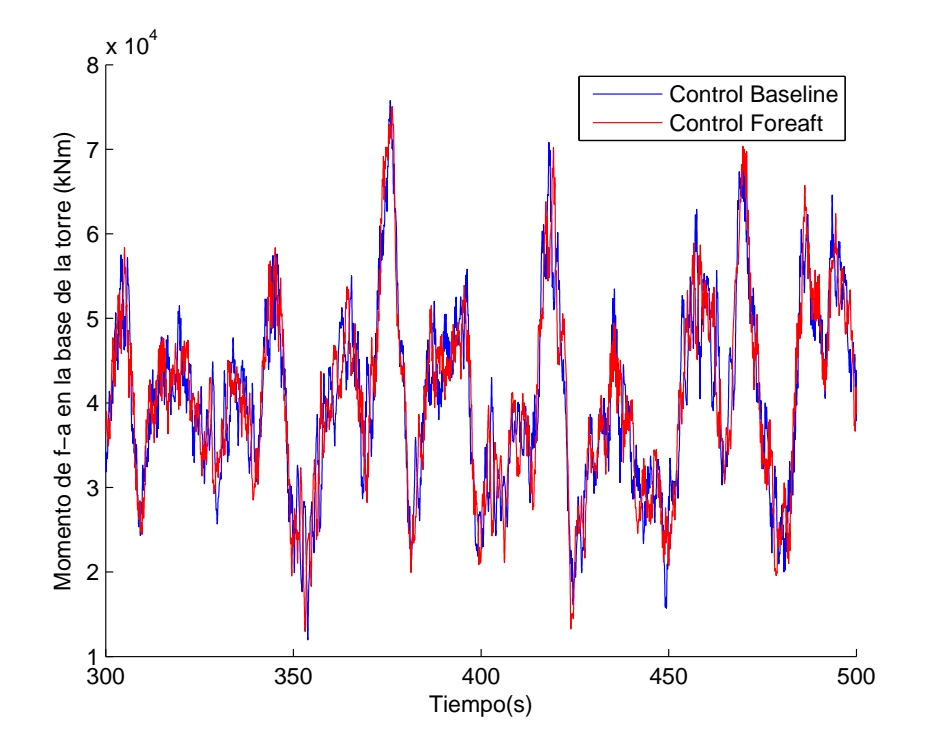

**Figura 5.5:** Respuestas de salida del momento *fore-aft* con viento con perturbación

- Desviación típica con Control base:  $1.1920e+004$  kNm
- Desviación típica con Control de compensación: 1.1848e+004 kNm

De nuevo se observa que la vibración ha sido minimizada incluso empleando un escenario más realista utilizando un viento con perturbación.

En este caso, el porcentaje de minimización es inferior a la simulación realizada con un viento constante, debido al actuador que se encarga de modificar el ángulo de *pitch*. Se debe de tener en cuenta que la variación de la perturbación del viento es más grande que la variación que existe en el cambio del ángulo de *pitch*.

Por otra parte, para la respuesta en frecuencia, se puede observar en la figura [5.6](#page-79-0) que la respuesta obtenida con el controlador de compensación implementado reduce la amplitud de la frecuencia de 0.35 Hz respecto al controlador base.

El resultado de la respuesta en frecuencia (Véase figura [5.6\)](#page-79-0) ayuda a concluir con robustez que el control de compensación funciona correctamente.

El escenario realista empleado en esta simulación ha sido exactamente el mismo que en el caso base descrito en la sección 5.2, de modo que los resultados sean directamente comparables.

Una vez implementado el control de compensación es de interés también saber de que manera va a afectar a la multiplicadora, para ello se realiza un estudio del momento de vibraci´on que existe en el par de la multiplicadora. Para llevar a cabo el estudio se va a realizar solamente con un escenario con una velocidad de viento de velocidad media de

<span id="page-79-0"></span>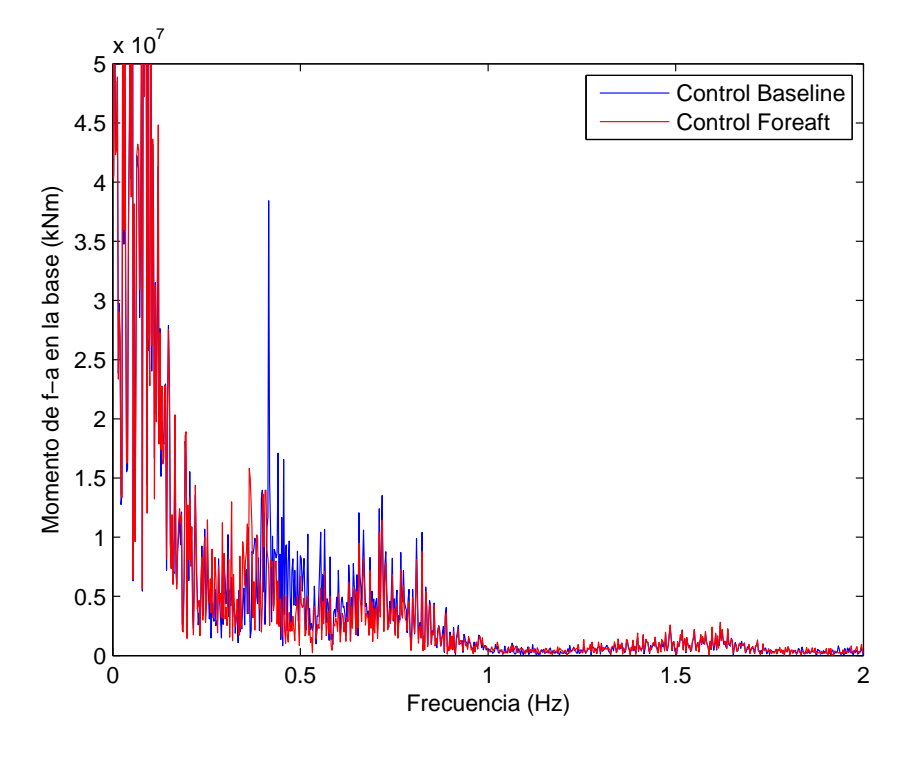

Figura 5.6: Respuestas en frecuencia del momento fore-aft

 $v_w = 15m/s$  además de incluir una perturbación de tipo IEC Von Karman [\[15\]](#page-100-0) con una intensidad del 5 %, también se le añade cizalladura con una diferencia de velocidad entre la parte superior e inferior del campo de viento de  $v_w=2$  m/s.

En la figura [5.7](#page-80-0) se observa la respuesta que se obtiene al observar el momento de vibración en la multiplicadora comparando el control base y el control de compensación.

Se observa la salida del momento en la multiplicadora del control base en comparación al control de compensación. Realizando la desviación típica (eliminando el valor medio de la señal) a la respuesta obtenida en ambos controles, se observa claramente que el control individual de *pitch* aumenta un  $7\%$  la oscilación existente en la multiplicadora, con lo que se obtiene un resultado peor, hablando de las oscilaciones en la multiplicadora.

- Desviación típica con Control base: 251.9872 kNm
- $\blacksquare$  Desviación típica con Control de compensación: 271.9791 kNm

Como conclusión, y para finalizar el apartado, se puede decir que el control de compensaci´on es capaz de minimizar los esfuerzos que existen en la base de la torre incluso habiendo perturbación en el viento. Se observa que la respuesta a partir de vientos con y sin perturbación llevan a cabo un comportamiento en la salida del sistema muy similar. Por otra parte, el uso de esta estrategia de control va a afectar negativamente al par de la multiplicadora.

<span id="page-80-0"></span>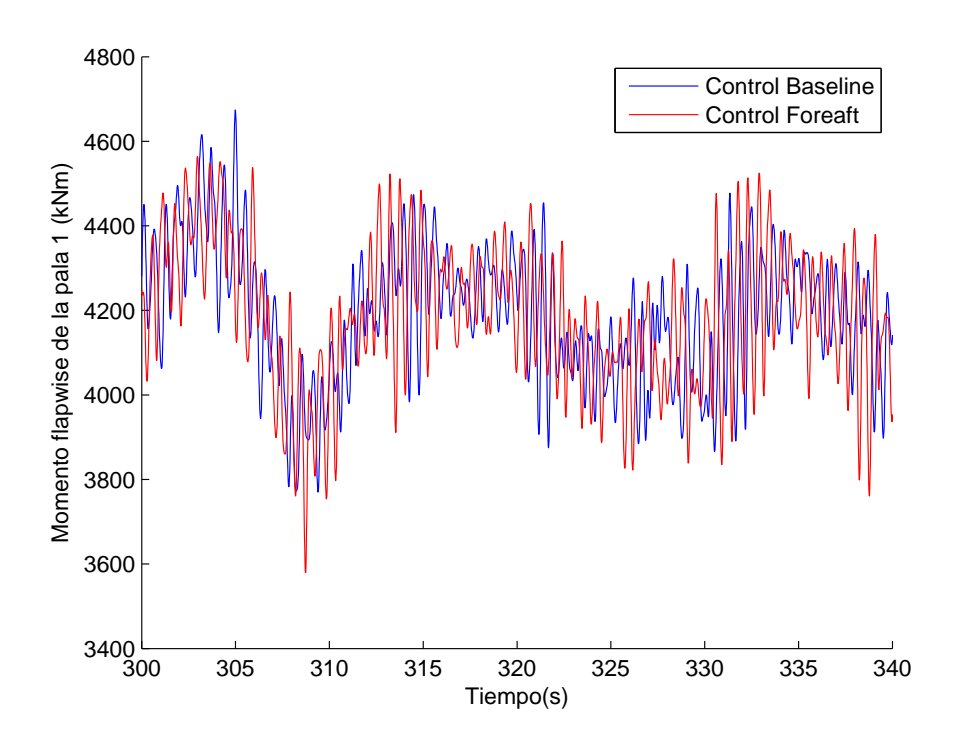

Figura 5.7: Respuestas de salida en la multiplicadora utilizando el control de compensación

#### 5.4. Control de pitch individual

Una vez concluido el control de compensación, se propone la simulación del control de  $pitch$  individual. Este control tiene como objetivo principal la minimización del momento  $\beta$ flap-wise en las palas, y así evitar los esfuerzos que existan en la misma.

En la figura [5.8](#page-81-0) se observa la salida del momento  $\text{flap-wise}$  en la pala  $\#1$  en régimen permanente.

La magnitud utilizada para el estudio corresponde al momento flap-wise en la pala  $#1$ . Esta salida va a determinar el esfuerzo que sufrirá la pala  $#1$  en el modo de curvatura flap-wise.

El control propuesto tiene como finalidad la reducción de este momento con lo que observando la respuesta en régimen permanente, se observa claramente cómo se reduce considerablemente la oscilación que existe en el modo de vibración  $\hat{flap-wise}$  en la pala  $#1.$ 

El escenario considerado para esta respuesta ha sido el de un viento constante de velocidad  $v_w = 15 \text{m/s}$ .

Por otra parte, realizando la desviación típica (eliminando el valor medio de la señal) a la respuesta obtenida en ambos controles, se observa claramente que el control de compensación reduce un 66 % la oscilación existente en la la pala  $\#1$  provocada por el momento flap-wise. Lo que genera un factor a considerar por que reduce mucho los esfuerzos que existen en la pala.

<span id="page-81-0"></span>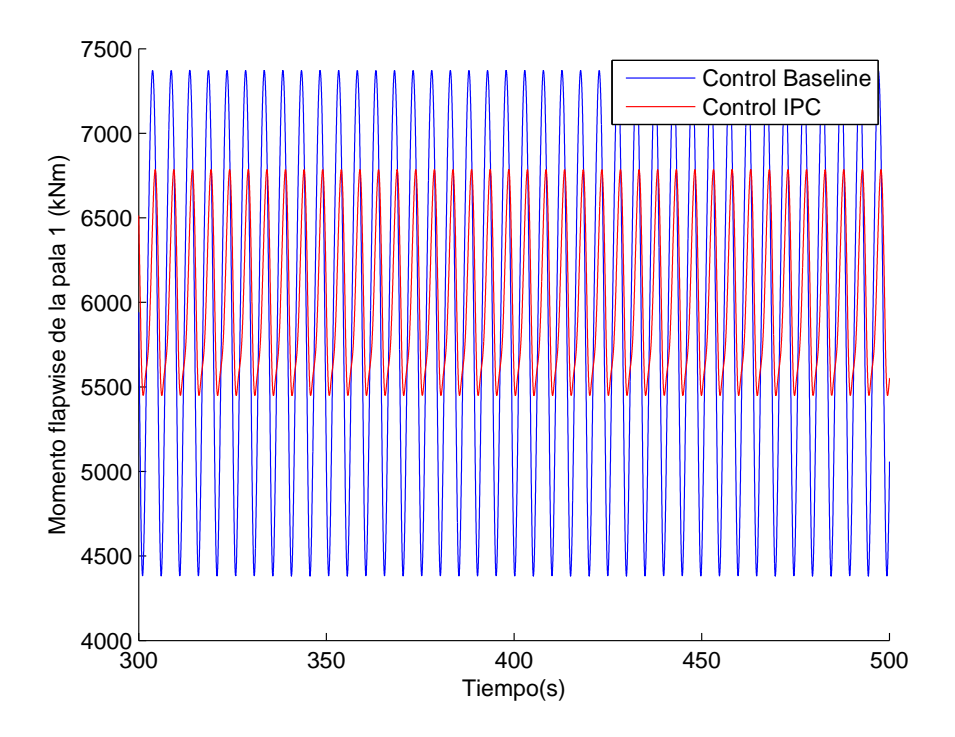

**Figura 5.8:** Respuestas de salida del momento  $\beta$ ap-wise en régimen permanente

- Desviación típica con Control base:  $1.0384e+003$  kNm
- Desviación típica con Control individual de pitch: 464.3930 kNm

Además, en la figura [5.9](#page-82-0) se puede obserar la variación existente del ángulo de pitch entre las palas en los distintos controles.

Como se aprecia, en el control base se emplea el pitch colectivo mientras que en el control de pitch individual, el pitch entre palas está desfasado 120<sup>o</sup>. Gracias a esto es posible la minimización de las cargas derivadas de los modos de vibración existentes en las palas.

El escenario utilizado en este caso ha sido el mismo que el utilizado en el caso anterior, un viento constante de velocidad  $v_w = 15 \text{m/s}$ .

Llevando la simulación a terrenos más reales se realiza la simulación del control con otro escenario considerado, el escenario empleado, corresponde al caso de la parte de validación. Se ha utilizado un viento con una velocidad media de  $v_w = 15m/s$ , además de incluir una perturbación de tipo IEC Von Karman [\[15\]](#page-100-0) con una intensidad del 5 % se le a˜nade cizalladura con una diferencia de velocidad entre la parte superior e inferior del campo de viento de  $v_w=2$  m/s.

En la figura [5.10](#page-82-1) se observa la salida del momento  $\beta$ lap-wise en la pala  $\#1$  cuando la entrada al sistema es el viento con perturbación.

Se observa la salida del momento  $\hat{H}ap-wise$  del control base en comparación al control de pitch individual. Realizando la desviación típica (eliminando el valor medio de la señal)

<span id="page-82-0"></span>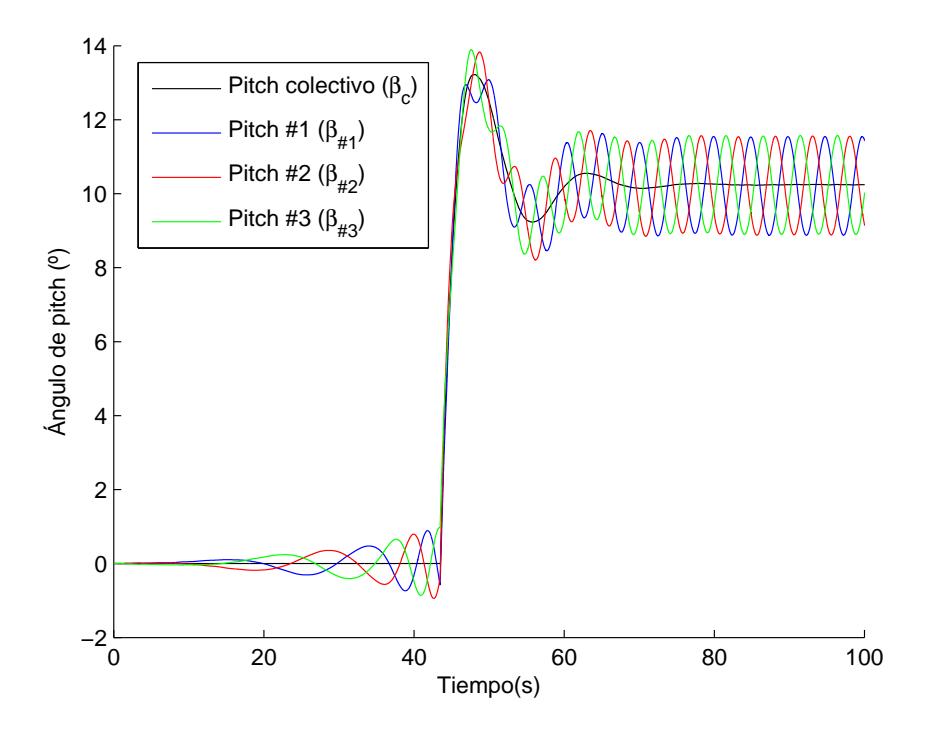

Figura 5.9: Angulo de pitch correspondiente a cada pala ´

<span id="page-82-1"></span>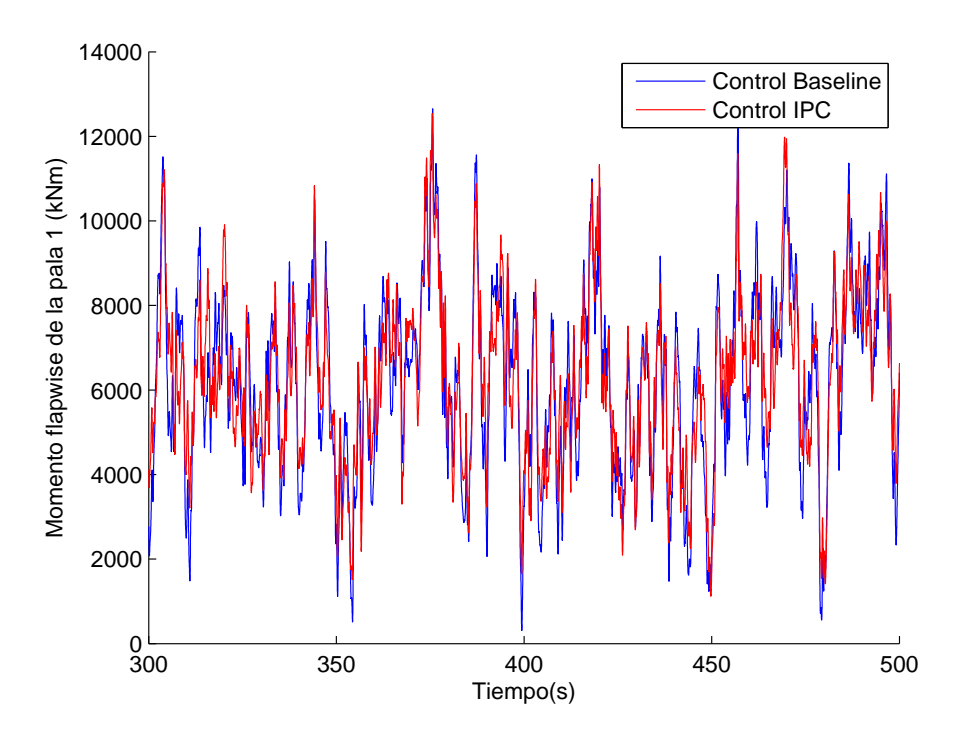

Figura 5.10: Respuestas de salida del momento  $\beta$ lap-wise con viento con perturbación

a la respuesta obtenida en ambos controles, se observa claramente que el control individual de *pitch* reduce un 11% la oscilación existente en la pala  $#1$  provocada por el momento flap-wise. Lo que genera un factor a considerar por que reduce mucho los esfuerzos que existen en la pala.

- Desviación típica con Control base:  $2.2257e+003$  kNm
- Desviación típica con Control individual de pitch:  $1.9848e+003$  kNm

De nuevo se observa que la vibración ha sido minimizada incluso empleando un escenario realista con un viento con perturbación.

Además, como ocurre en el caso del control de compensación, el porcentaje de minimización es inferior a la simulación realizada con un viento constante, debido al actuador que se encarga de modificar el ángulo de *pitch*. Se debe de tener en cuenta que la variación de la perturbación del viento es más grande que la variación que existe en el cambio del ángulo de *pitch*.

<span id="page-83-0"></span>Por otra parte, en el ámbito de la frecuencia, se puede observar en la figura [5.11](#page-83-0) que la respuesta en frecuencia de utilizar el control base a utilizar el control de compensación reduce también la la amplitud en la frecuencia de 0.25 Hz.

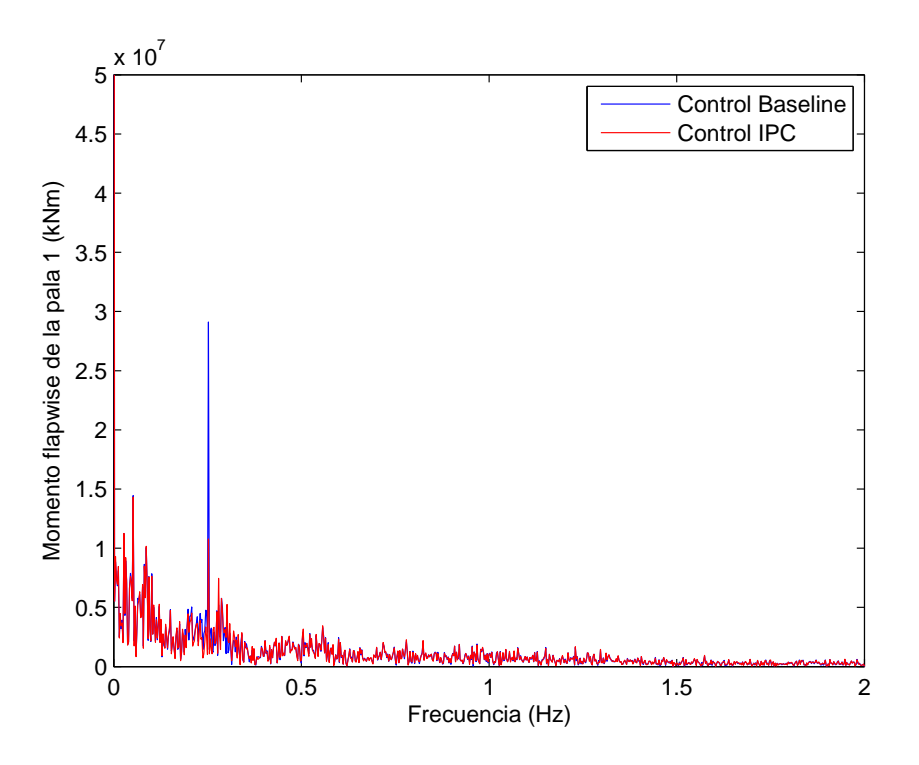

Figura 5.11: Respuestas en frecuencia del momento flap-wise

El resultado de la respuesta en frecuencia (Véase figura [5.11\)](#page-83-0) ayuda a concluir con robustez que el control de pitch individual funciona de manera correcta.

Para llevar a cabo esta simulación, se ha utilizado un archivo de viento con perturbacíón y cizalladura para obtener un escenario realista en la comparación en las estrategias de control.

Una vez implementado el control individual de pitch es de interés también saber de que manera va a afectar a la multiplicadora, para ello se realiza un estudio del momento de vibración que existe en el par de la multiplicadora. Para llevar a cabo el estudio se va a realizar solamente con un escenario con una velocidad de viento de velocidad media de  $v_w = 15m/s$ , se incluye una perturbación de tipo IEC Von Karman [\[15\]](#page-100-0) con una intensidad del 5%, también se le añade cizalladura con una diferencia de velocidad entre la parte superior e inferior del campo de viento de  $v_w=2$  m/s.

<span id="page-84-0"></span>En la figura [5.12](#page-84-0) se observa la respuesta que se obtiene al observar el momento de vibración en la multiplicadora comparando el control base y el control de *pitch* individual.

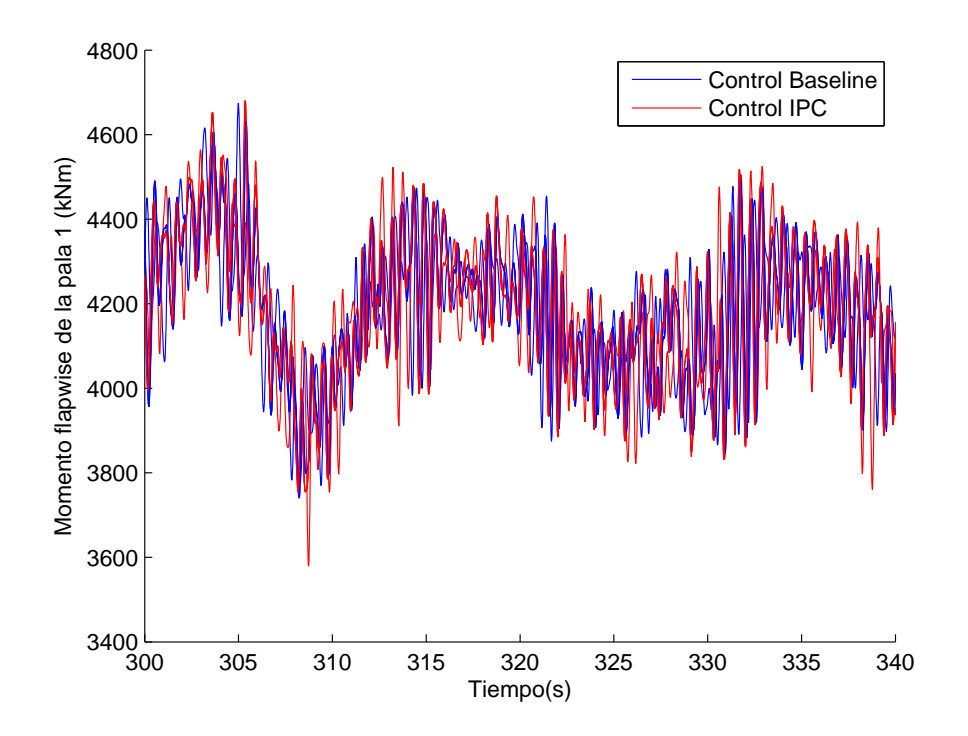

Figura 5.12: Respuestas de salida en la multiplicadora utilizando el control invididual de pitch

Se observa la salida del momento en la multiplicadora del control base en comparación al control de pitch individual. Realizando la desviación típica (eliminando el valor medio de la se˜nal) a la respuesta obtenida en ambos controles, se observa claramente que el control individual de *pitch* aumenta un  $0.5\%$  la oscilación existente en la multiplicadora. Por tanto, la implementación de una estrategia de control que reduce las cargas en las palas, aumenta la vibraci´on en los momentos que existen en la multiplicadora.

Desviación típica con Control base:  $251.9872$  kNm

Desviación típica con Control individual de pitch: 253.8603 kNm

Como conclusión, y para finalizar el apartado, se puede decir que el control de *pitch* individual es capaz de minimizar los esfuerzos que existen en las palas incluso habiendo perturbaci´on en el viento. Se observa que la respuesta a partir de vientos con y sin perturbaci´on llevan a cabo un comportamiento en la salida del sistema muy similar. Por otra parte, el uso de esta estrategia de control va a afectar negativamente al par de la multiplicadora.

#### 5.5. Cortocircuitos

Los cortocircuitos puedan existir en turbinas eólicas de alta potencia son una fuente de problemas debido a los impactos que sufren los distintos componentes mec´anicos de la turbina. Estos impactos generan movimientos de manera brusca, lo cual agrava aún m´as el problema. Por este motivo, en este apartado se va a comprobar la respuesta de los distintos controles propuestos a lo largo de la tesina frente a cortocircuitos provocados a propósito.

Se considera un cortocircuito en terminales de la turbina con una duración de  $500ms$ . Durante el cortocircuito, se asume que no es posible entregar potencia activa a la red, por lo que el par del generador será nulo durante el mismo.

Para empezar a evaluar las distintas estrategias de control frente a cortocircuitos, primero se va a realizar una simulación del controlador base, a partir de entonces ya se podr´an realizar las comparaciones entre los distintos controles.

El escenario utilizado en este caso ha sido el de un viento constante con una velocidad  $v_w = 15m/s.$ 

En la figura [5.13](#page-86-0) se observa la respuesta que se obtiene en la salida del momento fore-aft frente a la provocación de un cortocircuito.

Se observa claramente que a partir t=200s y durante 500ms hay un cambio en la respuesta que al tiempo se estabiliza al mismo valor que estaba antes de producirse el cortocircuito.

En la figura [5.14](#page-86-1) se observa la respuesta que se obtiene en la salida del momento *flap-wise* de la pala  $#1$  frente a la provocación de un cortocircuito.

Se observa claramente que a partir  $t=200s$  y durante 500ms hay un cambio en la respuesta que al tiempo se estabiliza al mismo valor que estaba antes de producirse el cortocircuito.

Por último, se va a realizar el estudio de la respuesta en que se obtiene en la salida del momento del par en la multiplicadora frente a la provocación de un cortocircuito (Véase [5.15\)](#page-87-0).

Se observa claramente que a partir  $t=200s$  y durante 500ms hay un cambio en la respuesta que al tiempo se estabiliza al mismo valor que estaba antes de producirse el cortocircuito.

Por tanto, como conclusión de este apartado se puede decir que los cortocircuitos están bien generados y además, el sistema reacciona frente a los mismos. Por otra parte,

<span id="page-86-0"></span>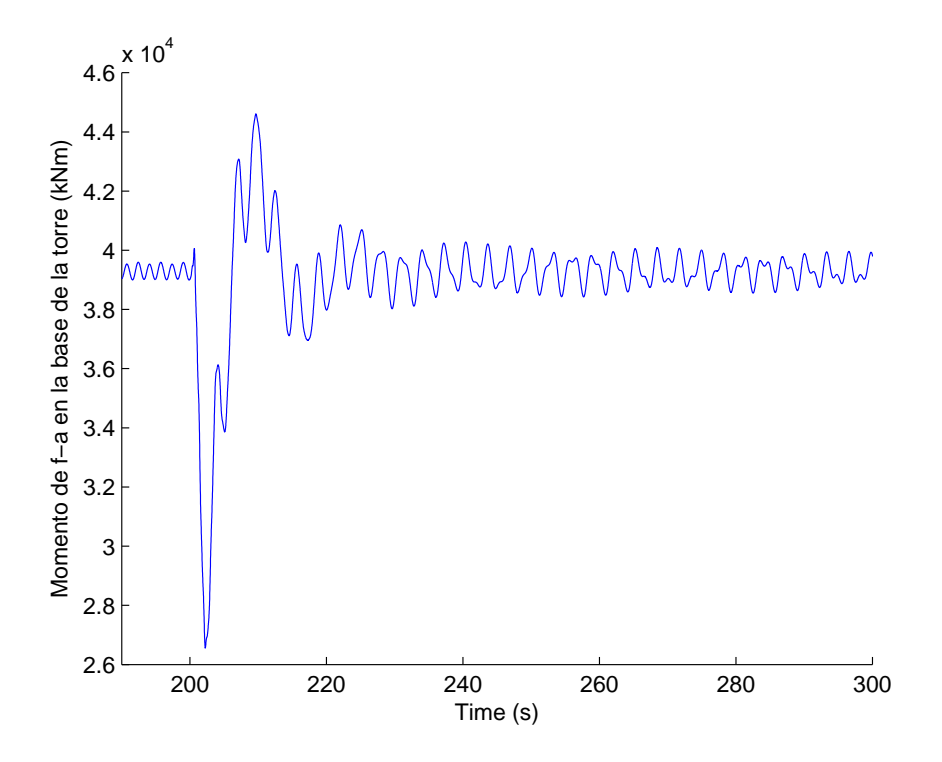

<span id="page-86-1"></span>Figura 5.13: Momento fore-aft frente a cortocircuito utilizando el control base

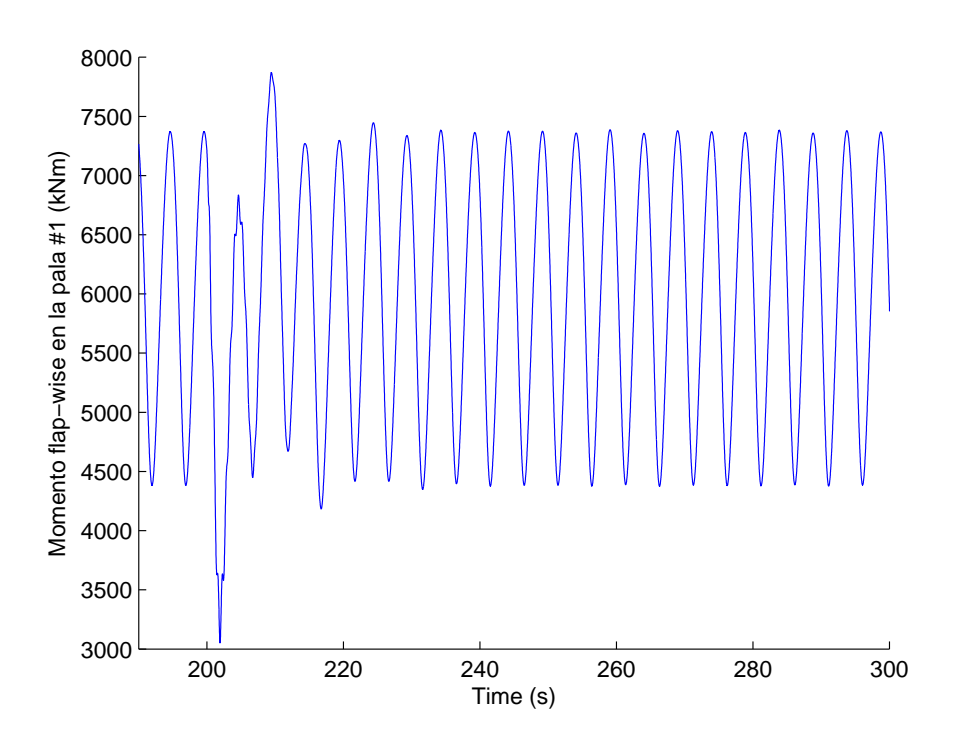

Figura 5.14: Momento flap-wise frente a cortocircuito utilizando el control base

<span id="page-87-0"></span>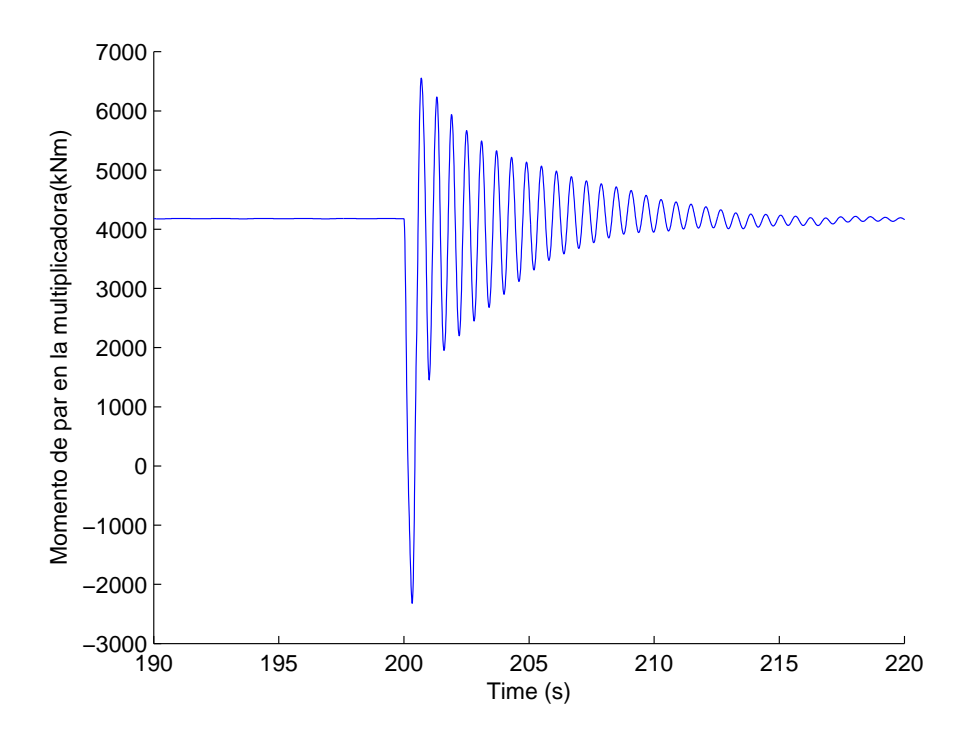

Figura 5.15: Momento del par LSS frente a cortocircuito utilizando el control base

se observa adem´as que el sistema tiende a inestabilizarse al producirse el cortocircuito. En las siguientes subsecciones se tratará la comparación entre los controles vistos en las secciones anteriores.

#### 5.5.1. Control de compensación

El control de compensación tiene como finalidad la reducción del momento fore-aft de la base de la torre, pero en ningún momento trata la reacción frente a cortocircuitos. Para ello, en esta sección se tratará la reacción y comparación del control de compensación frente al controlador base.

Para llevar a cabo los resultados, se propone el mismo escenario que en la sección anterior, esto es un viento constante con una velocidad  $v_w = 15m/s$ .

En la figura [5.16](#page-88-0) se observa la respuesta que se obtiene en la salida del momento fore-aft frente a la provocación de un cortocircuito al hacer uso del control de compensación.

Las oscilaciones son menores cuando está el control de compensación. Realizando la desviación típica (eliminando el valor medio) se obtiene un resultado que reduce en un 7 % la salida. Lo cual se puede decir que es un buen resultado.

- Desviación típica con Control base:  $255.7002$  kNm
- $\blacksquare$  Desviación típica con Control de compensación: 239.4770 kNm

<span id="page-88-0"></span>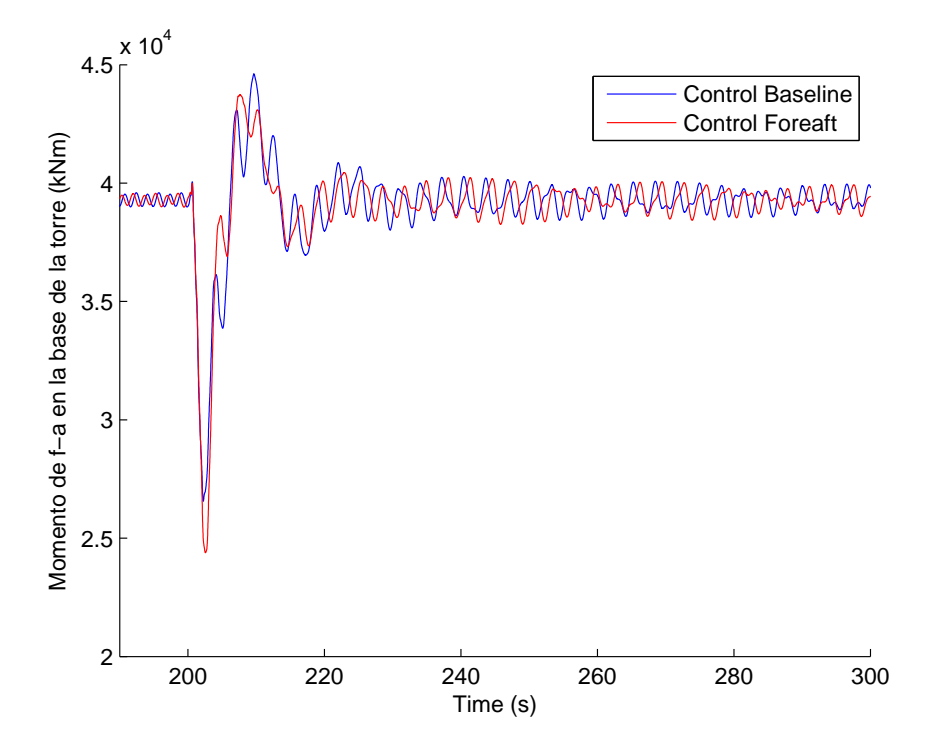

Figura 5.16: Momento fore-aft frente a cortocircuito utilizando el control de compensación

Por otra parte, en la figura [5.17](#page-89-0) se observa la respuesta que se obtiene en la salida del momento  $flap-wise$  frente al cortocircuito al hacer uso del control de compensación.

Se observa que las oscilaciones son similares en ambos controles. Siendo sus desviaciones típicas:

- Desviación típica con Control base:  $1.0384e+003$  kNm
- Desviación típica con Control de compensación: 1.0394e+003 kNm

Se puede decir que prácticamente es igual.

Por otra último, en la figura [5.18](#page-90-0) se observa la respuesta que se obtiene en la salida del momento del par en la multiplicadora frente a la provocación de un cortocircuito al hacer uso del control de compensación.

Se observa que las oscilaciones son identicas en ambos controles. Siendo sus desviaciones típicas:

- $\blacksquare$  Desviación típica con Control base: 3.6817 kNm
- $\blacksquare$  Desviación típica con Control de compensación: 4.8513 kNm

Se obtiene un resultado que aumenta en un 30 % la salida. Se puede decir que empeora hacer uso del control de compensación.

<span id="page-89-0"></span>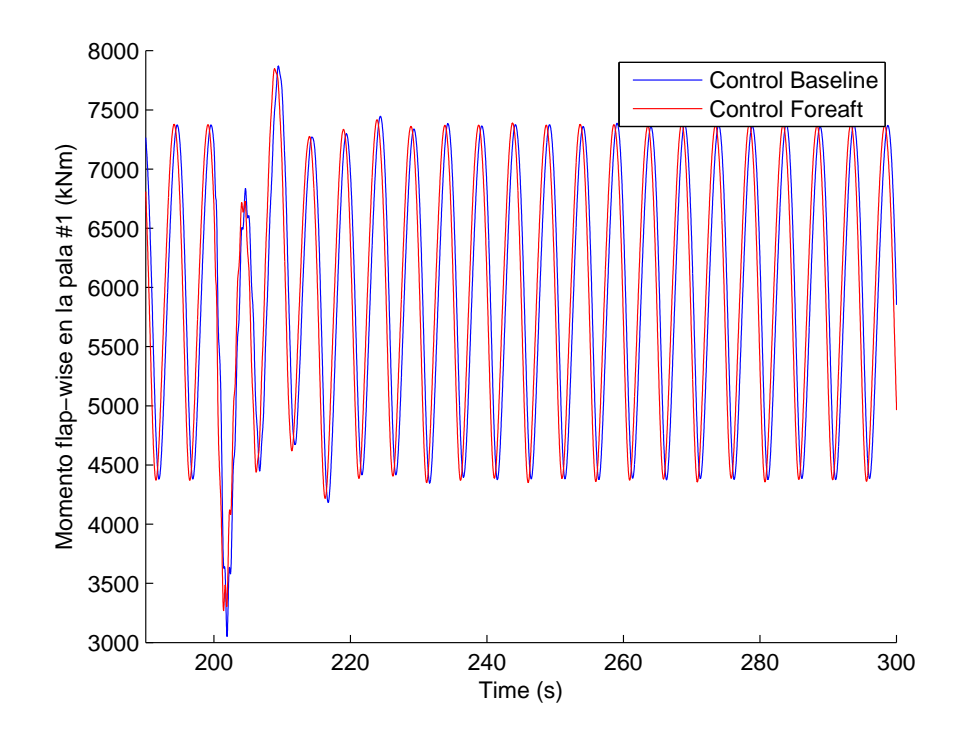

Figura 5.17: Momento flap-wise frente a cortocircuito utilizando el control de compensación

Como conclusión se obtiene que el control de compensación reacciona de manera positiva para minimizar el momento fore-aft en la base de la torre, incluso existiendo cortocircuitos en el generador. Sin embargo, empeora la respuesta en los momentos flap-wise en la pala y los momentos en la multiplicadora.

#### 5.5.2. Control de pitch individual

El control de *pitch* individual tiene como finalidad la reducción del momento  $\hat{flap-wise}$ en las palas, pero en ningún momento trata la reacción frente a cortocircuitos. Para ello, en esta sección se tratará la reacción y comparación del control de compensación frente al controlador base.

Para llevar a cabo los resultados, se propone el mismo escenario que en la sección anterior, esto es un viento constante con una velocidad  $v_w = 15m/s$ .

En la figura [5.19](#page-91-0) se observa la respuesta que se obtiene en la salida del momento fore-aft frente a la provocación de un cortocircuito al hacer uso del control de compensación.

Se observa que las oscilaciones son menores cuando está el control de *pitch* individual. Realizando la desviación típica (eliminando el valor medio) se obtiene un resultado que aumenta en un 35 % la salida. Por tanto, el uso del control de pitch individual empeora la respuesta del momento fore-aft.

Desviación típica con Control base: 255.7002 kNm

<span id="page-90-0"></span>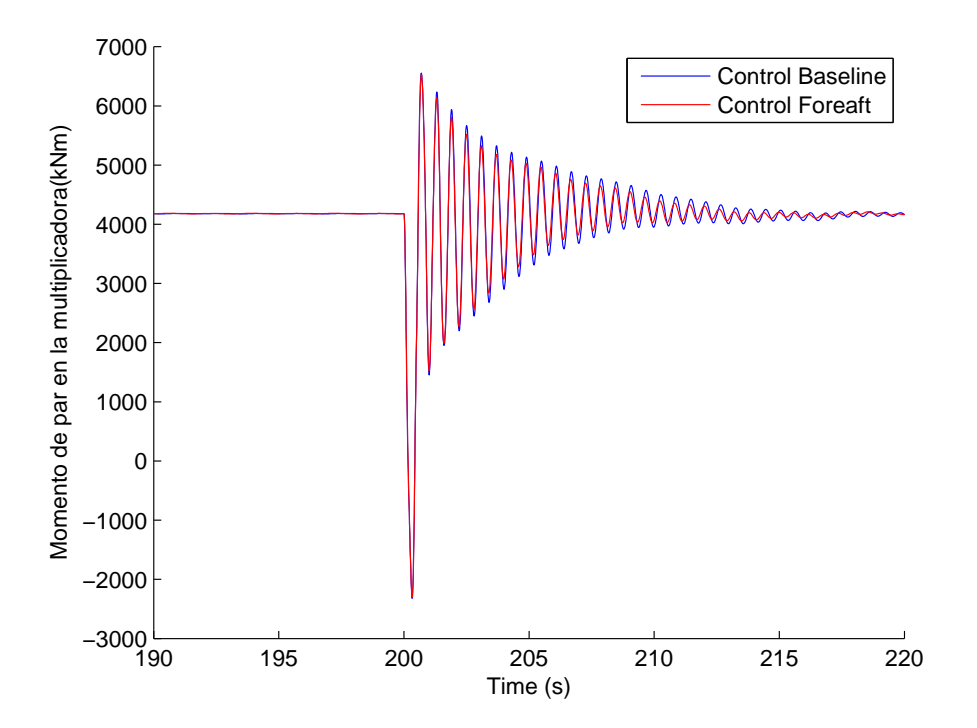

Figura 5.18: Momento del par LSS frente a cortocircuito utilizando el control de compensación

Desviación típica con Control *pitch* individual: 346.1675 kNm

Por otra parte, en la figura [5.20](#page-91-1) se observa la respuesta que se obtiene en la salida del momento *flap-wise* frente a la provocación de un cortocircuito al hacer uso del control de pitch individual.

Se observa que las oscilaciones son similares en ambos controles. Realizando la desviación típica (eliminando el valor medio) se obtiene un resultado que disminuye en un  $120\%$ la salida. Mejora considerablemente la salida al hacer uso del control de pitch individual.

- Desviación típica con Control base:  $1.0384e+003$  kNm
- Desviación típica con Control *pitch* individual:  $464.4063$  kNm

Por último, en la figura [5.21](#page-92-0) se observa la respuesta que se obtiene en la salida del momento del par en la multiplicadora frente a la provocación de un cortocircuito al hacer uso del control de pitch individual.

Se observa que las oscilaciones son similares en ambos controles. Realizando la desviación típica (eliminando el valor medio) se obtiene un resultado que aumenta en un  $13\%$ la salida. Se puede decir que empeora hacer uso del control de pitch individual.

Desviación típica con Control base:  $3.6817 \text{ kNm}$ 

<span id="page-91-0"></span>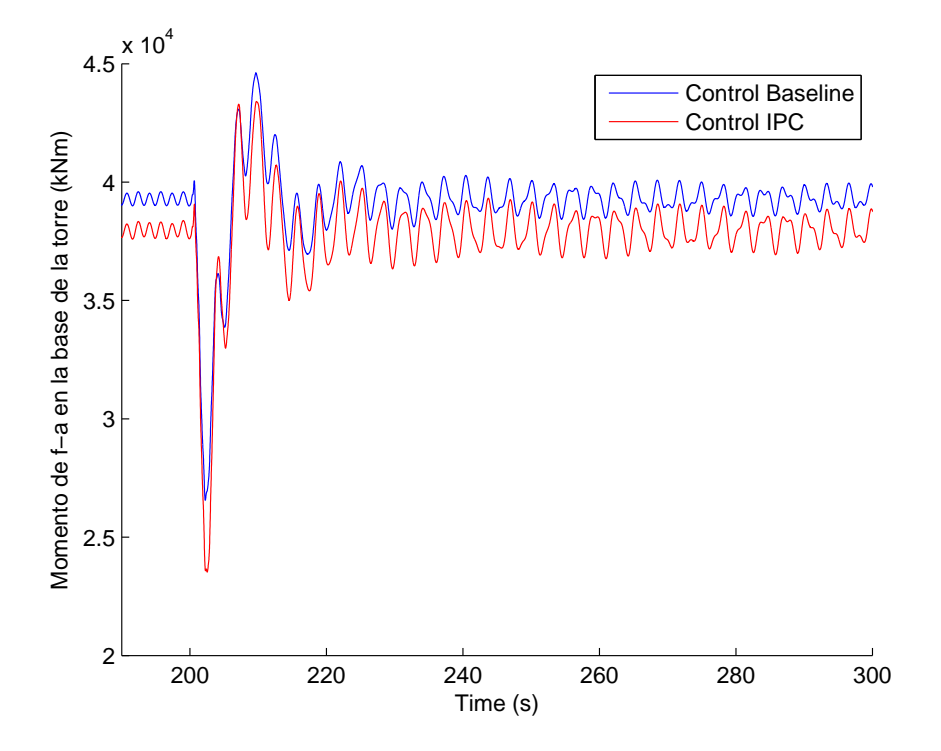

<span id="page-91-1"></span>Figura 5.19: Momento fore-aft frente a cortocircuito utilizando el control IPC

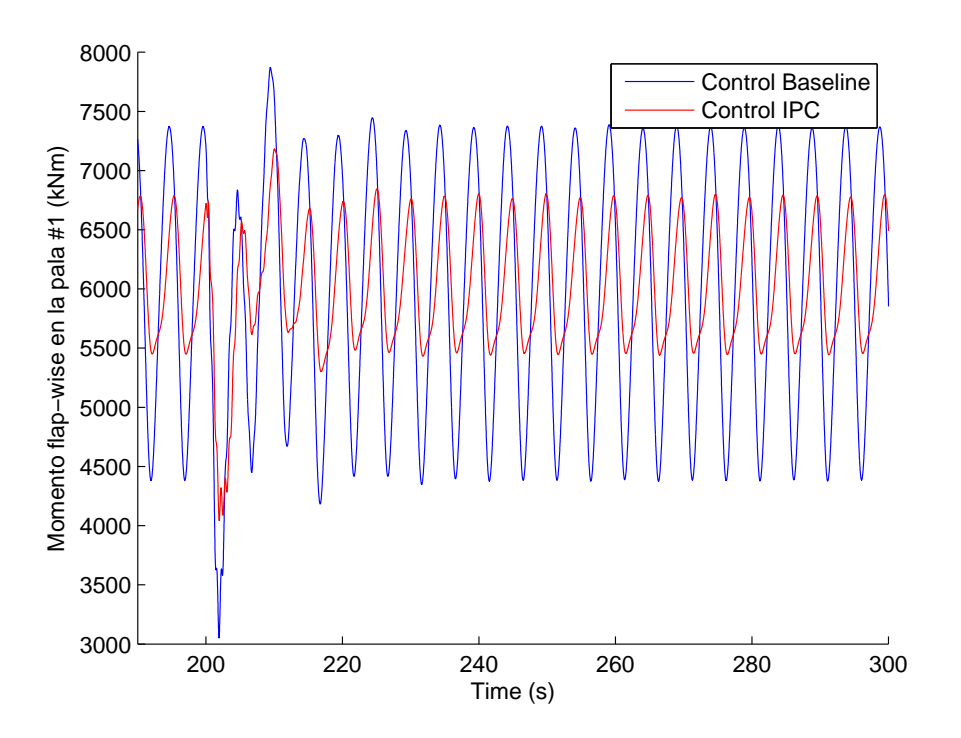

Figura 5.20: Momento flap-wise frente a cortocircuito utilizando el control IPC

<span id="page-92-0"></span>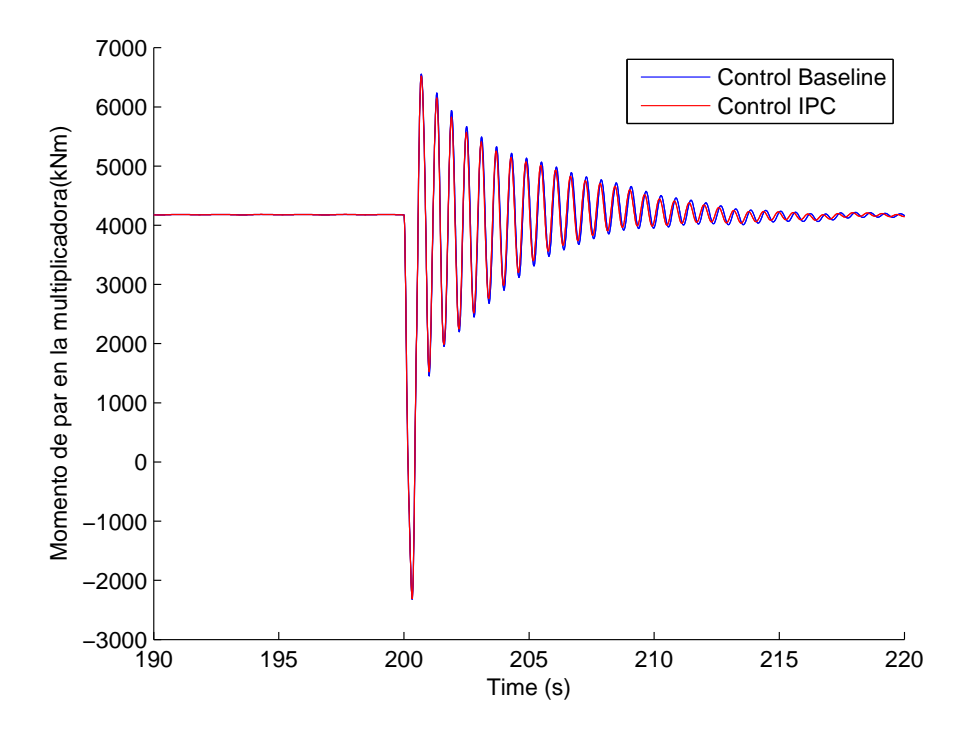

Figura 5.21: Momento del par LSS frente a cortocircuito utilizando el control IPC

Desviación típica con Control *pitch* individual:  $4.1896$  kNm

Como conclusión se obtiene que el control de *pitch* individual reacciona de manera positiva para minimizar el momento flap-wise en las palas, incluso existiendo cortocircuitos en el generador. Sin embargo, empeora las respuestas del momento fore-aft en la base de la torre y el momento del par de la multiplicadora.

### 5.6. Conclusiones

<span id="page-92-1"></span>En la tabla [5.1](#page-92-1) se resumen los resultados obtenidos en las distintas magnitudes haciendo uso de las distintas estrategias de control. Los resultados mostrados han sido obtenidos mediante los escenarios de viento uniforme.

| Control    | <i>fore-aft</i> $(kNm)$           |                    | $\text{flap-wise } (kNm)$   multiplicadora $(kNm)$ |
|------------|-----------------------------------|--------------------|----------------------------------------------------|
| Base       | 198.2812                          | $1.0384e+003$      | 251.9872                                           |
|            | Compensación   163.8703 $(-17\%)$ |                    | $271.9791 (+7\%)$                                  |
| <b>IPC</b> |                                   | 464.3930 $(-55\%)$ | $253.8603 (+1\%)$                                  |

Tabla 5.1: Respuestas del sistema con viento uniforme

En la tabla [5.2](#page-93-0) se resumen los resultados obtenidos en las distintas magnitudes haciendo uso de las distintas estrategias de control. Los resultados mostrados han sido obtenidos mediante los escenarios realistas (viento con perturbación y cizalladura).

<span id="page-93-0"></span>

| Control    |                                  | <i>fore-aft</i> (kNm) $\vert$ <i>flap-wise</i> (kNm) |
|------------|----------------------------------|------------------------------------------------------|
| Base       | 1.1920e4                         | 2.2257e3                                             |
|            | Compensación   1.1848e4 $(-1\%)$ |                                                      |
| <b>TPC</b> |                                  | 1.9848e3 $(-10\%)$                                   |

Tabla 5.2: Respuestas del sistema con escenario realista

Por otra parte, en la tabla [5.3](#page-93-1) resume los resultados obtenidos en las respuestas frente a los cortocircuitos. El escenario utilizado para la obtención de estos resultados ha sido a través de un campo de velocidad de viento uniforme.

<span id="page-93-1"></span>

| Control      | <i>fore-aft</i> $(kNm)$ | $\mathit{flap-wise}$ (kNm) | multiplicadora (kNm) |
|--------------|-------------------------|----------------------------|----------------------|
| Base         | 255.7002                | $1.0384e+003$              | 3.6817               |
| Compensación | $239.4770(-7%)$         | $1.0394e+003 (+0.1\%)$     | $4.8513 (+31\%)$     |
| <b>IPC</b>   | $346.1675 (+35\%)$      | 464.3930 $(-120\%)$        | 4.1896 $(+13\%)$     |

Tabla 5.3: Respuestas del sistema con cortocircuito

Se observa que el empleo del control de compensación mejora el momento fore-aft, sin embargo, empeora el momento flap-wise y el del par en la multiplicadora. Por otra parte, el empleo del control de pitch individual mejora el momento flap-wise, sin embargo, empeora el resultado del momento *fore-aft* y el momento del par en la multiplicadora también se ve afectado.

# Capítulo 6 Conclusiones

### 6.1. Introducción

Este capítulo agrupa todas las conclusiones que se han obtenido durante el desarrollo de la tesina.

### 6.2. Análisis en pequeña señal

- A partir del sistema no lineal se obtiene un modelo lineal con el que poder trabajar y realizar el análisis en pequeña señal.
- $\blacksquare$  Se obtiene un mapa de polos y ceros para poder interpretar físicamente los distintos modos de vibración del sistema y observar la variación.

Se identifican los siguientes modos de vibración:

Generador, cabeceo de la góndola, 1er modo de vibración side-to-side, 20 modo de vibración *side-to-side*, 1er modo de vibración *fore-aft*, 2o modo de vibración fore-aft, Multiplicadora, 1er modo de vibración edge-wise colectivo, 1er modo de vibración edge-wise progresivo, 1er modo de vibración edge-wise regresivo, 1er modo de vibración  $\beta$ ap-wise progresivo, 1er modo de vibración  $\beta$ ap-wise colectivo, 1er modo de vibración  $\hat{H}ap-wise$  regresivo, 2o modo de vibración  $\hat{H}ap-wise$  progresivo, 2o modo de vibración  $\mathit{flap-wise}$  colectivo y 2o modo de vibración  $\mathit{flap-wise}$  regresivo.

A partir del mapa de polos y ceros se observa además cómo afecta a la turbina la velocidad del viento. También se observa la variación de los polos del sistema dependiendo de la velocidad de giro de la turbina.

El diagrama de Campbell permite observar qué modos de vibración afectan a la velocidad de giro de la turbina.

En la intersección que existe entre frecuencias, se ha demostrado cómo afecta la frecuencia de resonancia en la respuesta temporal del fore-aft. Evitando la velocidad de giro que excita la frecuencia de resonancia soluciona esta situación.

El diagrama de Bode permite observar qué frecuencias afectan a la salida utilizando distintas entradas.

Se observa cómo afecta la manipulación de las distintas entradas a la salida del sistema.

Utilizando como entrada el par del generador y como salida  $\omega_t$ , el momento *fore-aft* y el momento edge-wise, se observa las frecuencias de resonancia que corresponden a los modos de vibración side-to-side/fore-aft, multiplicadora y edge-wise/flap-wise. Utilizando como salida el momento side-to-side, afecta además el modo de vibración del cabeceo. Utilizando como salida el par de la multiplicadora, afecta solamente los modos de vibración *side-to-side/fore-aft* y el de la multiplicadora.

Utilizando como entrada el pitch colectivo, se observa que las frecuencias de resonancia son las mismas, sin embargo la amplitud en la magnitud es diferente. Las fases también varían dependiendo de la entrada.

Utilizando como entrada el pitch individual, se observa que las frecuencias de resonancia son las mismas también, pero ahora, dependiendo del ángulo de azimut, se tiene una variación en la ganancia.

#### 6.3. Estrategias de control

■ Control Base

Se ha implementado el control base en simulink de forma similar al control en .dll proporcionado por NREL. A partir de los datos de la turbina se ha implementado el control capaz de mantener a la turbina en la zona óptima para extracción de energía, y adem´as reducir las cargas aerodin´amicas existentes debido al posible exceso de velocidad de viento.

 $\blacksquare$  Control de compensación

A partir de la linealización hecha en el capítulo 3, y de la bibliografía que existe referente a la reducción en las vibraciones en las turbinas, se ha diseñado e implementado el control capaz de reducir esfuerzos mec´anicos que existen en la base de la torre.

 $\blacksquare$  Control de *pitch* individual

A partir de los resultados obtenidos en el capítulo 3, y de la bibliografía existente en torno al tema de la transformación de coordenadas y la implementación del control de *pitch* individual, se ha diseñado e implementado el control capaz de reducir esfuerzos existentes en las palas.

#### 6.4. Resultados

<span id="page-96-0"></span>En la tabla [6.1](#page-96-0) se resumen los resultados obtenidos en las distintas magnitudes haciendo uso de las distintas estrategias de control. Los resultados mostrados han sido obtenidos mediante los escenarios de viento uniforme.

| Control | <i>fore-aft</i> $(kNm)$           |                    | $\eta$ <i>flap-wise</i> (kNm)   multiplicadora (kNm) |
|---------|-----------------------------------|--------------------|------------------------------------------------------|
| Base    | 198.2812                          | $1.0384e+003$      | 251.9872                                             |
|         | Compensación   163.8703 $(-17\%)$ |                    | $271.9791 (+7\%)$                                    |
| IPC.    |                                   | 464.3930 $(-55\%)$ | $253.8603 (+1\%)$                                    |

Tabla 6.1: Respuestas del sistema con viento uniforme

<span id="page-96-1"></span>En la tabla [6.2](#page-96-1) se resumen los resultados obtenidos en las distintas magnitudes haciendo uso de las distintas estrategias de control. Los resultados mostrados han sido obtenidos mediante los escenarios realistas (viento con perturbación y cizalladura).

| Control |                                  | <i>fore-aft</i> (kNm) $\vert$ <i>flap-wise</i> (kNm) |
|---------|----------------------------------|------------------------------------------------------|
| Base    | 1.1920e4                         | 2.2257e3                                             |
|         | Compensación   1.1848e4 $(-1\%)$ |                                                      |
| -IPC    |                                  | 1.9848e3 $(-10\%)$                                   |

Tabla 6.2: Respuestas del sistema con escenario realista

Utilizando velocidad de viento constante, se observa que el empleo del control de compensación mejora el momento *fore-aft*, sin embargo, empeora el momento en la multiplicadora. Por otra parte, el empleo del control de pitch individual mejora el momento  $f_{\text{lap}-wise}$ , sin embargo, como ocurre con el control de compensación, el momento en la multiplicadora se ve afectado. En el caso de utilizar escenarios realistas el porcentaje se ve reducido pero aún así el controlador realiza bien la reducción de momentos en los elementos deseados.

Por otra parte, en la tabla [6.3](#page-96-2) se resumen los resultados obtenidos en las respuestas frente a los cortocircuitos. El escenario utilizado para la obtención de estos resultados ha sido a través de un campo de velocidad de viento uniforme.

<span id="page-96-2"></span>

| Control      | <i>fore-aft</i> $(kNm)$ | $\mathit{flap-wise}$ (kNm) | multiplicadora (kNm) |
|--------------|-------------------------|----------------------------|----------------------|
| Base         | 255.7002                | $1.0384e+003$              | 3.6817               |
| Compensación | $239.4770(-7%)$         | $1.0394e+003 (+0.1\%)$     | 4.8513 $(+31\%)$     |
| IPC.         | $346.1675 (+35\%)$      | 464.3930 $(-120\%)$        | 4.1896 $(+13\%)$     |

Tabla 6.3: Respuestas del sistema con cortocircuito

Se observa que el empleo del control de compensación mejora el momento fore-aft, sin embargo, empeora el momento flap-wise y el del par en la multiplicadora. Por otra parte, el empleo del control de pitch individual mejora el momento flap-wise, sin embargo, empeora el resultado del momento  $\emph{fore-aff}$ y el momento del par en la multiplicadora también se ve afectado.

## Capítulo 7

## Trabajos Futuros

En este capítulo abarca los posibles trabajos futuros en los que se puede trabajar a partir de la presente tesina. El campo es bastante amplio por lo que se numeran los que se pueden considerar de más interes:

Evaluación de otras estrategias de control y/o de diferentes señales de salida del sistema.

En la presente tesina se ha hecho uso de controles básicos de control de la parte mecánica del aerogenerador. Este control podría extenderse al campo del control multivariable. Como se ha observado en las conclusiones, las estrategias utilizadas en la tesina favorecen resultados pero a la vez empeoran otros. Haciendo uso de control multivariable, se podr´ıan mejorar resultados sin necesidad de empeorar los que están mejorados.

Inclusión del modelo de un generador.

El modelo de generador eléctrico utilizado en la presente tesina es ideal, esto quiere decir que no se tienen en cuenta p´erdidas en el generador ni es necesaria la implementación de una estrategia de control para este componente. La inclusión del modelo de un generador completo, tendría en cuenta las posibles pérdidas que puedan existir en la señal además de la posibilidad de implementar diferentes estrategias de control en la parte eléctrica del aerogenerador.

Simulación física de la turbina eólica a través de HIL (*Hardware In Loop*).

Partiendo de las respuestas obtenidas en las simulaciones, es posible implementar vía hardware un escenario realista. A través de conexiones físicas entre PC y motor, es posible realizar la simulación de viento y generación de energía para obtener resultados reales del generador eléctrico. La implementación se haría a través de un motor acoplado con un generador, donde el motor tiene como función la simulación de energía en el viento mientras que el generador tiene como función generar energía a partir de la potencia eólica generada por el motor acoplado.

 $\blacksquare$  Simulacion de un campo eólico.

Utilizando varios modelos del aerogenerador es posible la simulación de un parque eólico. Se podría hacer uso de  $n$  turbinas eólicas para así realizar un estudio de conexionado a la red con modelos próximos a la realidad y poder observar los efectos que puedan existir al realizar la conexión.

## **Bibliografía**

- [1] Danish wind industry association. http://www.windpower.org/.
- [2] National renewable energy laboratory, u.s. department of energy. http://www.nrel.gov/.
- [3] T. Ackermann. Wind Power in Power Systems. John Wiley & Sons, 2012.
- [4] Ackermann, T., Soder, L. An overview of wind energy-status 2002. 2002.
- [5] J.L.R. Amenedo, S.A. Gómez, and J.C.B. Díaz. Sistemas eólicos de producción de energía eléctrica. Rueda, 2003.
- [6] European Wind Energy Association. Delivering offshore wind power in europe. 2007.
- [7] European Wind Energy Association. Wind energy the facts. 2, 2008.
- [8] F.D. Bianchi, H. De Battista, and R.J. Mantz. Wind Turbine Control Systems: Principles, Modelling and Gain Scheduling Design. Advances in Industrial Control. Springer, 2010.
- [9] Bir, G.S. and Chopra, I. Aeromechanical instability of rotorcraft with advanced geometry blades, journal of mathematical and computer modeling. 1994.
- [10] Bir, G.S., Wright, A.D. and Butterfiled, S. Stability analysis of variable-speed wind turbines, proceedings of the 1997 asme wind energy symposium. 1997.
- [11] B.J. Jonkman. TurbSim User's Guide: Version 1.50. NREL/TP-500-46198. September 2009.
- [12] Bossanyi, E. Controler for 5MW reference turbine. July 2009.
- [13] Bottasso, C.L and, Croce, A. Power curve tracking with tip speed constrain using LQR regulators. Milano, Italy, March 2009.
- <span id="page-100-0"></span>[14] Burton, T., Sharpe, F., Jenkins, N., Bossanyi, E. Wind energy: handbook. J. Wiley, 2001.
- [15] E.E. Morfiadakis\*, G.L. Glinou, M.J. Koulouvari. The suitability of the von karman spectrum for the structure of turbulence in a complex terrain wind farm. 1996.
- [16] Fernández, P. *Energía Eólica*. PhD thesis, Universidad de Cantabria, Cantabria, 2000.
- [17] Hand, M. Variable-Speed wind turbine controller systematic design methodology: A comparison of Non-Linear and linear Model-Based designs. July 1999.
- <span id="page-101-0"></span>[18] Isaac Van der Hoven. Power spectrum of horizontal wind speed in the frequenzy range from 0.0007 to 900 cycles per hour. volume 14, pages 160–164, 1957.
- [19] W. Musial J. Jonkman, S. Butterfield and G. Scott. Definition of a 5-mw reference wind turbine for offshore system development. 2009.
- [20] Jason M. Jonkman, Marshall L. Buhl Jr. FAST User's Guide. NREL/EL-500-38230. Colorado, August 2005.
- [21] Kaimal, J.C., Wyngaard, J.C., Izumi, Y., CotA©, O.R. Spectral characteristics of Surface-Layer turbulence. volume 98, pages 563–598, 1972.
- [22] Laks, J.H., Pao, L.Y., and Wright, A.D. Control of wind turbines. St. Louis, 2009.
- [23] Pao, L.Y., and Johnson, K.E. A tutorial on the dynamics and control of wind turbines and wind farms. St. Louis, 2009.
- [24] Prinsen, R.C. Investigation into reduction of the Cost-Of-Energy of the Upwind 5.0 MW Wind Turbine using Higher- Harmonic Individual Pitch Control. PhD thesis, September 2011.
- [25] Rasila, M. Torque and Speed Control of a Pitch Regulated Wind Turbine. PhD thesis, Chalmers University of Technology, Goteborg, Sweden, 2003.
- [26] Robert W. Thresher\* and Darrell M. Dodge. Trends in the evolution of wind turbine generator configurations and systems - thresher - 1999 - wind energy. volume Wind Energ., 1, 70-85 (1998), National Wind Technology Center, National Renewable Energy Laboratory, Golden, CO, USA, 1998.
- [27] Sahin, A. Progress and recent trends in wind energy. 2004.
- [28] Sorensen, P., Hansen, A., Iov, F., Blaabjerg, F. and Donovan, M. Wind farm models and control strategies. Riso National Laboratory, Roskilde, Denmark, 2005.
- [29] Suryanarayanan, S. and Dixit, A. Control of large wind turbines: Review and suggested approach to multivariable design. 2005.
- [30] J.F. Walker and N. Jenkins. Wind energy technology. UNESCO energy engineering series. John Wiley, 1997.
- [31] W.E. Leithead, S. de la Salle, D. Reardon. Role and objectives of control for wind turbines. March 1991.

Apéndice A Archivo de simulación FAST **C:\Users\Christian\Documents\MATLAB\5MW\NRELOffshrBsline5MW\_Onshore.fst jueves, 13 de septiembre de 2012 21:28**

```
--------------------------------------------------------------------------------
------- FAST INPUT FILE --------------------------------------------------------
NREL 5.0 MW Baseline Wind Turbine for Use in Offshore Analysis.
Properties from Dutch Offshore Wind Energy Converter (DOWEC) 6MW Pre-Design (10046_009.pdf) 
and REpower 5M 5MW (5m_uk.pdf); Compatible with FAST v6.0.
  ---------------------- SIMULATION CONTROL --------------------------------------
False Echo - Echo input data to "echo.out" (flag)
   3 ADAMSPrep - ADAMS prepreocessor mode {1: Run FAST, 2: use FAST as a 
  preprocessor to create an ADAMS model, 3: do both} (switch)
   1 AnalMode - Analysis mode {1: Run a time-marching simulation, 2: create a 
  periodic linearized model} (switch)
  3 NumBl - Number of blades (-)
630.0 TMax - Total run time (s)0.0125 DT - Integration time step (s)
 ---------------------- TURBINE CONTROL -----------------------------------------
   0 YCMode - Yaw control mode {0: none, 1: user-defined from routine 
  UserYawCont, 2: user-defined from Simulink} (switch)
9999.9 TYCOn - Time to enable active yaw control (s) [unused when YCMode=0]
   2 PCMode - Pitch control mode {0: none, 1: user-defined from routine 
  PitchCntrl, 2: user-defined from Simulink} (switch)
  0.0 TPCOn - Time to enable active pitch control (s) [unused when PCMode=0]
   3 VSContrl - Variable-speed control mode {0: none, 1: simple VS, 2: 
  user-defined from routine UserVSCont, 3: user-defined from Simulink} (switch)
9999.9 VS RtGnSp - Rated generator speed for simple variable-speed generator control
(HSS side) (rpm) [used only when VSContrl=1]
9999.9 VS_RtTq - Rated generator torque/constant generator torque in Region 3 for 
simple variable-speed generator control (HSS side) (N-m) [used only when VSContrl=1]
9999.9 VS_Rgn2K - Generator torque constant in Region 2 for simple variable-speed 
generator control (HSS side) (N-m/rpm^2) [used only when VSContrl=1]
9999.9 VS_SlPc - Rated generator slip percentage in Region 2 1/2 for simple 
variable-speed generator control (%) [used only when VSContrl=1]
   1 GenModel - Generator model {1: simple, 2: Thevenin, 3: user-defined from 
  routine UserGen} (switch) [used only when VSContrl=0]
True GenTiStr - Method to start the generator {T: timed using TimGenOn, F: 
generator speed using SpdGenOn} (flag)
True GenTiStp - Method to stop the generator {T: timed using TimGenOf, F: when
generator power = 0} (flag)
9999.9 SpdGenOn - Generator speed to turn on the generator for a startup (HSS speed) 
(rpm) [used only when GenTiStr=False]
   0.0 TimGenOn - Time to turn on the generator for a startup (s) [used only when 
  GenTiStr=True]
9999.9 TimGenOf - Time to turn off the generator (s) [used only when GenTiStp=True]
   1 HSSBrMode - HSS brake model {1: simple, 2: user-defined from routine 
  UserHSSBr} (switch)
9999.9 THSSBrDp - Time to initiate deployment of the HSS brake (s)
9999.9 TiDynBrk - Time to initiate deployment of the dynamic generator brake
[CURRENTLY IGNORED] (s)
9999.9 TTpBrDp(1) - Time to initiate deployment of tip brake 1 (s)
9999.9 TTpBrDp(2) - Time to initiate deployment of tip brake 2 (s)
9999.9 TTpBrDp(3) - Time to initiate deployment of tip brake 3 (s) [unused for 2 blades]
9999.9 TBDepISp(1) - Deployment-initiation speed for the tip brake on blade 1 (rpm)
9999.9 TBDepISp(2) - Deployment-initiation speed for the tip brake on blade 2 (rpm)
9999.9 TBDepISp(3) - Deployment-initiation speed for the tip brake on blade 3 (rpm) 
[unused for 2 blades]
9999.9 TYawManS - Time to start override yaw maneuver and end standard yaw control (s)
9999.9 TYawManE - Time at which override yaw maneuver reaches final yaw angle (s)
   0.0 NacYawF - Final yaw angle for yaw maneuvers (degrees)
9999.9 TPitManS(1) - Time to start override pitch maneuver for blade 1 and end standard
```
-1-

**C:\Users\Christian\Documents\MATLAB\5MW\NRELOffshrBsline5MW\_Onshore.fst jueves, 13 de septiembre de 2012 21:28**

pitch control (s)

9999.9 TPitManS(2) - Time to start override pitch maneuver for blade 2 and end standard pitch control (s) 9999.9 TPitManS(3) - Time to start override pitch maneuver for blade 3 and end standard pitch control (s) [unused for 2 blades] 9999.9 TPitManE(1) - Time at which override pitch maneuver for blade 1 reaches final pitch (s) 9999.9 TPitManE(2) - Time at which override pitch maneuver for blade 2 reaches final pitch (s) 9999.9 TPitManE(3) - Time at which override pitch maneuver for blade 3 reaches final pitch (s) [unused for 2 blades] 0.0 BlPitch(1) - Blade 1 initial pitch (degrees) 0.0 BlPitch(2) - Blade 2 initial pitch (degrees) 0.0 BlPitch(3) - Blade 3 initial pitch (degrees) [unused for 2 blades] 0.0 B1PitchF(1) - Blade 1 final pitch for pitch maneuvers (degrees) 0.0 B1PitchF(2) - Blade 2 final pitch for pitch maneuvers (degrees) 0.0 B1PitchF(3) - Blade 3 final pitch for pitch maneuvers (degrees) [unused for 2 blades] ---------------------- ENVIRONMENTAL CONDITIONS -------------------------------- 9.80665 Gravity - Gravitational acceleration (m/s^2) ---------------------- FEATURE FLAGS ------------------------------------------- True FlapDOF1 - First flapwise blade mode DOF (flag) True FlapDOF2 - Second flapwise blade mode DOF (flag) True EdgeDOF - First edgewise blade mode DOF (flag) False TeetDOF - Rotor-teeter DOF (flag) [unused for 3 blades] True DrTrDOF - Drivetrain rotational-flexibility DOF (flag) True GenDOF - Generator DOF (flag) True YawDOF - Yaw DOF (flag) True TwFADOF1 - First fore-aft tower bending-mode DOF (flag) True TwFADOF2 - Second fore-aft tower bending-mode DOF (flag) True TwSSDOF1 - First side-to-side tower bending-mode DOF (flag) True TwSSDOF2 - Second side-to-side tower bending-mode DOF (flag) True CompAero - Compute aerodynamic forces (flag) False CompNoise - Compute aerodynamic noise (flag) ---------------------- INITIAL CONDITIONS -------------------------------------- 0.0 OoPDefl - Initial out-of-plane blade-tip displacement (meters) 0.0 IPDefl - Initial in-plane blade-tip deflection (meters) 0.0 TeetDefl - Initial or fixed teeter angle (degrees) [unused for 3 blades] 0.0 Azimuth - Initial azimuth angle for blade 1 (degrees) 0.0 RotSpeed - Initial or fixed rotor speed (rpm) 0.0 NacYaw - Initial or fixed nacelle-yaw angle (degrees) 0.0 TTDspFA - Initial fore-aft tower-top displacement (meters) 0.0 TTDspSS - Initial side-to-side tower-top displacement (meters) ---------------------- TURBINE CONFIGURATION ----------------------------------- 63.0 TipRad - The distance from the rotor apex to the blade tip (meters) 1.5 HubRad - The distance from the rotor apex to the blade root (meters) 1 PSpnElN - Number of the innermost blade element which is still part of the pitchable portion of the blade for partial-span pitch control [1 to BldNodes] [CURRENTLY  $IGNORED$ ]  $(-)$  0.0 UndSling - Undersling length [distance from teeter pin to the rotor apex] (meters) [unused for 3 blades] 0.0 HubCM - Distance from rotor apex to hub mass [positive downwind] (meters) -5.01910 OverHang - Distance from yaw axis to rotor apex [3 blades] or teeter pin [2 blades] (meters) 1.9 NacCMxn - Downwind distance from the tower-top to the nacelle CM (meters) 0.0 NacCMyn - Lateral distance from the tower-top to the nacelle CM (meters) 1.75 NacCMzn - Vertical distance from the tower-top to the nacelle CM (meters) 87.6 TowerHt - Height of tower above ground level [onshore] or MSL [offshore]

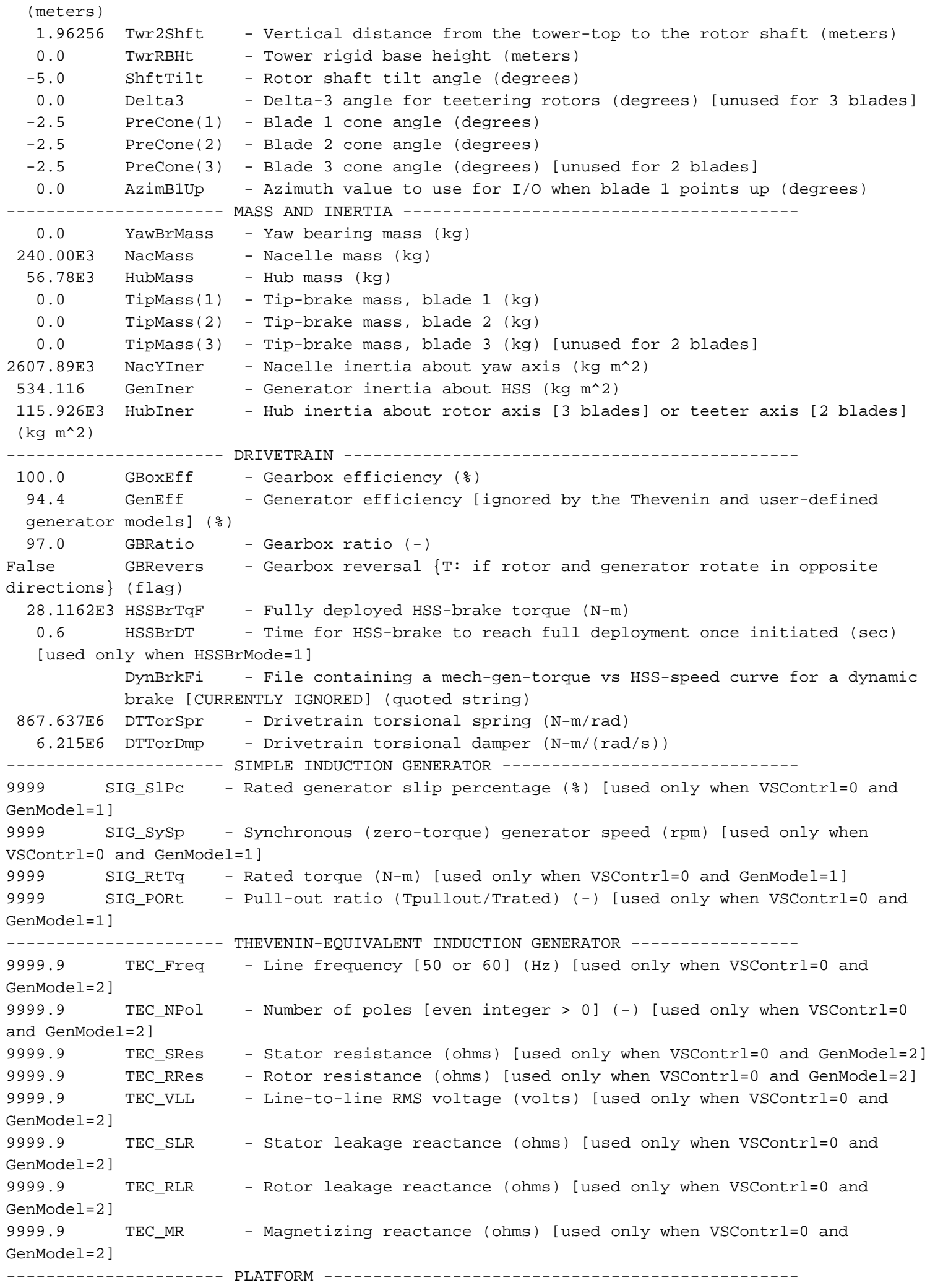

**C:\Users\Christian\Documents\MATLAB\5MW\NRELOffshrBsline5MW\_Onshore.fst jueves, 13 de septiembre de 2012 21:28** 0 PtfmModel - Platform model {0: none, 1: onshore, 2: fixed bottom offshore, 3: floating offshore} (switch) PtfmFile - Name of file containing platform properties (quoted string) [unused when PtfmModel=0] ---------------------- TOWER --------------------------------------------------- 20 TwrNodes - Number of tower nodes used for analysis (-) "5MW/NRELOffshrBsline5MW\_Tower\_Onshore.dat" TwrFile - Name of file containing tower properties (quoted string) ---------------------- NACELLE-YAW --------------------------------------------- 9028.32E6 YawSpr - Nacelle-yaw spring constant (N-m/rad) 19.16E6 YawDamp - Nacelle-yaw damping constant (N-m/(rad/s)) 0.0 YawNeut - Neutral yaw position--yaw spring force is zero at this yaw (degrees) ---------------------- FURLING ------------------------------------------------- False Furling - Read in additional model properties for furling turbine (flag) FurlFile - Name of file containing furling properties (quoted string) [unused when Furling=False] ---------------------- ROTOR-TEETER -------------------------------------------- 0 TeetMod - Rotor-teeter spring/damper model {0: none, 1: standard, 2: user-defined from routine UserTeet} (switch) [unused for 3 blades] 0.0 TeetDmpP - Rotor-teeter damper position (degrees) [used only for 2 blades and when TeetMod=1] 0.0 TeetDmp - Rotor-teeter damping constant (N-m/(rad/s)) [used only for 2 blades and when TeetMod=1] 0.0 TeetCDmp - Rotor-teeter rate-independent Coulomb-damping moment (N-m) [used only for 2 blades and when TeetMod=1] 0.0 TeetSStP - Rotor-teeter soft-stop position (degrees) [used only for 2 blades and when TeetMod=1] 0.0 TeetHStP - Rotor-teeter hard-stop position (degrees) [used only for 2 blades and when TeetMod=1] 0.0 TeetSSSp - Rotor-teeter soft-stop linear-spring constant (N-m/rad) [used only for 2 blades and when TeetMod=1] 0.0 TeetHSSp - Rotor-teeter hard-stop linear-spring constant (N-m/rad) [used only for 2 blades and when TeetMod=1] ---------------------- TIP-BRAKE ----------------------------------------------- 0.0 TBDrConN - Tip-brake drag constant during normal operation, Cd\*Area (m^2) 0.0 TBDrConD - Tip-brake drag constant during fully-deployed operation, Cd\*Area  $(m^2)$  0.0 TpBrDT - Time for tip-brake to reach full deployment once released (sec) ---------------------- BLADE --------------------------------------------------- "5MW/NRELOffshrBsline5MW\_Blade.dat" BldFile(1) - Name of file containing properties for blade 1 (quoted string) "5MW/NRELOffshrBsline5MW\_Blade.dat" BldFile(2) - Name of file containing properties for blade 2 (quoted string) "5MW/NRELOffshrBsline5MW\_Blade.dat" BldFile(3) - Name of file containing properties for blade 3 (quoted string) [unused for 2 blades] ---------------------- AERODYN ------------------------------------------------- "5MW/NRELOffshrBsline5MW\_AeroDyn.ipt" ADFile - Name of file containing AeroDyn input parameters (quoted string) ---------------------- NOISE --------------------------------------------------- NoiseFile - Name of file containing aerodynamic noise input parameters (quoted string) [used only when CompNoise=True] ---------------------- ADAMS --------------------------------------------------- "5MW/NRELOffshrBsline5MW\_ADAMSSpecific.dat" ADAMSFile - Name of file containing ADAMS-specific input parameters (quoted string) [unused when ADAMSPrep=1] ---------------------- LINEARIZATION CONTROL ----------------------------------- "5MW/NRELOffshrBsline5MW\_Linear.dat" LinFile - Name of file containing FAST linearization parameters (quoted string) [unused when AnalMode=1] ---------------------- OUTPUT --------------------------------------------------

True SumPrint - Print summary data to "<RootName>.fsm" (flag) True TabDelim - Generate a tab-delimited tabular output file. (flag) "ES10.3E2" OutFmt - Format used for tabular output except time. Resulting field should be 10 characters. (quoted string) [not checked for validity!] 0.0 TStart - Time to begin tabular output (s) 1 DecFact - Decimation factor for tabular output {1: output every time step} (-) 1.0 SttsTime - Amount of time between screen status messages (sec) -3.09528 NcIMUxn - Downwind distance from the tower-top to the nacelle IMU (meters) 0.0 NcIMUyn - Lateral distance from the tower-top to the nacelle IMU (meters) 2.23336 NcIMUzn - Vertical distance from the tower-top to the nacelle IMU (meters) 1.912 ShftGagL - Distance from rotor apex [3 blades] or teeter pin [2 blades] to shaft strain gages [positive for upwind rotors] (meters) 0 NTwGages - Number of tower nodes that have strain gages for output [0 to 9] (-) TwrGagNd - List of tower nodes that have strain gages [1 to TwrNodes] (-) [unused if NTwGages=0] 3 NBlGages - Number of blade nodes that have strain gages for output [0 to 9] (-) 5,9,13 BldGagNd - List of blade nodes that have strain gages [1 to BldNodes] (-) [unused if NBlGages=0] OutList - The next line(s) contains a list of output parameters. See OutList.txt for a listing of available output channels, (-) "WindVxi , WindVyi , WindVzi" - Longitudinal, lateral, and vertical wind speeds "TotWindV, HorWindV, HorWndDir, VerWndDir" "TipDxc1, TipDyc1, TipDzc1" - Blade 1 Tip Motions "TipDxb1, TipDyb1" "TipALxb1, TipALyb1, TipALzb1" "TipRDxb1, TipRDyb1" "TipClrnc1" "TipDxc2, TipDyc2, TipDzc2" - Blade 2 Tip Motions "TipDxb2, TipDyb2" "TipALxb2, TipALyb2, TipALzb2" "TipRDxb2, TipRDyb2" "TipClrnc2" "TipDxc3, TipDyc3, TipDzc3" - Blade 3 Tip Motions "TipDxb3, TipDyb3" "TipALxb3, TipALyb3, TipALzb3" "TipRDxb3, TipRDyb3" "TipClrnc3" "PtchPMzc1, PtchPMzc2, PtchPMzc3" - Blade Pitch Motions "TeetPya, TeetVya, TeetAya" - Teeter Motions "LSSTipPxa, LSSTipVxa, LSSTipAxa" - Shaft Motions "LSSGagPxa, LSSGagVxa, LSSGagAxa" "HSShftV, HSShftA, TipSpdRat" "NcIMUTVxs, NcIMUTVys, NcIMUTVzs" - - Nacelle Inertial Measurement Unit Motions "NcIMUTAxs, NcIMUTAys, NcIMUTAzs" "NcIMURVxs, NcIMURVys, NcIMURVzs" "NcIMURAxs, NcIMURAys, NcIMURAzs" "RotFurlP, RotFurlV, RotFurlA" - Rotor-Furl Motions "TailFurlP, TailFurlV, TailFurlA" - Tail-Furl Motions "YawPzn, YawVzn, YawAzn, NacYawErr" - - - Nacelle Yaw Motions "YawBrTDxp, YawBrTDyp, YawBrTDzp" "YawBrTDxt, YawBrTDyt, YawBrTDzt" "YawBrTAxp, YawBrTAyp, YawBrTAzp" "YawBrRDxt, YawBrRDyt, YawBrRDzt" "YawBrRVxp, YawBrRVyp, YawBrRVzp" "YawBrRAxp, YawBrRAyp, YawBrRAzp"

**C:\Users\Christian\Documents\MATLAB\5MW\NRELOffshrBsline5MW\_Onshore.fst jueves, 13 de septiembre de 2012 21:28**
**C:\Users\Christian\Documents\MATLAB\5MW\NRELOffshrBsline5MW\_Onshore.fst jueves, 13 de septiembre de 2012 21:28**

"TwHt1ALxt, TwHt1ALyt, TwHt1ALzt" - Local Tower Motions "TwHt2ALxt, TwHt2ALyt, TwHt2ALzt" "TwHt3ALxt, TwHt3ALyt, TwHt3ALzt" "TwHt4ALxt, TwHt4ALyt, TwHt4ALzt" "TwHt5ALxt, TwHt5ALyt, TwHt5ALzt" "LSShftFxa, LSShftFya, LSShftFza" - Hub and Rotor Loads "LSShftFys, LSShftFzs" "LSShftMxa" "LSSTipMya, LSSTipMza" "LSSTipMys, LSSTipMzs" "CThrstAzm, CThrstRad" "RotPwr, RotCq, RotCp, RotCt" "LSSGagMya, LSSGagMza" - Shaft Strain-Gage Loads "LSSGagMys, LSSGagMys" "HSShftTq, HSShftPwr, HSShftCq, HSShftCp" - Generator and HSS Loads "GenTq, GenPwr, GenCq, GenCp" "HSSBrTq" "RFrlBrM" - Rotor-Furl Bearing Loads "TFrlBrM" - Tail-Furl Bearing Loads "TFinAlpha, TFinCLift, TFinCDrag" - Tail Fin Aerodynamic Loads "TFinDnPrs" "TFinCPFx, TFinCPFy" "YawBrFxn, YawBrFyn, YawBrFzn" - Tower-Top, Yaw-Bearing Loads. "YawBrFxp, YawBrFyp" "YawBrMxn, YawBrMyn, YawBrMzn" "YawBrMxp, YawBrMyp" "TwrBsFxt, TwrBsFyt, TwrBsFzt" - Tower Base Loads "TwrBsMxt, TwrBsMyt, TwrBsMzt" "TwHt1MLxt, TwHt1MLyt, TwHt1MLzt" - - Local Tower Loads "TwHt2MLxt, TwHt2MLyt, TwHt2MLzt" "TwHt3MLxt, TwHt3MLyt, TwHt3MLzt" "TwHt4MLxt, TwHt4MLyt, TwHt4MLzt" "TwHt5MLxt, TwHt5MLyt, TwHt5MLzt" "RootFxc1, RootFyc1, RootFzc1" "RootFxb1, RootFyb1" "RootMxc1, RootMyc1, RootMzc1" "RootMxb1, RootMyb1"

END of FAST input file (the word "END" must appear in the first 3 columns of this last line).

--------------------------------------------------------------------------------

# Apéndice B Archivo de linealización FAST

**D:\NWTC\Simulators\FAST\5MW\NRELOffshrBsline5MW\_Linear.dat jueves, 13 de septiembre de 2012 21:32**

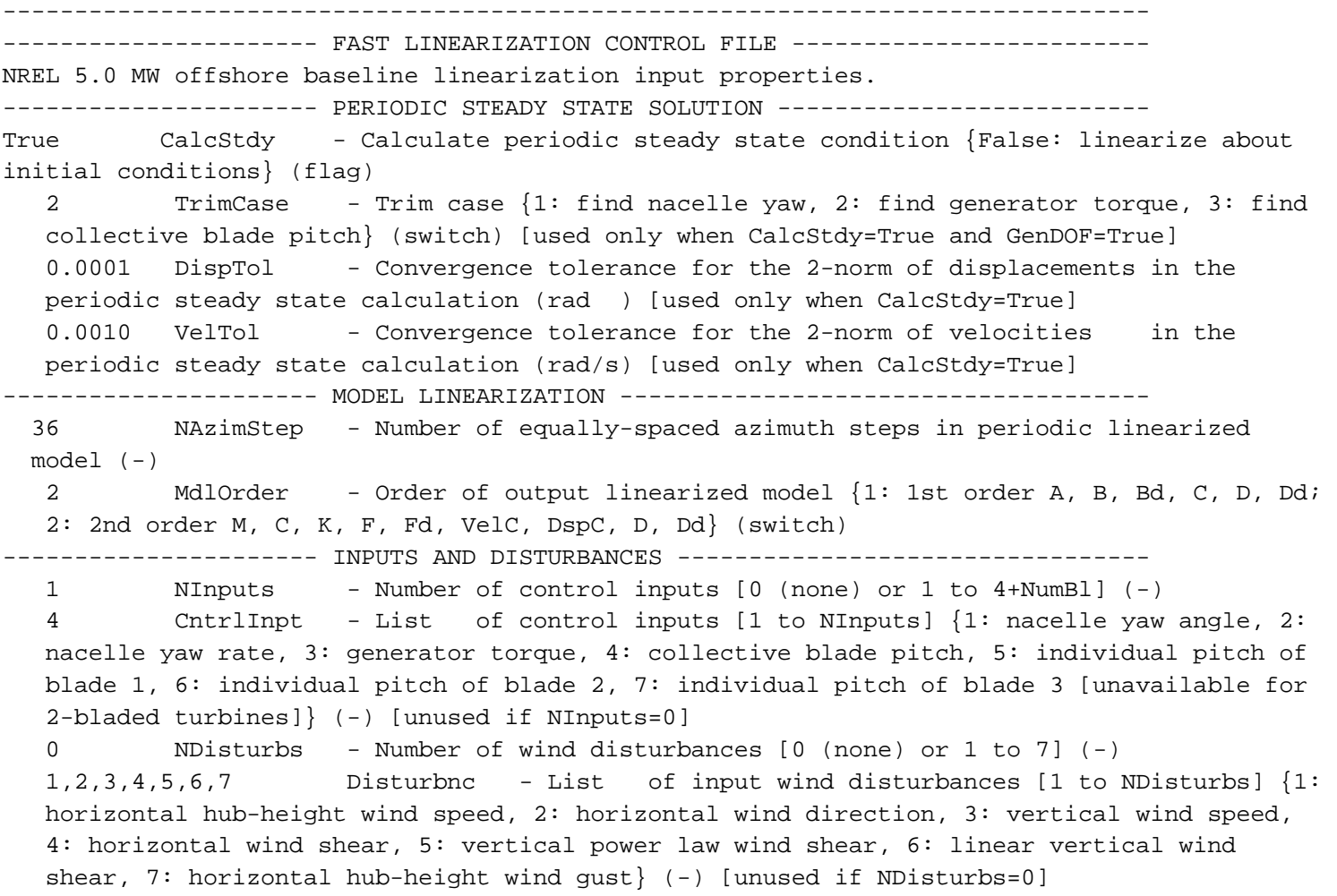

# Apéndice C Matrices del sistema linealizado

### MATLAB Variable Editor: MatrizA 13-sep-2012

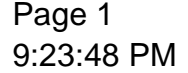

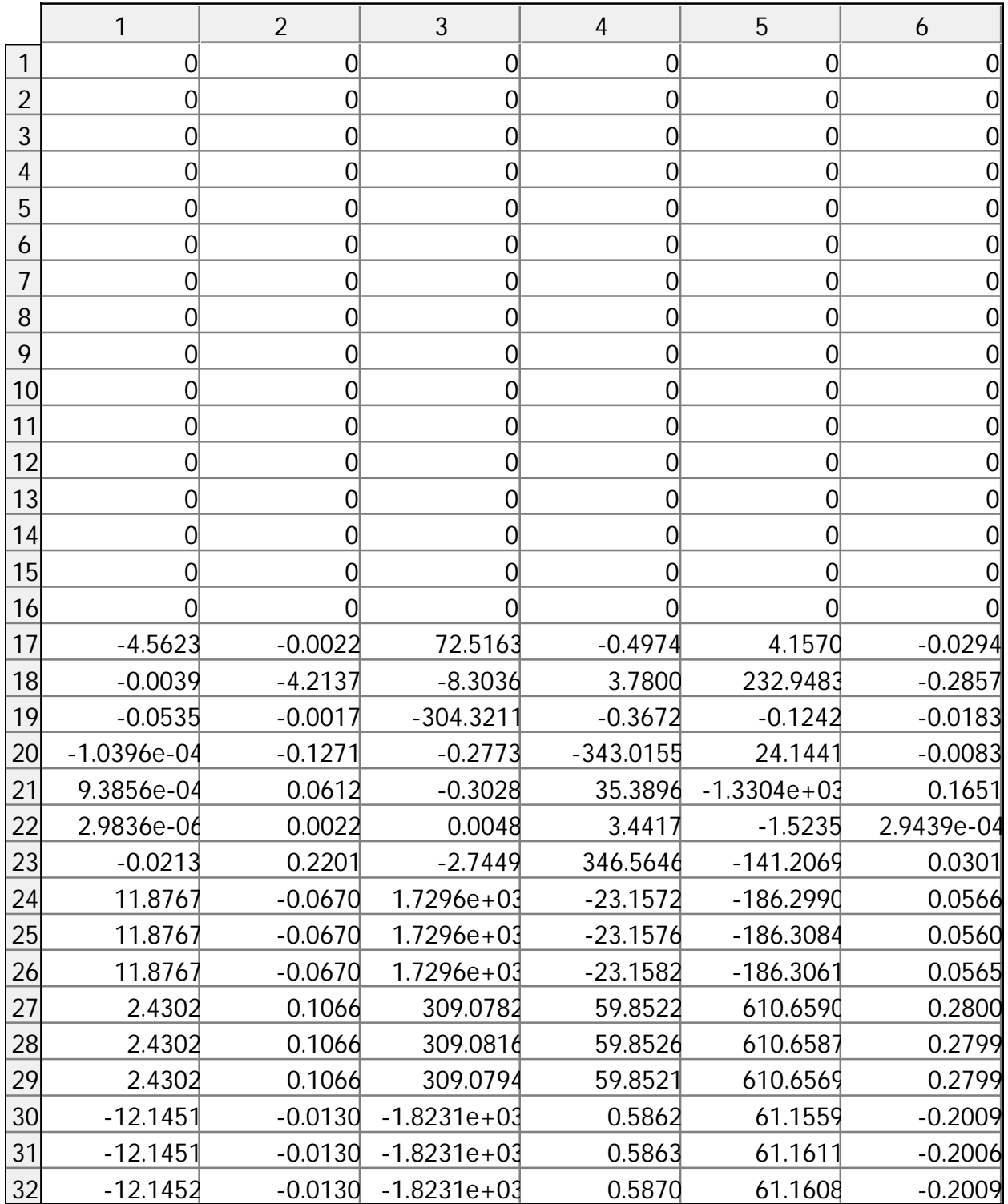

### MATLAB Variable Editor: MatrizA 13-sep-2012

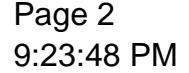

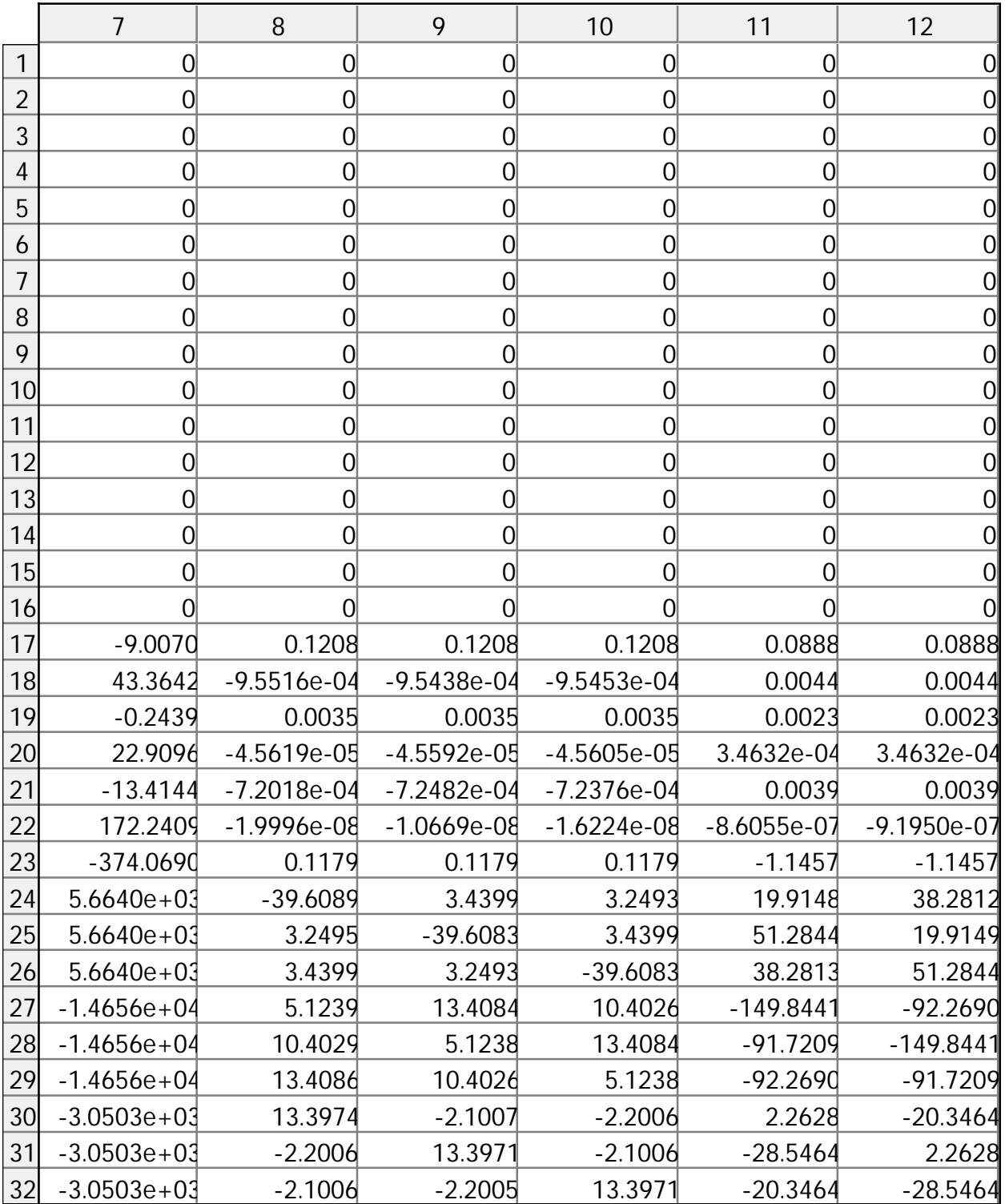

### MATLAB Variable Editor: MatrizA 13-sep-2012

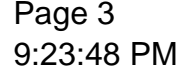

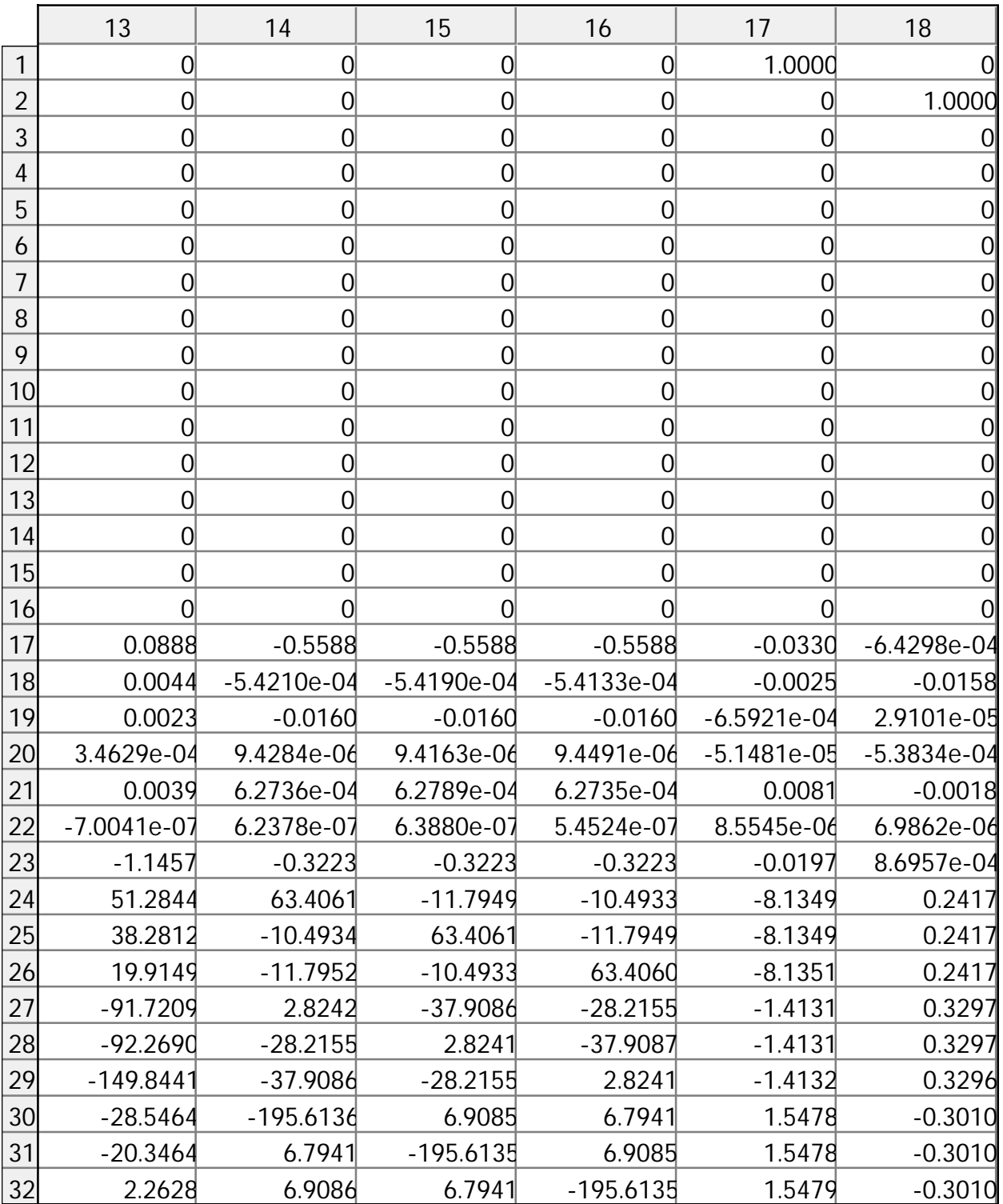

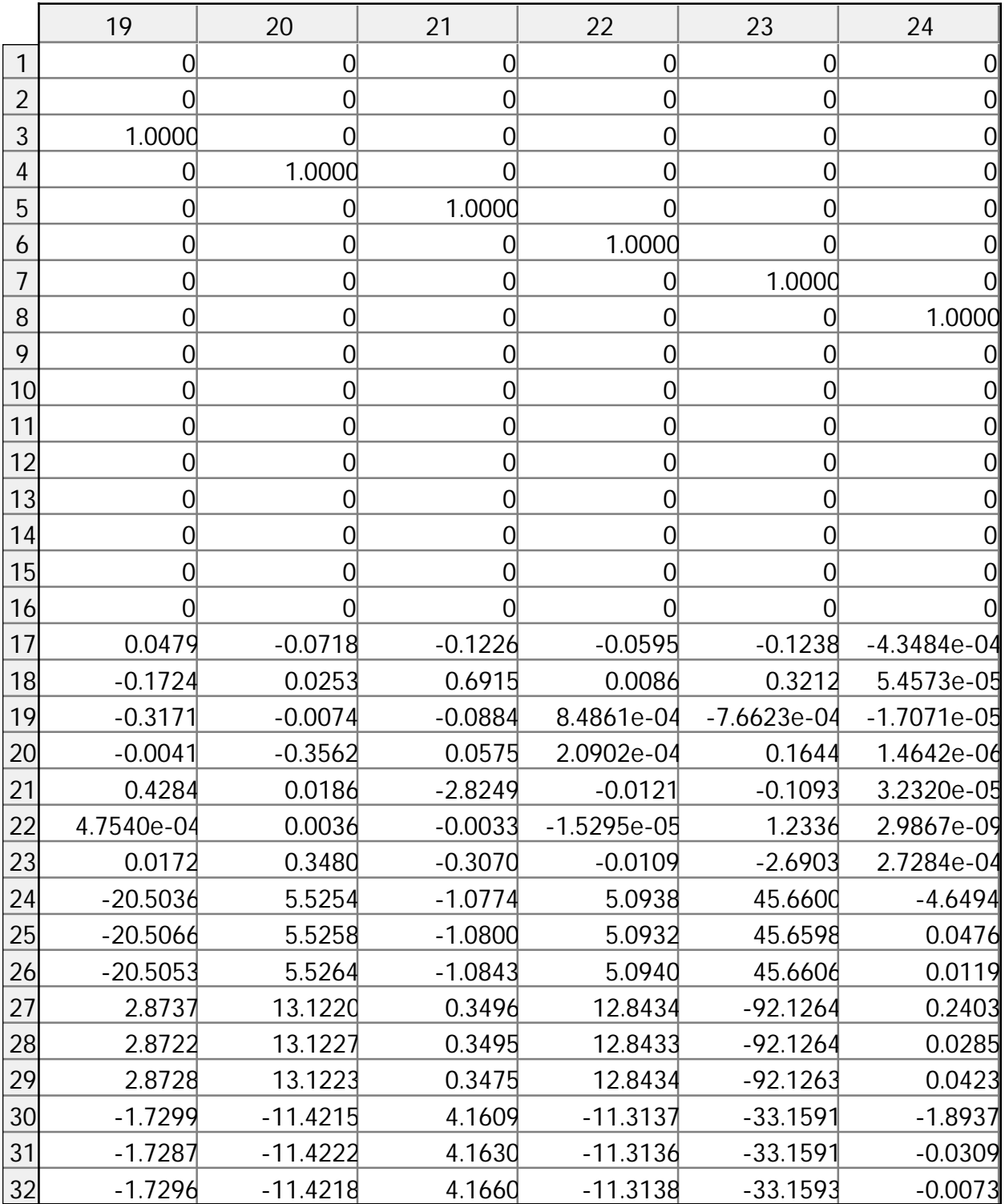

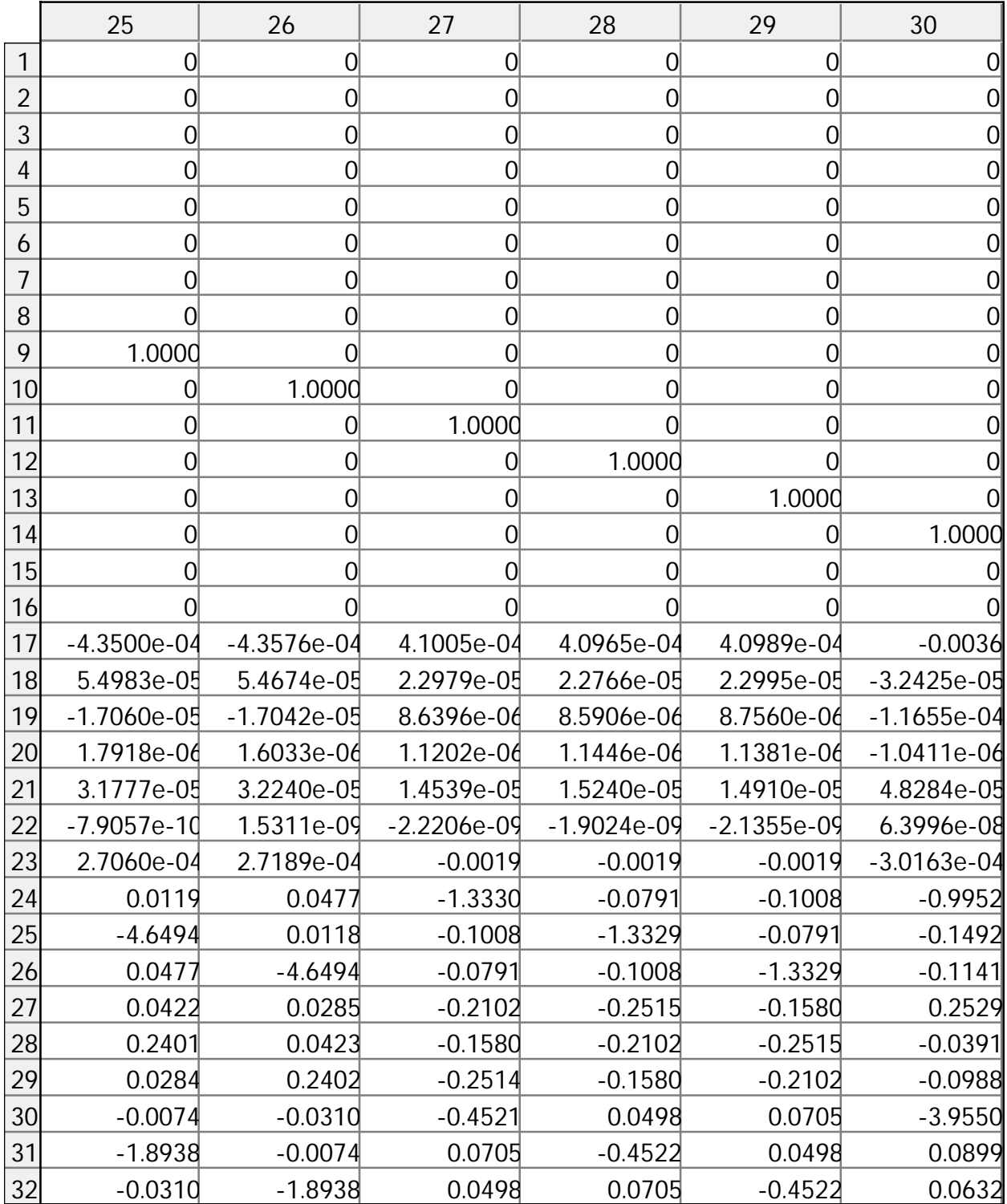

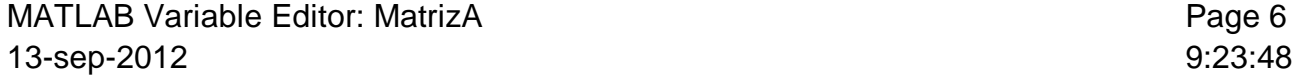

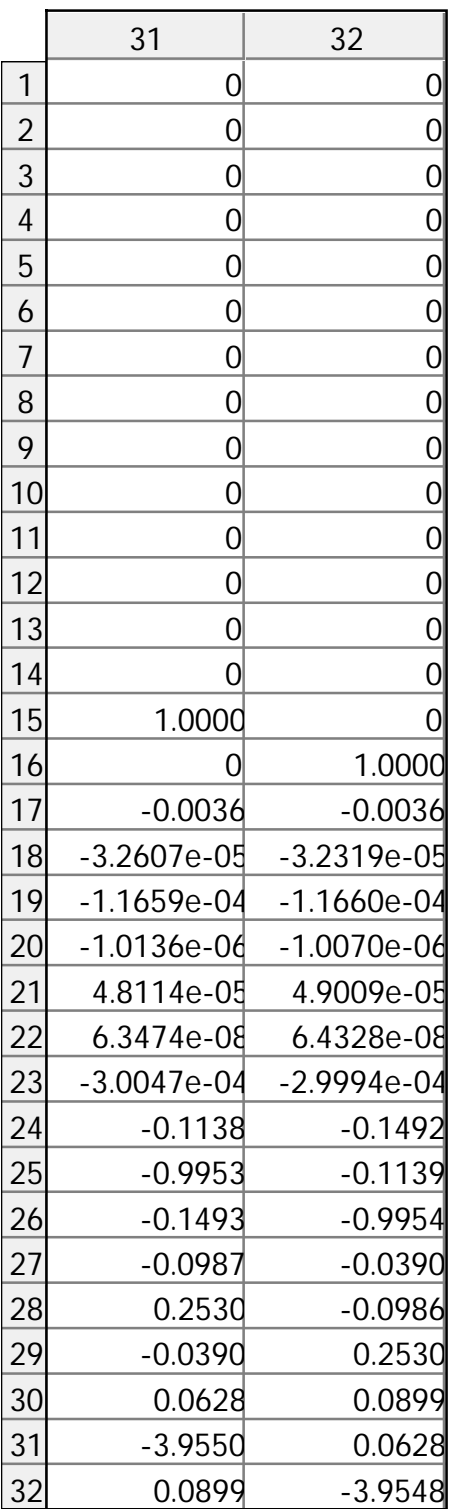

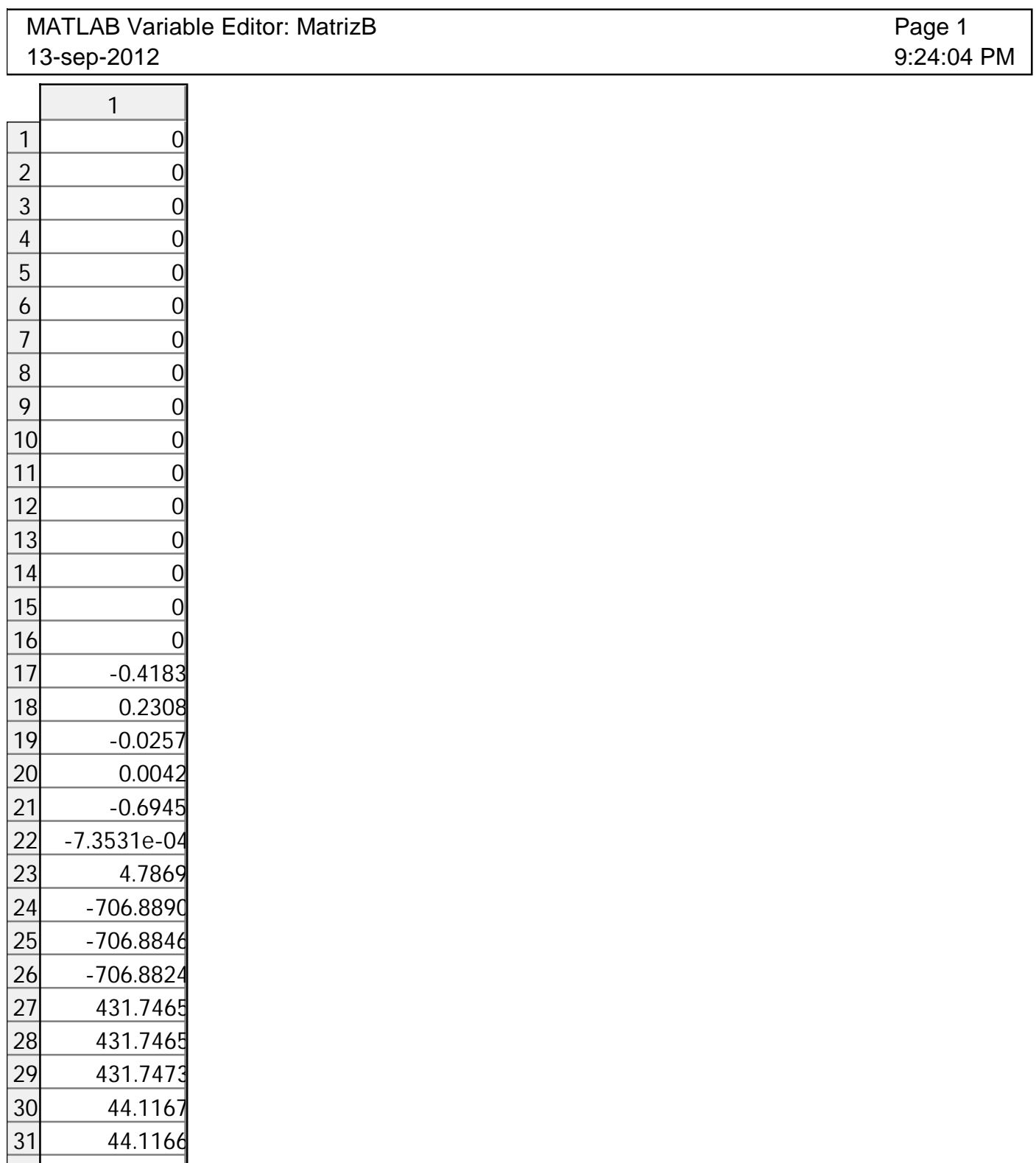

44.1144

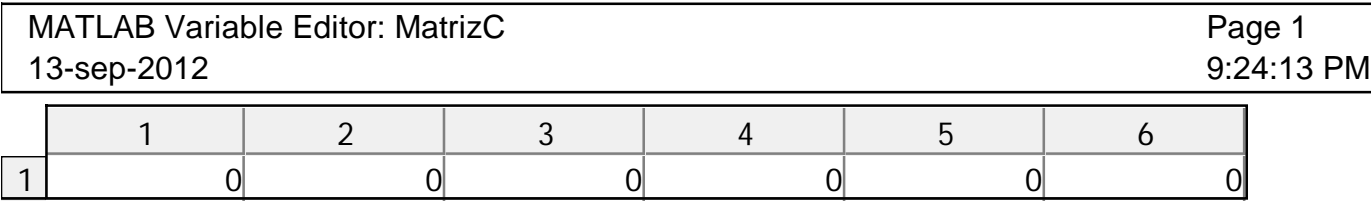

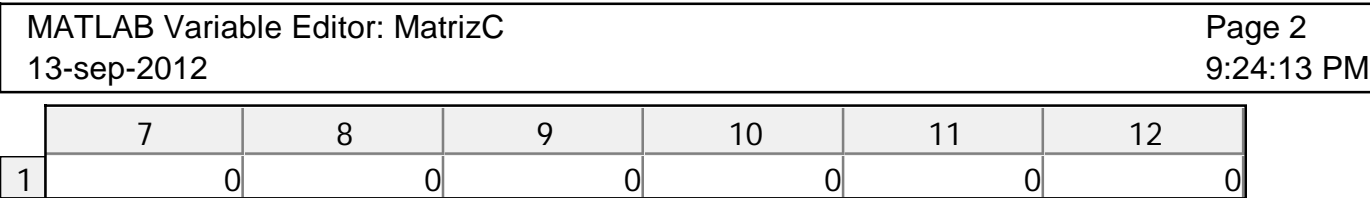

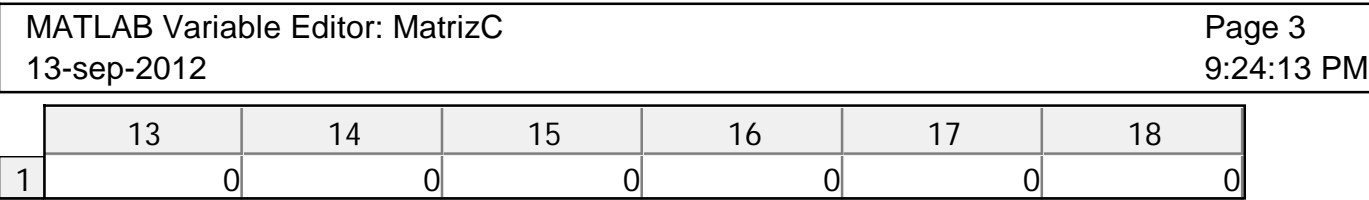

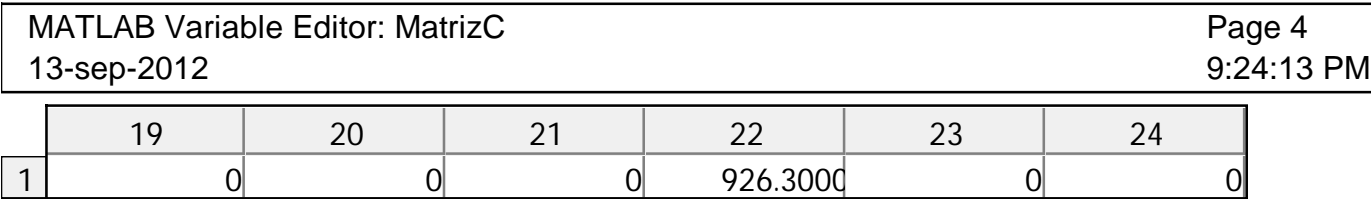

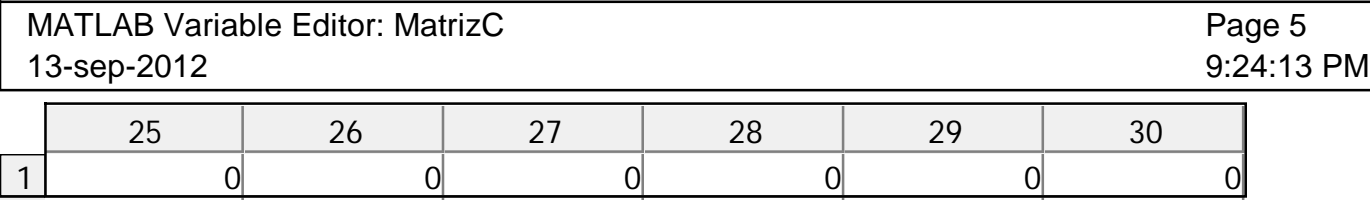

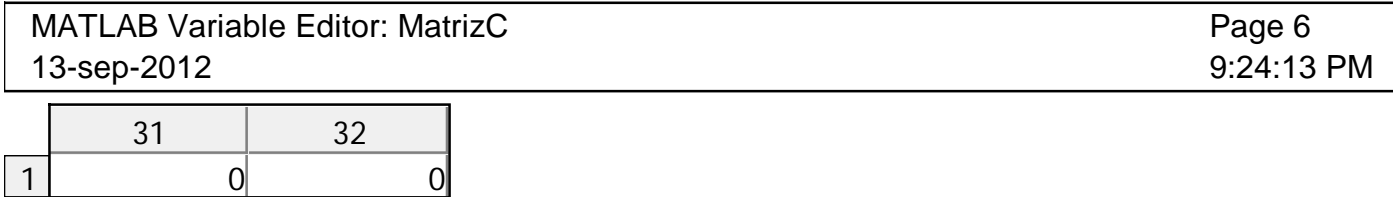

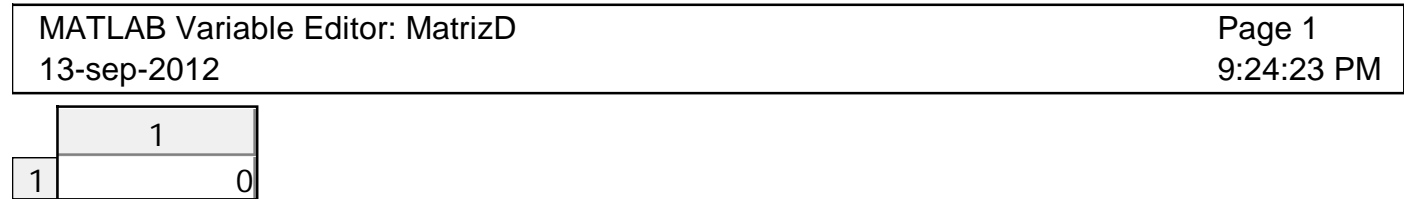

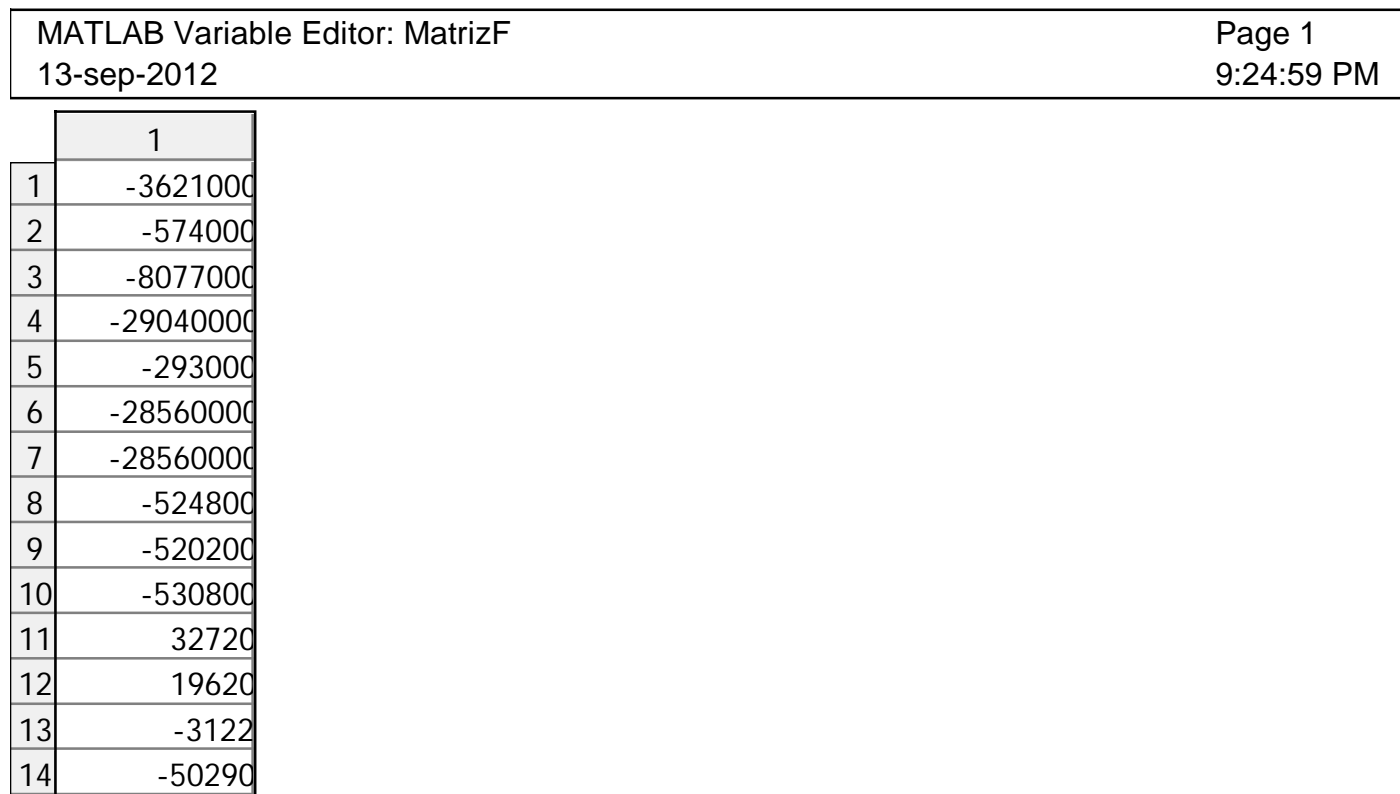

15 16 -39710 -29860 MATLAB Variable Editor: MatrizK<br>
13-sep-2012 9:25:07 PM 13-sep-2012

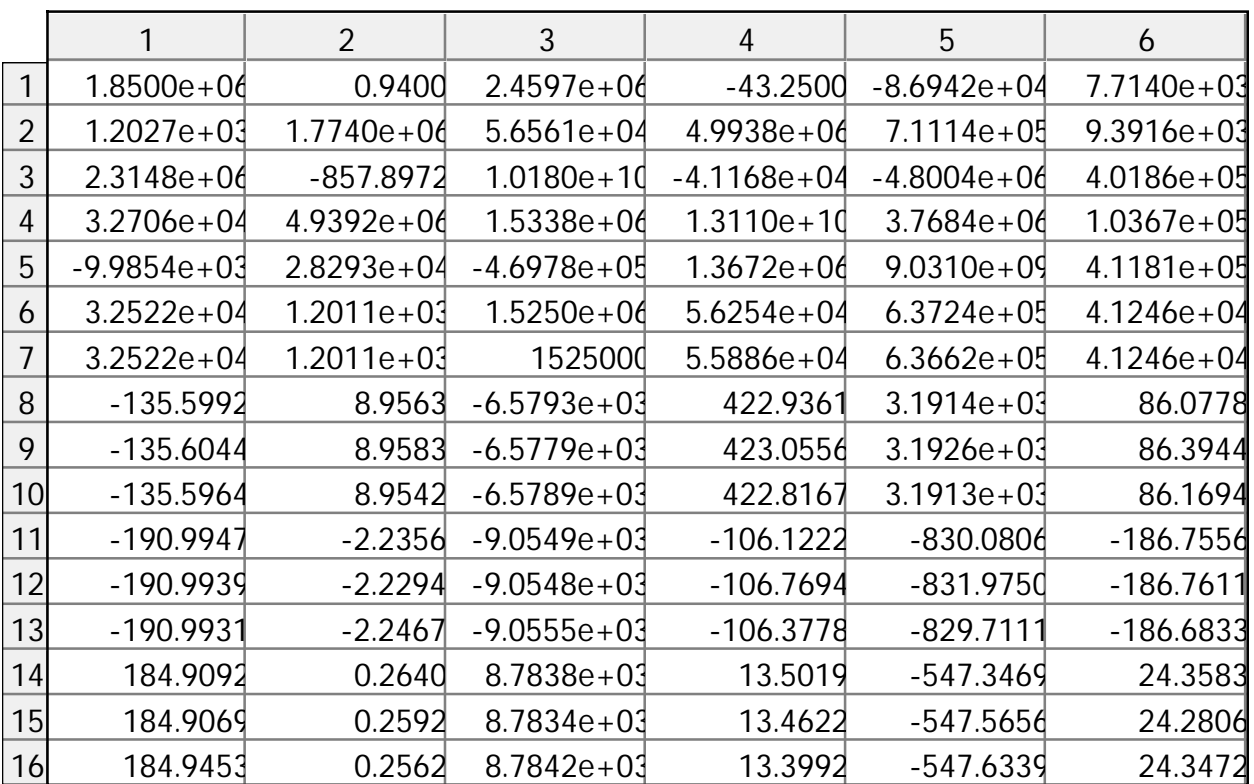

MATLAB Variable Editor: MatrizK Page 2<br>
13-sep-2012 9:25:07 PM 13-sep-2012

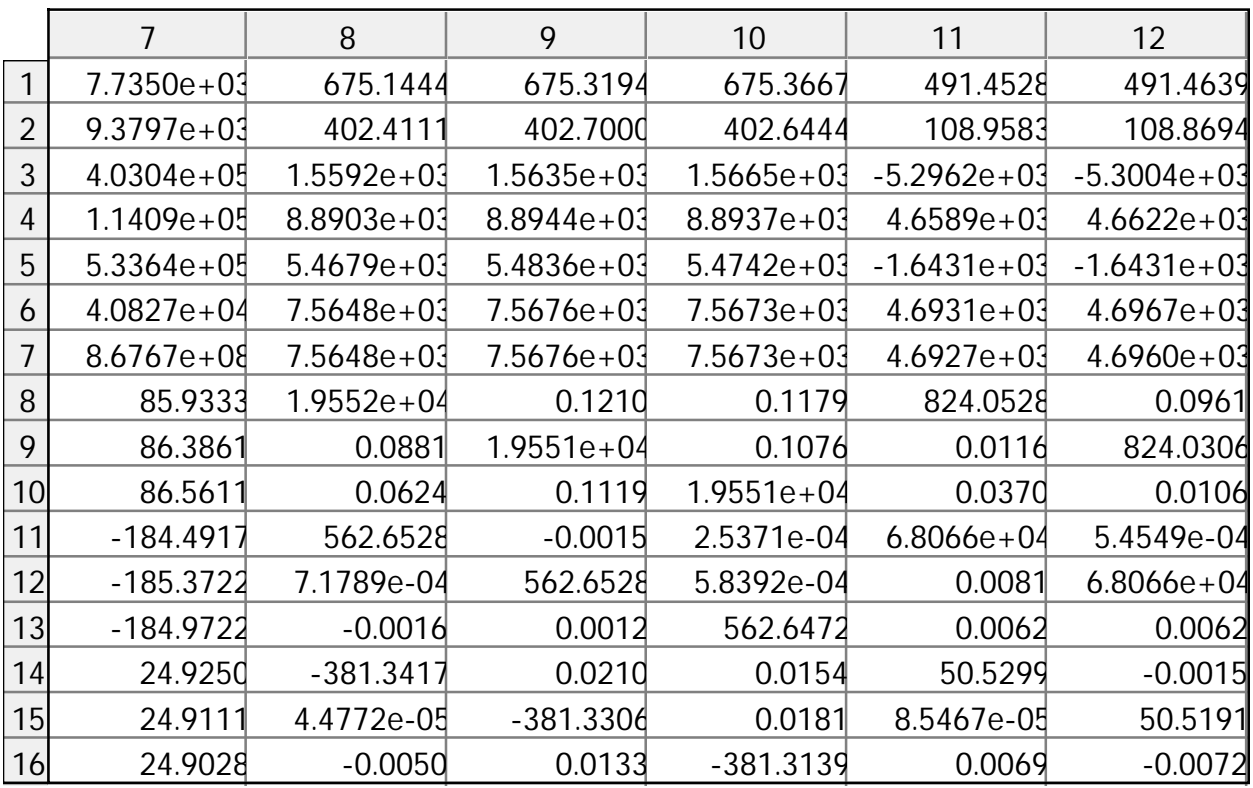

MATLAB Variable Editor: MatrizK<br>
13-sep-2012 9:25:07 PM 13-sep-2012

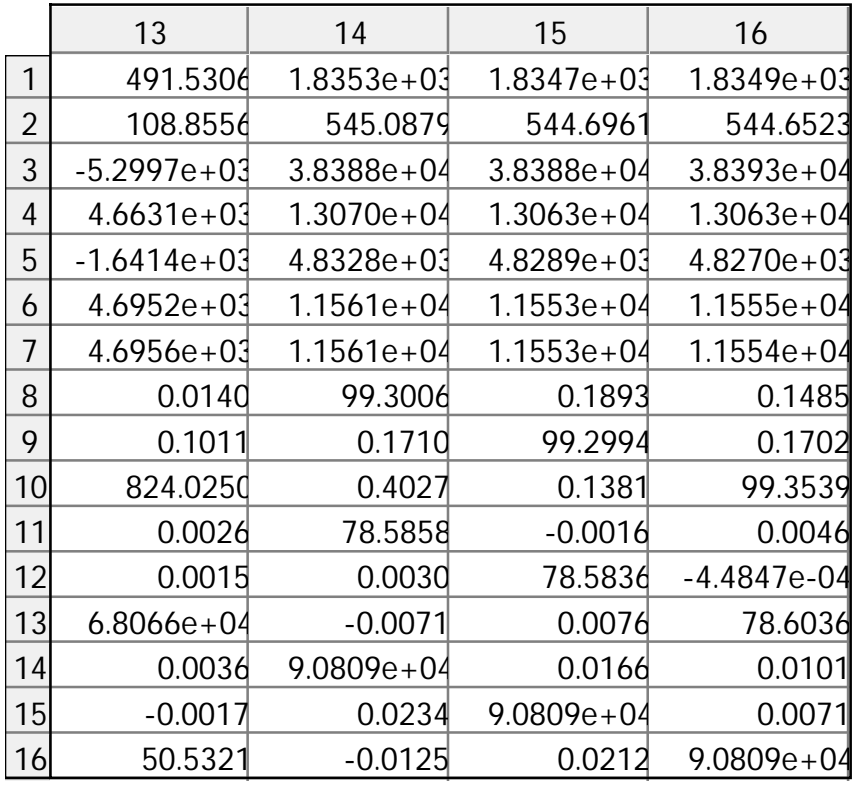

MATLAB Variable Editor: MatrizM Page 1<br>
13-sep-2012 9:25:16 PM 13-sep-2012

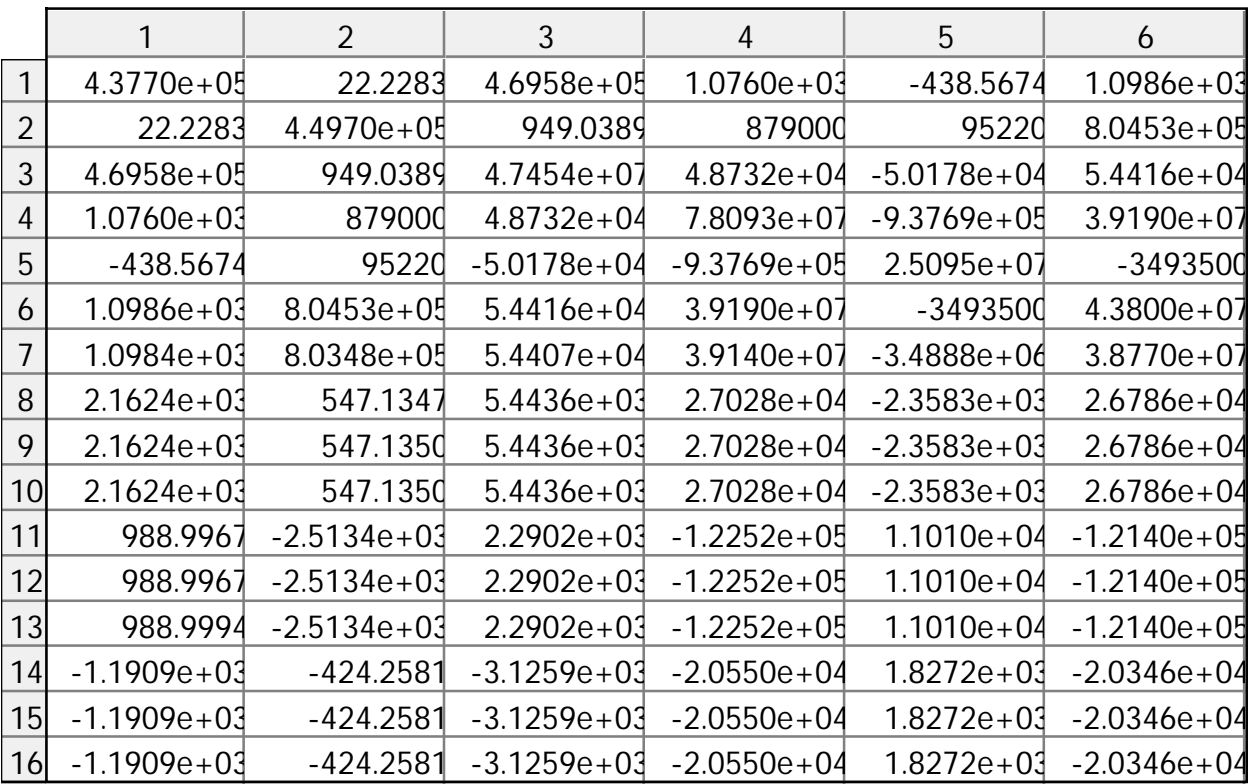

MATLAB Variable Editor: MatrizM<br>
13-sep-2012 9:25:16 PM 13-sep-2012

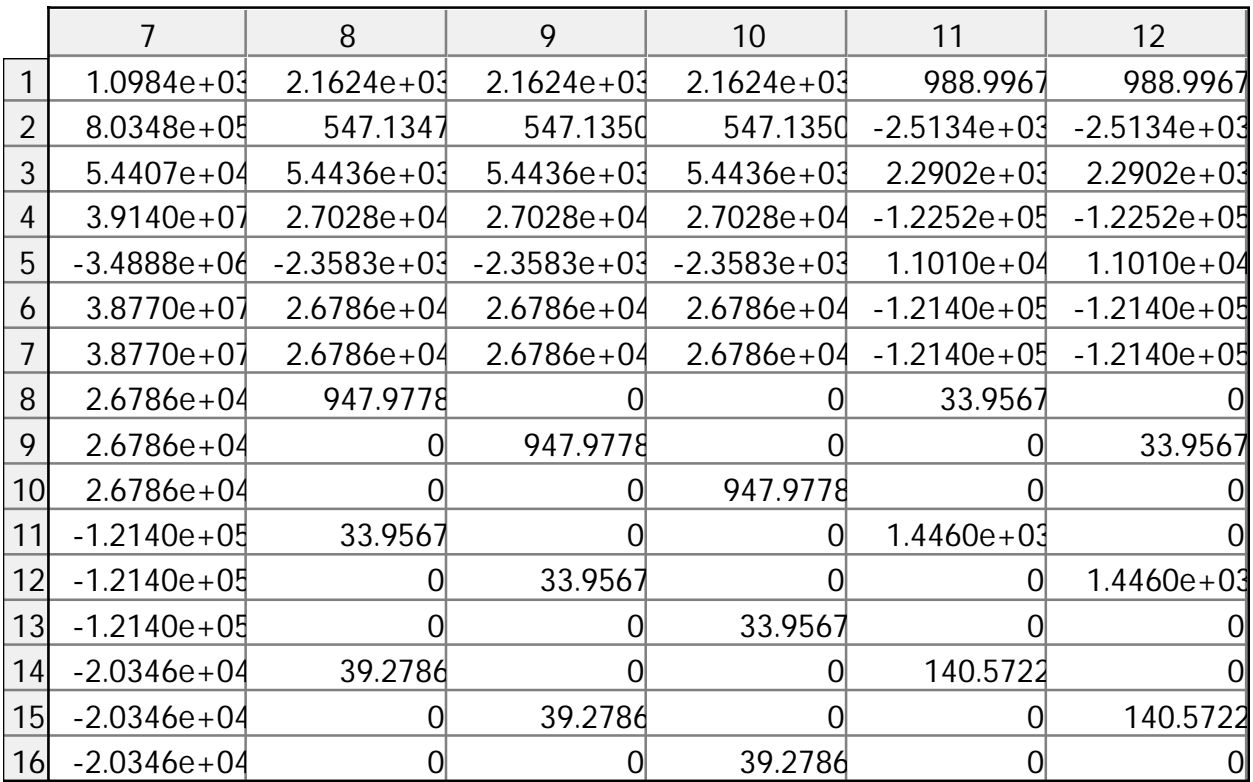

MATLAB Variable Editor: MatrizM Page 3<br>
13-sep-2012 9:25:16 PM 13-sep-2012

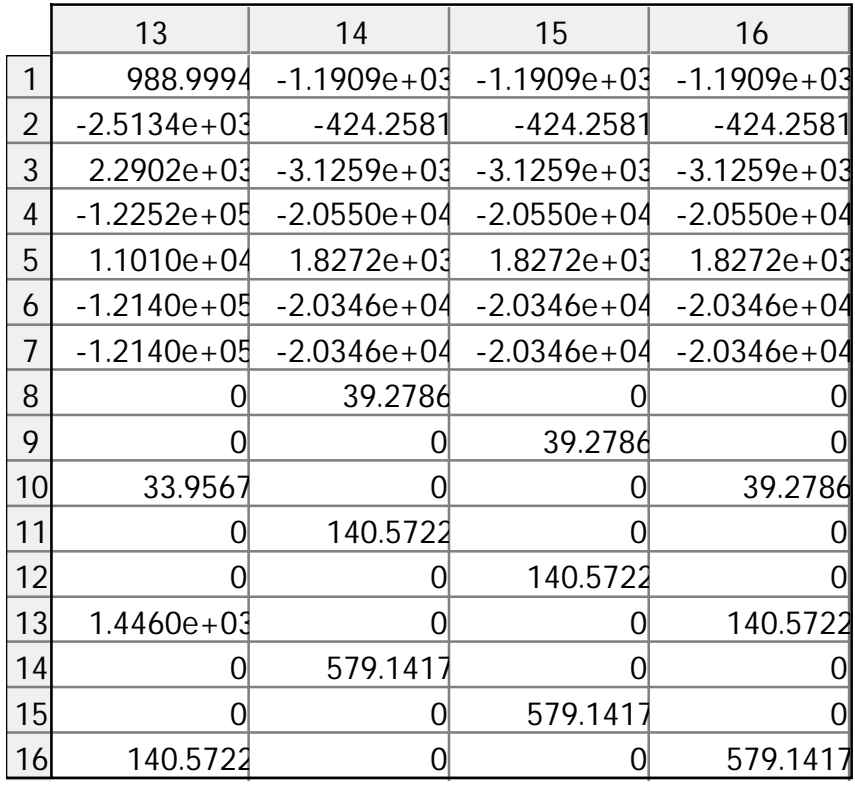